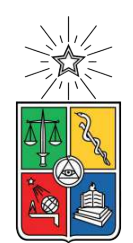

UNIVERSIDAD DE CHILE FACULTAD DE CIENCIAS FÍSICAS Y MATEMÁTICAS DEPARTAMENTO DE INGENIERÍA MECÁNICA

### **DETECCIÓN DE DAÑO EN UN PROTOTIPO DE PALA DE HELICÓPTERO USANDO LA CURVATURA DE SUS MODOS DE VIBRACIÓN**

### MEMORIA PARA OPTAR AL TÍTULO DE INGENIERO CIVIL MECÁNICO

## **NICOLÁS IGNACIO RAMÍREZ HEVIA**

### PROFESOR GUÍA: VIVIANA MERUANE NARANJO

MIEMBROS DE LA COMISIÓN: RAFAEL RUIZ GARCÍA ALEJANDRO ORTIZ BERNARDIN

Este trabajo ha sido parcialmente financiado por proyecto Fondecyt 1170535

#### SANTIAGO DE CHILE 2021

RESUMEN DE LA MEMORIA PARA OPTAR AL TÍTULO DE INGENIERO CIVIL MECÁNICO POR: **NICOLÁS IGNACIO RAMÍREZ HEVIA** FECHA: 2021 PROF. GUÍA: VIVIANA MERUANE N.

#### **DETECCIÓN DE DAÑO EN UN PROTOTIPO DE PALA DE HELICÓPTERO USANDO LA CURVATURA DE SUS MODOS DE VIBRACIÓN**

En el siguiente Trabajo de Título, parcialmente financiado por el proyecto Fondecyt 1170535, se diseña, construye y analiza modalmente un prototipo de pala de helicóptero, con el fin de obtener mediciones de campo completo mediante el método DIC. Con estos datos se pretende probar un algoritmo basado en procesos gaussianos con análisis bayesiano, que promete encontrar de manera automática los parámetros de escala que permiten eliminar tanto el ruido como la curvatura por delaminación de los modos de vibración. Esto se realiza con el fin de generar un indicar de daño basado en las diferencias locales de curvatura: El daño debe presentarse en las zonas donde estas diferencias sean mayores. Los parámetros automáticamente encontrados pueden generar ambas curvaturas a partir de datos de laboratorio, siendo una herramienta muy poderosa para la detección rápida de daño de este tipo de estructuras.

En la etapa de diseño se estudian los perfiles aerodinámicos utilizados para las palas de helicóptero. También se determinan paramétricamente las capas interiores para utilizarlo en la modelación de delaminación a diferentes capas de profundidad. Con el diseño hecho, se encarga la construcción de dos palas de helicóptero, con dos estados de daño cada una, a una empresa externa. Una vez recibidas las palas, se procede con la determinación de parámetros modales para conocer la estructura, mientras en paralelo se trabaja en un modelo numérico. Tanto el modelo como los tests preliminares arrojaron resultados concordantes entre sí, por lo que la identificación modal fue un éxito.

En la etapa final de la memoria, se utilizan los parámetros modales para realizar mediciones de modos operacionales (excitados a su frecuencia natural) para la obtención directa de las formas modales. Esta es la información necesaria para el algoritmo de detección de daño. Sin embargo, no se pudieron medir todos los estados de daño debido a la pandemia por COVID-19. Se probó el algoritmo numéricamente, lo cual entregó resultados satisfactorios en la detección de daño. Se obtienen algunas conclusiones sobre la efectividad del método ante ciertos tipos de daño, y cómo podría mejorar su detección.

## **Tabla de Contenido**

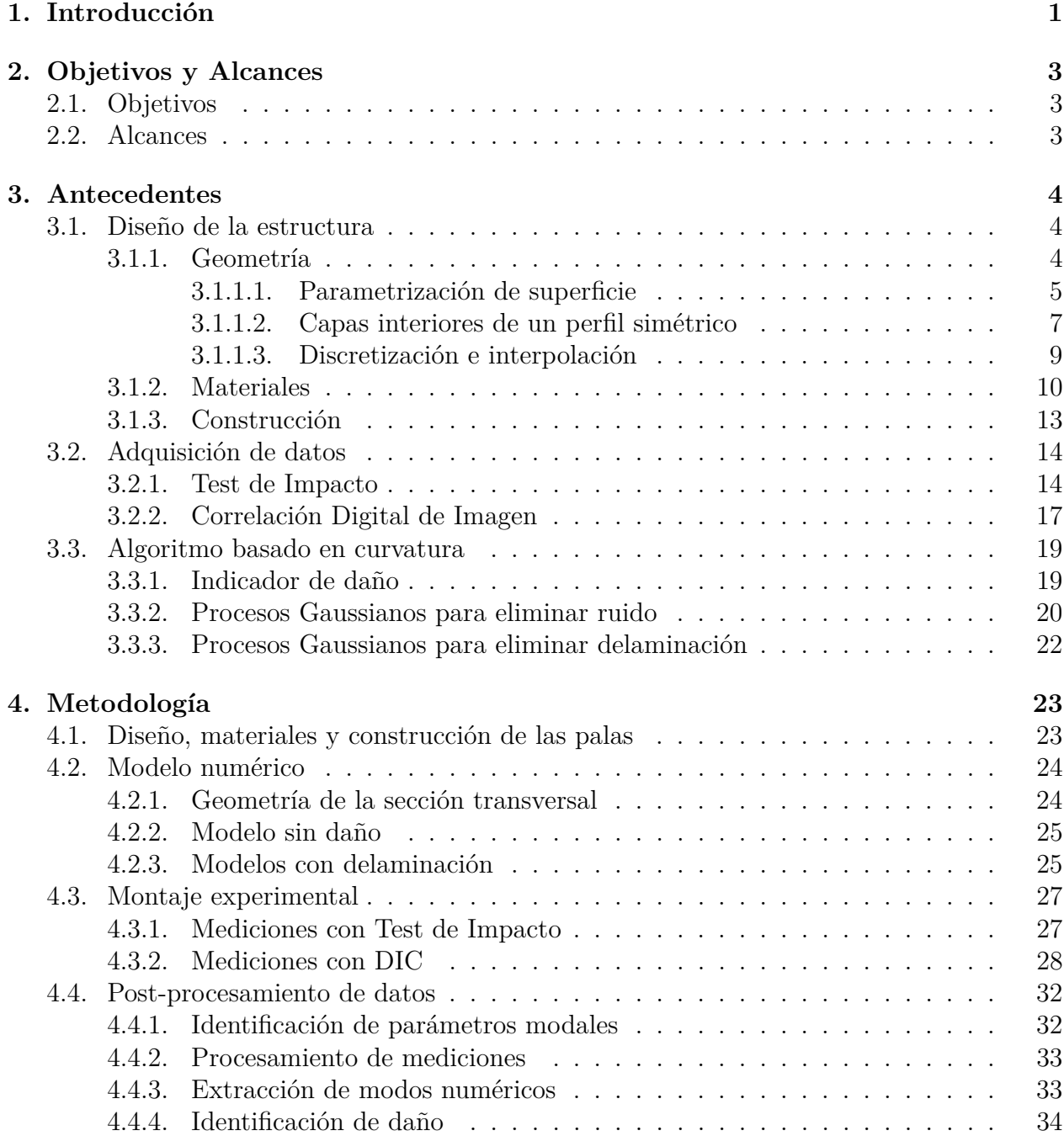

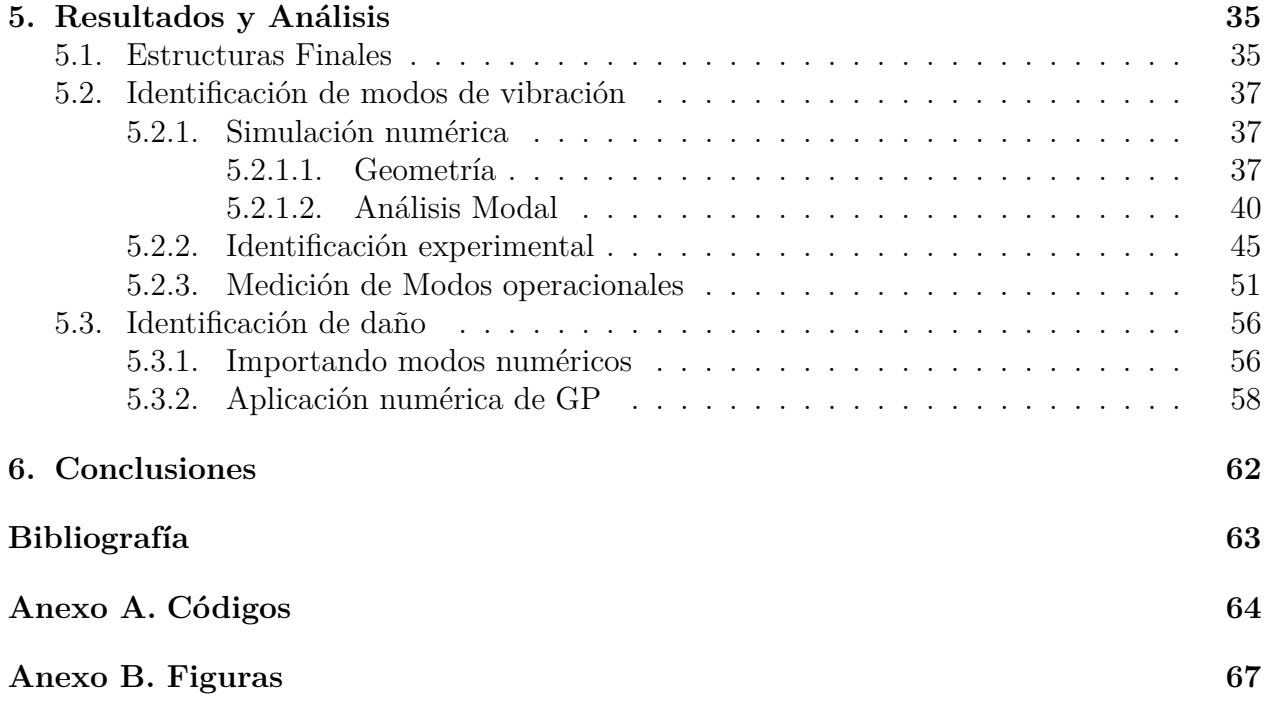

# **Índice de Tablas**

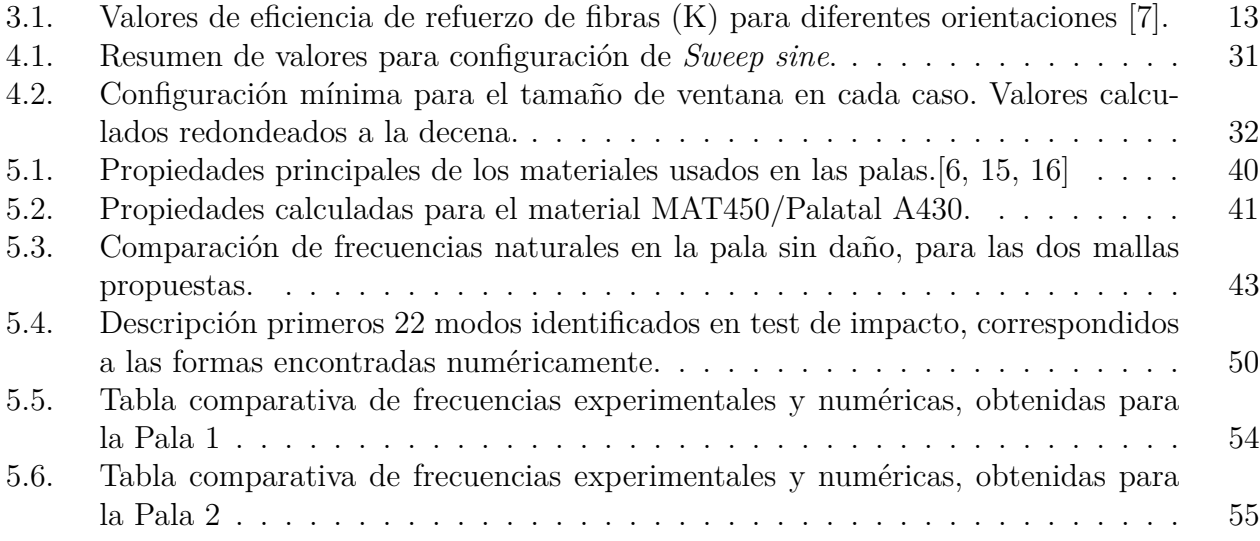

# **Índice de Figuras**

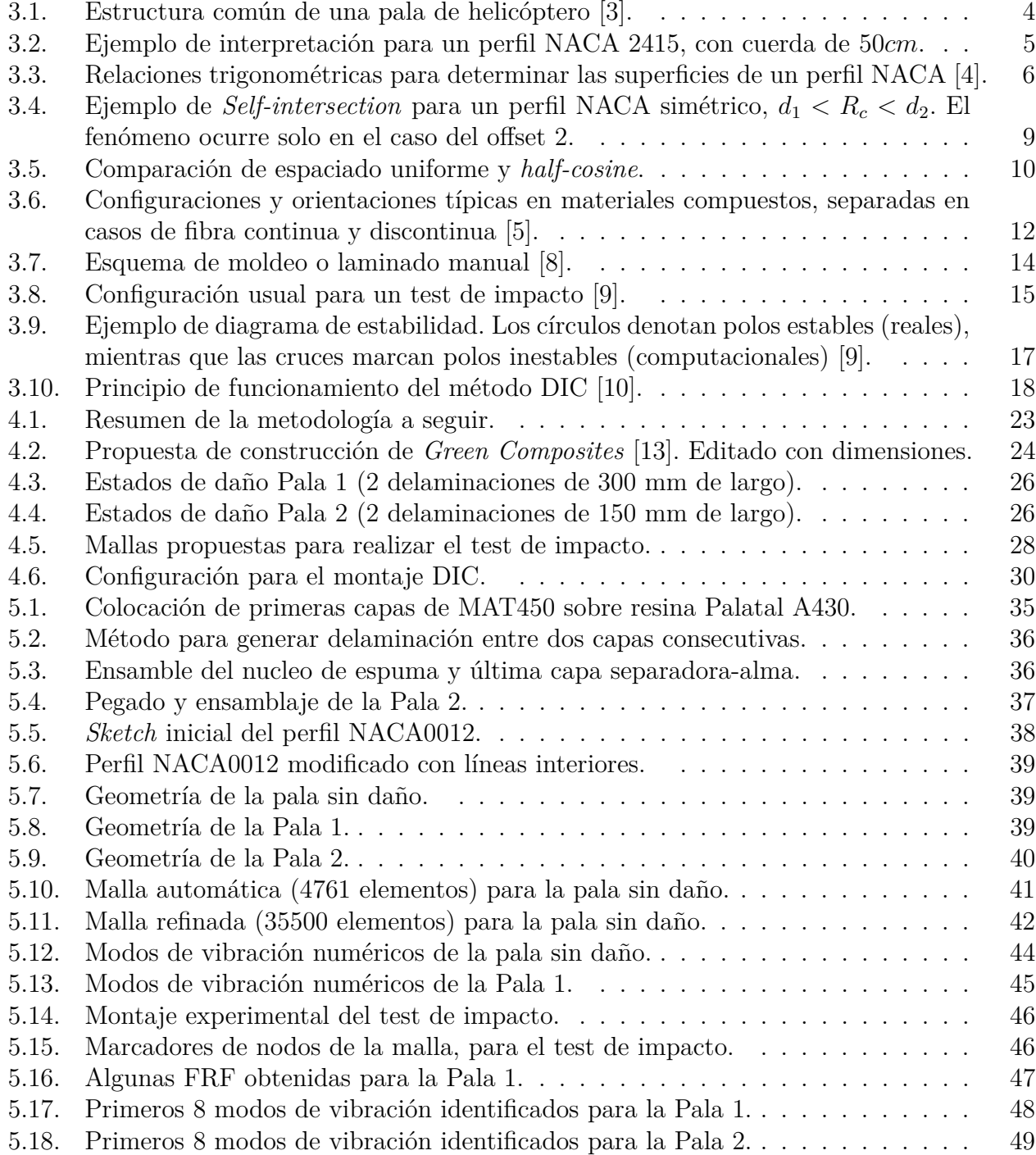

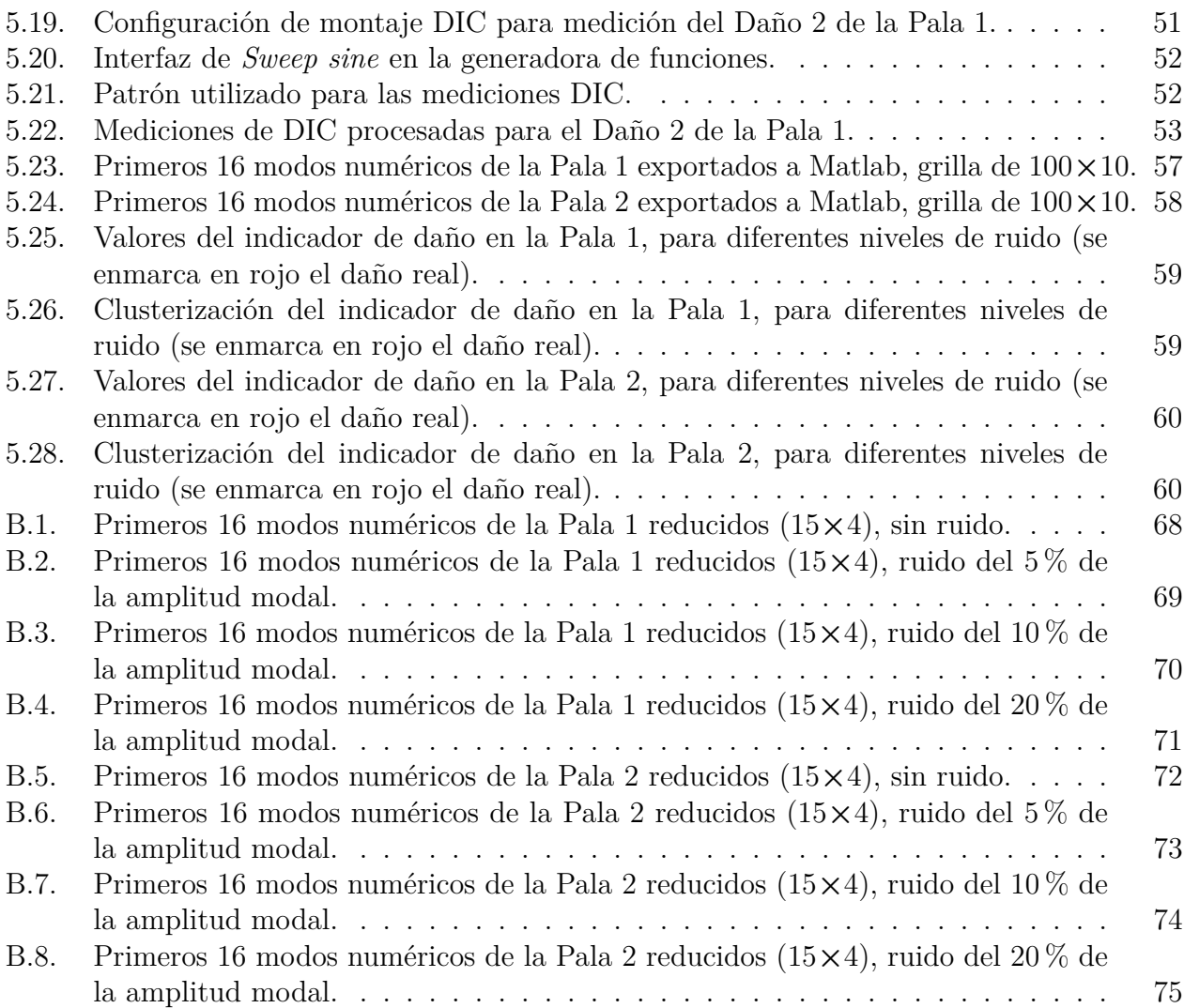

## <span id="page-7-0"></span>**1. Introducción**

Los materiales compuestos corresponden a materiales avanzados en los que se combinan las propiedades de los materiales más deseados: la resistencia mecánica de los metales, la resistencia térmica de los cerámicos o el bajo peso de un polímero. Son tales sus ventajas que han sido ampliamente utilizados en aplicaciones aeroespaciales o de producción de energía de alta eficiencia. Estas aplicaciones son críticas y requieren de una alta confiabilidad: una falla que no es monitoreada puede provocar grandes pérdidas económicos e incluso arriesgar la vida de los operadores y civiles. Y es que el monitoreo de fallas en estructuras de materiales compuestos es totalmente necesaria, pues presentan mecanismos de falla que pueden pasar desapercibidos a la vista superficial, y ocurre cuando los materiales que componen un material compuesto comienzan a separarse desde el interior.

En particular, en ingeniería aeroespacial se utiliza en gran medida los materiales compuestos en matrices epóxicas reforzados con fibras. Estos materiales presentan un mecanismo de falla denominado *delaminación*, que ocurre cuando capas interiores de la estructura se separan, provocando cambios importantes en las propiedades del material. Esto es crítico, por ejemplo, en estructuras que se someten a esfuerzos variables en el tiempo, como lo son las cargas de viento en una pala de helicóptero, pues la delaminación puede aumentar con los impactos y generar grandes cambios en la aerodinámica de la nave, lo que finalmente puede provocar su destrucción o la muerte de personas.

Debido a todo lo anterior, el monitoreo de daño en estructuras que requieren gran confiabilidad es un foco importante de investigación en la actualidad. Dentro de este contexto, Seguel and Meruane [\[1\]](#page-69-12) desarrollaron con éxito métodos de identificación de daño en paneles tipo sándwich de material compuesto, entre ellos un algoritmo que utiliza la curvatura de los modos de vibración como indicador, generando el estado de referencia sin daño mediante el algoritmo *Gapped Smoothing*. También Villalobos [\[2\]](#page-69-13) desarrolló este algoritmo basado en curvatura, pero utilizando procesos gaussianos para la eliminación de perturbaciones en las mediciones, tales como el ruido como también el cambio de curvatura de delaminación: de esta manera, el mismo método puede ser utilizado para limpiar los datos y generar un estado de referencia. La simplicidad y la posibilidad de visualizar este método de forma gráfica hacen que tenga un gran potencial para poder ser aplicado en estructuras reales como método de monitoreo rápido y efectivo, pero se enfrenta al problema de requerir muchos puntos de medición.

En el presente Trabajo de Título, se modelará y construirá un prototipo de pala de helicóptero, una estructura de características similares a las placas tipo sandwich de las referencias. Se procederá a identificar los parámetros modales de la estructura y contrastar las mediciones

con un modelo numérico: El objetivo de esta caracterización es realizar mediciones de campo completo mediante el método de Correlación Digital de Imagen, para obtener mediciones de modos de vibración de alta resolución. Finalmente, se utilizarán modos numéricos para aplicar el algoritmo de procesos gaussianos, y así determinar indicadores de daño basados en la curvatura de los modos, para la detección de daño por delaminación. Se evaluará el desempeño de la técnica con diferentes configuraciones de daño para determinar su efectividad y limitaciones en este tipo de estructura.

## <span id="page-9-0"></span>**2. Objetivos y Alcances**

## <span id="page-9-1"></span>**2.1. Objetivos**

## **Objetivo general**

Identificar (esencialmente localizar) daño por delaminación en palas de helicóptero basándose en la curvatura de los modos.

## **Objetivos específicos**

- Diseñar y construir dos palas de helicóptero con delaminaciones conocidas.
- Construir y validar un modelo numérico para obtener información modal de las estructuras.
- Identificar experimentalmente sus frecuencias y modos de vibración.
- Realizar mediciones de campo completo de modos operacionales de las palas.
- Aplicar el algoritmo de procesos gaussianos sobre modos numéricos para generar un indicador de daño basado en la curvatura de los modos de vibración.

## <span id="page-9-2"></span>**2.2. Alcances**

Si bien la memoria tenía un objetivo principalmente experimental en un comienzo, el objetivo fue modificado a uno más numérico debido a la pandemia por COVID-19. Las mediciones experimentales no se realizaron por completo, por lo que no es posible probar el método de detección de daño utilizando los datos experimentales. Por lo tanto, este trabajo de memoria se limitará únicamente a la comprobación numérica de procesos gaussianos para la detección de delaminación.

## <span id="page-10-0"></span>**3. Antecedentes**

### <span id="page-10-1"></span>**3.1. Diseño de la estructura**

Una pala de helicóptero es la estructura aerodinámica que permite la sustentación de estos vehículos aéreos mediante su rotación. La Figura [3.1](#page-10-3) muestra una sección común de la estructura y sus materiales constituyentes.

<span id="page-10-3"></span>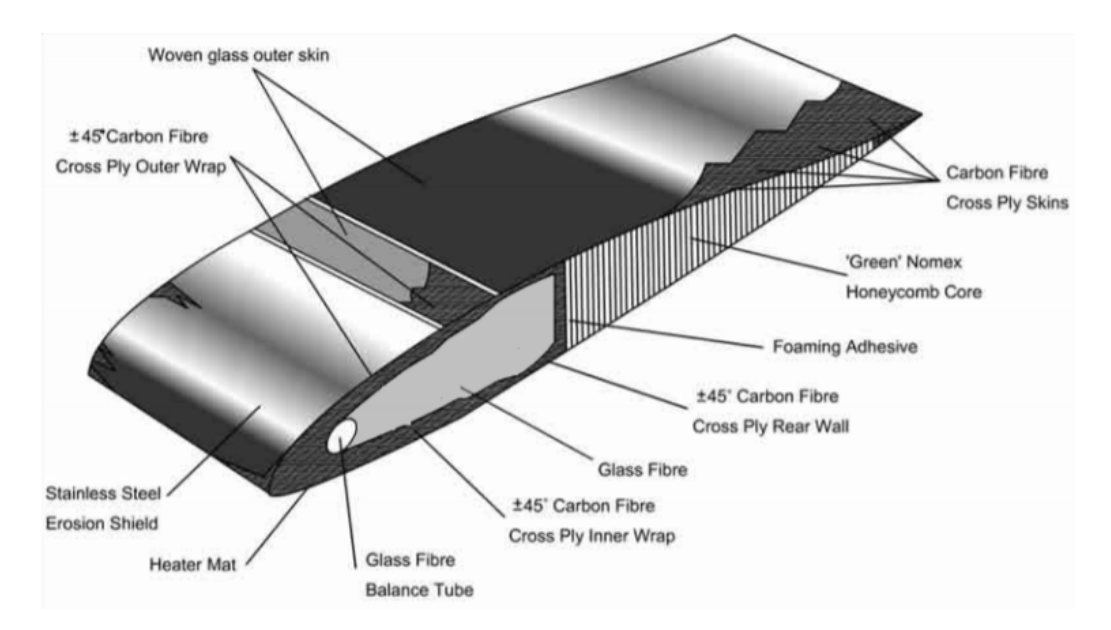

Figura 3.1: Estructura común de una pala de helicóptero [\[3\]](#page-69-5).

El diseño de la estructura se abordará en términos de su geometría y los materiales con los que comunmente se construyen.

#### <span id="page-10-2"></span>**3.1.1. Geometría**

La siguiente sección se basa principalmente en la referencia [\[4\]](#page-69-6), la cual corresponde a una normalización de la definición geométrica de la sección de una pala aerodinámica.

La geometría de perfiles aerodinámicos comunmente utilizados se encuentra normalizada bajo nomenclatura NACA. La *National Advisory Committee for Aeronautics* (abreviado NACA, actualmente NASA) creó los perfiles de 4 dígitos a comienzos de la década de 1930, para poder identificar la geometría de manera precisa a partir de propiedades geométricas críticas, para los diferentes usos de los perfiles aerodinámicos. Antes de la creación de esta nomenclatura, la definición de los perfiles aerodinámicos era empírica y en base a la experiencia, por lo que el incremento de la demanda de secciones nuevas en esos años propició la creación de perfiles estandarizados.

Los perfiles NACA de 4 dígitos se identifican con la forma NACA *XY ZZ*, donde:

- *X* : Máximo arqueo porcentual, relativo al largo de la cuerda.  $X = 100m$ .
- *Y* : Posición del máximo arqueo porcentual dividido por 10, relativo al largo de la cuerda.  $Y = 10p$ .
- *ZZ* : Máximo espesor (distancia entre las líneas de arqueo superior e inferior) porcentual, relativo al largo de la cuerda. *ZZ* = 100*t*.
	- *c* : Largo de la cuerda. Es la distancia recta entre el borde de ataque y borde de salida del perfil aerodinámico.
- *m* : Valor del arqueo máximo, relativo a *c*. La cantidad *mc* corresponde a la distancia máxima absoluta entre la cuerda y la línea media de arqueo.
- *p* : Posición del arqueo máximo, relativo a *c*. El valor *pc* indica la ubicación absoluta del arqueo máximo.  $0 < pc < c$ .
- *t* : Valor del máximo espesor, relativo a *c*. El valor *tc* indica el máximo espesor absoluto.

Por ejemplo, el perfil NACA 2415 tiene un arqueo máximo del 2 %, ubicado a un 40 % de la cuerda desde el borde de ataque (o a 0*.*4*c*), de espesor máximo del 15 %. Todas estas medidas son relativas al largo de la cuerda escogido para el perfil. Si el largo de la cuerda es 50*cm*, entonces el arqueo máximo es de 1*cm*, ubicado a 20*cm* del borde de ataque, y su espesor máximo es de 7*.*5*cm*. La Figura [3.2](#page-11-1) muestra la interpretación geométrica de los conceptos mencionados en el código NACA de 4 dígitos, para el caso de NACA 2415.

<span id="page-11-1"></span>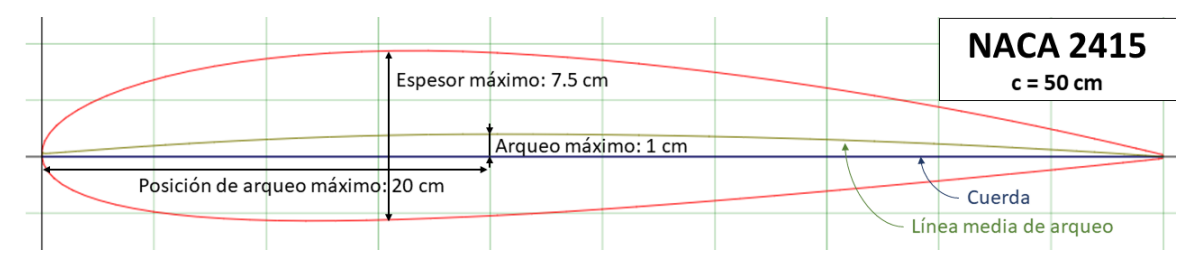

Figura 3.2: Ejemplo de interpretación para un perfil NACA 2415, con cuerda de 50*cm*.

#### <span id="page-11-0"></span>**3.1.1.1. Parametrización de superficie**

Para determinar con exactitud la superficie de un perfil NACA de 4 dígitos se utilizan dos funciones que son dependientes de cualquier punto *x* a lo largo de la cuerda,  $0 \le x \le c$ :

- la función de arqueo  $y_c(x)$ , que determina la coordenada vertical de la línea de arqueo,
- $\bullet$  y la función de espesor  $y_t(x)$ , que denota la distancia local entre el punto  $(x, y_c(x))$  y el contorno superior o inferior.

A partir de la Figura [3.3,](#page-12-0) se puede determinar las series de puntos de los contornos superior  $(x<sub>u</sub>, y<sub>u</sub>)$  e inferior  $(x<sub>l</sub>, y<sub>l</sub>)$  usando las siguientes relaciones trigonométricas:

$$
x_u = x - y_t \sin(\theta), \quad y_u = y_c + y_t \cos(\theta) \tag{3.1}
$$

$$
x_l = x + y_t \sin(\theta), \quad y_l = y_c - y_t \cos(\theta) \tag{3.2}
$$

<span id="page-12-0"></span>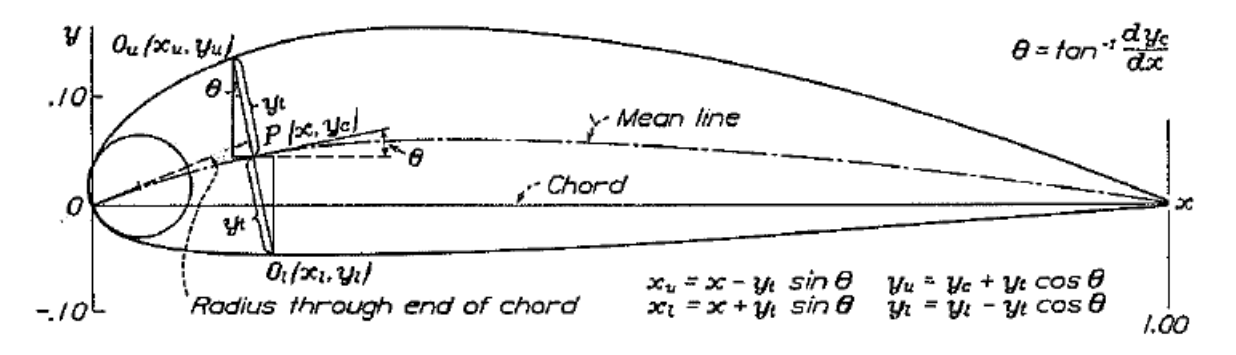

Figura 3.3: Relaciones trigonométricas para determinar las superficies de un perfil NACA [\[4\]](#page-69-6).

El ángulo *θ* es la pendiente de la curva definida por la línea media de arqueo, por lo que cumple:

$$
\tan(\theta) = \frac{dy_c}{dx} \tag{3.3}
$$

La expresión para la función de arqueo  $y_c(x)$  se define por partes, antes y después del arqueo máximo:

$$
y_c(x) = \begin{cases} \frac{mc}{p^2} \left[ 2p\left(\frac{x}{c}\right) - \left(\frac{x}{c}\right)^2 \right] & \text{Si } 0 \le x < pc\\ \frac{mc}{(1-p)^2} \left[ (1-2p) + 2p\left(\frac{x}{c}\right) - \left(\frac{x}{c}\right)^2 \right] & \text{Si } pc \le x \le c \end{cases}
$$
(3.4)

Por otro lado, la función de espesor  $y_t(x)$  se define de forma idéntica para todo el largo de la cuerda:

<span id="page-12-1"></span>
$$
y_t(x) = 5tc \left[ a_0 \sqrt{\frac{x}{c}} + a_1 \left( \frac{x}{c} \right) + a_2 \left( \frac{x}{c} \right)^2 + a_3 \left( \frac{x}{c} \right)^3 + a_4 \left( \frac{x}{c} \right)^4 \right] \quad 0 \le x \le c,
$$
 (3.5)

donde

 $a_0 = 0.2969$  $a_1 = -0.126$  $a_2 = -0.3516$  $a_3 = 0.2843$ 

 $a_4 =$ ( −0*.*1015 original, con borde de salida de espesor 0*.*0105*tc* −0*.*1036 modificado, para borde de salida cerrado.

La definición original de los coeficientes deja un borde de salida (en  $x = c$ ) que no es cerrado (espesor no nulo). Para facilidad numérica, se puede modificar el factor *a*<sup>4</sup> para cumplir la condición de borde cerrado.

#### **Caso Especial: Perfiles simétricos**

Para los perfiles de la forma NACA 00*ZZ* no existe arqueo  $(y_c = 0 \text{ y } \theta = 0 \forall x \in [0, c])$ , por lo que el resultado es simétrico con respecto a la línea de cuerda. Cuando esto ocurre, los puntos de las superficies superior e inferior quedan definidos de la forma simplificada:

<span id="page-13-2"></span>
$$
x_u = x, \quad y_u = y_t \tag{3.6}
$$

<span id="page-13-3"></span>
$$
x_l = x, \quad y_l = -y_t \tag{3.7}
$$

#### **Ubicación del espesor máximo**

Las constantes de la Ecuación [3.5](#page-12-1) se obtiene de la imposición de 5 condiciones relacionados a la forma del perfil. Una de ellas es relativo al máximo valor que puede alcanzar:

$$
\frac{dy_t}{dx}(x=0.3c) = 0\tag{3.8}
$$

Por lo tanto, en  $x = 0.3c$  se obtiene el valor máximo de espesor  $y_{t,max} =$ *tc* 2 . [1](#page-13-1)

Cabe mencionar que las condiciones impuestas para la Ecuación [3.5](#page-12-1) se cumplen de manera aproximada, por lo que se pueden esperar pequeñas diferencias que no afectarán mayormente en los cálculos.

#### <span id="page-13-0"></span>**3.1.1.2. Capas interiores de un perfil simétrico**

Para la construcción de un modelo numérico para delaminación, es necesario definir de manera precisa las capas interiores de un perfil NACA. Para este análisis, se considera solo el caso de perfil simétrico, que corresponde al tipo de perfil más sencillo utilizado para palas de helicóptero.

Se desea encontrar, para cada par de puntos (*x, yt*), correspondientes a la superficie superior, los puntos (*xd, yd*) del contorno superior de la capa que se encuentran a una distancia *d* al interior del perfil. Notar que las capas interiores también deben ser perfiles simétricos, por lo que el contorno inferior de la capa interior puede definirse sencillamente como  $(x_d, -y_d)$ .

De manera analítica, las condiciones que deben satisfacer los puntos  $(x_d, y_d)$  buscados son:

<span id="page-13-1"></span><sup>1</sup> Notar que el espesor se divide en 2 debido a que en la definición de la función espesor se contempla la distancia entre línea de arqueo y superficie del perfil, lo que corresponde a la mitad del espesor que se mide desde la superficie inferior a la superior.

- Distancia:  $(x x_d)^2 + (y_t y_d)^2 = d^2$
- Perpendicularidad: *x* − *x<sup>d</sup>*  $y_t - y_d$  $\setminus$ ·  $\frac{d}{dx}\int_{y_t}^x$ *yt*  $\setminus$  $= 0$
- Punto interior:

\n- $$
x_d \geq x
$$
antes del máxima espesor (para  $\frac{dy_t}{dx} \geq 0$ ),
\n- $x_d \leq x$  después del máximo espesor (para  $\frac{dy_t}{dx} \leq 0$ ).
\n

Al desarrollar las primeras dos condiciones, tomando en cuenta la condición de punto interior, se pueden obtener las siguientes expresiones para los puntos  $(x_d, y_d)$  buscados:

$$
x_d = x + d \frac{(y_t'(x))^2}{\sqrt{1 + (y_t'(x))^2}}, \quad y_d = y_t - d \frac{1}{\sqrt{1 + (y_t'(x))^2}}
$$
(3.9)

Es importante considerar el comportamiento de la derivada de la función espesor:

$$
y_t'(x) = 5t \left[ \frac{a_0}{2} \sqrt{\frac{c}{x}} + a_1 + 2a_2 \left( \frac{x}{c} \right) + 3a_3 \left( \frac{x}{c} \right)^2 + 4a_4 \left( \frac{x}{c} \right)^3 \right] \quad 0 \le x \le c \tag{3.10}
$$

Se observa que  $y_t'(x) \to +\infty$  para  $x \to 0^+$ . En este límite, también  $x_d \to d$  e  $y_d \to 0$ , lo que se corresponde con lo esperado. Sin embargo, no se observa una condición similar para el extremo  $x \to c$ . Esto es debido a que en el borde de salida del perfil la pendiente no es perpendicular a la cuerda como ocurre en *x* = 0, por lo que las líneas superior e inferior se cruzarán sin cumplir la condición de distancia en ese punto. Un procedimiento correcto para determinar el extremo de salida de la capa inferior sería determinar el valor de *xs*(*d*) que cumple  $y_d(x_s) = 0$ , de manera numérica o gráfica.

En el extremo del borde de entrada de las capas interiores, por otra parte, puede ocurrir *Self-Intersection*, que se presenta cuando la distancia de *offset* de la capa interior supera el valor del radio de curvatura de la línea original. La Figura [3.4](#page-15-1) muestra un ejemplo de este fenómeno.

<span id="page-15-1"></span>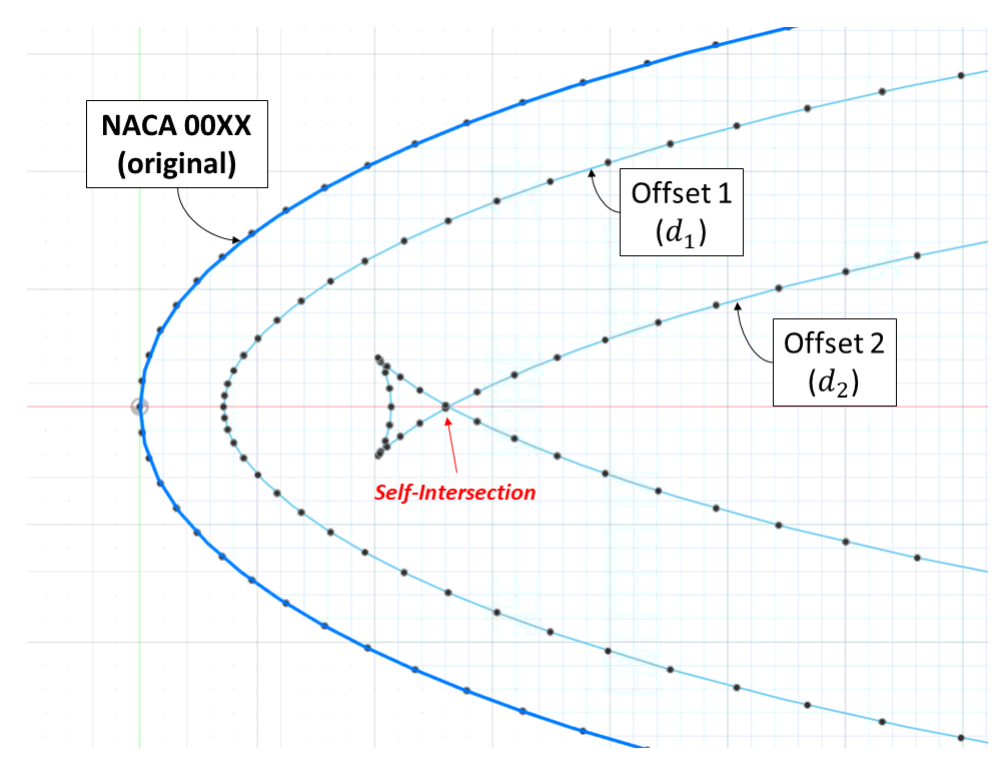

Figura 3.4: Ejemplo de *Self-intersection* para un perfil NACA simétrico,  $d_1 < R_c < d_2$ . El fenómeno ocurre solo en el caso del offset 2.

El radio de curvatura *R<sup>c</sup>* en el borde de ataque tiene una expresión conocida:

$$
R_c = 1.1t^2c\tag{3.11}
$$

Por lo tanto, para los casos *d > R<sup>c</sup>* existirá *Self-Intersection*. Para efectos numéricos se puede encontrar para estos casos el punto de intersección *xe*(*d*) que cumple *yd*(*xe*) = 0, por simetría de las capas interiores. Esta es la misma condición que se encontraba en el borde de salida, por lo que esta condición en estos casos arrojaría simultáneamente ambos valores extremos  $x_e(d)$  y  $x_s(d)$ . El dominio efectivo de las superficies de las capas inferiores será [0*, xs*(*d*)] cuando *d* ≤ *Rc*, y [*xe*(*d*)*, xs*(*d*)] cuando *d > Rc*.

#### <span id="page-15-0"></span>**3.1.1.3. Discretización e interpolación**

Para la construcción de modelos numéricos es importante definir una discretización conveniente de la geometría del perfil aerodinámico. Uno de los principales problemas ocurre en el borde de ataque, donde la curvatura es alta, por lo que se requiere una mayor cantidad de puntos localmente en esa ubicación para describir su comportamiento altamente no lineal. El resto del perfil, para el caso simétrico, presenta un comportamiento casi rectilíneo, por lo que se acepta una menor cantidad de puntos en dicha zona.

Para este propósito, un espaciamiento *half-cosine* es adecuado. Está definido por el cambio de variable:

$$
\frac{x}{c} = \frac{1 - \cos \beta}{2}, \quad 0 \le \beta \le \pi.
$$
\n(3.12)

Se puede notar que  $x = 0$  cuando  $\beta = 0$  y  $x = c$  cuando  $\beta = \pi$ . En la Figura [3.5](#page-16-1) se muestra un perfil NACA0015 generado con 20 puntos, utilizando discretización uniforme y de *half-cosine*. En la discretización propuesta, incrementos uniformes para el ángulo generan puntos que se concentran hacia los bordes, lo cual resuelve el problema de forma en el borde de ataque sin tener que definir demasiados puntos.

<span id="page-16-1"></span>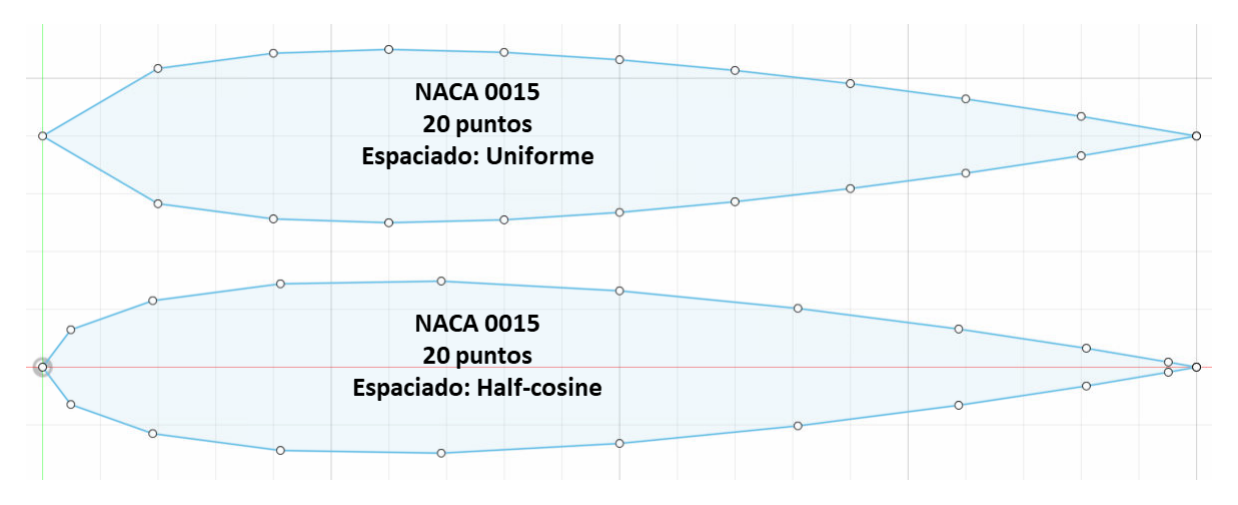

Figura 3.5: Comparación de espaciado uniforme y *half-cosine*.

Otro problema se encuentra en el tipo de interpolación entre los puntos generados. La alternativa más sencilla es la interpolación lineal entre 2 puntos, la cual genera segmentos rectos entre los puntos discretizados. Sin embargo, tal como se observa en la Figura [3.5,](#page-16-1) esto trae imprecisiones en la forma si la cantidad de puntos no es suficiente. Además, al definir las superficies superior e inferior en varias líneas pequeñas, se generarán varias caras planas al generar la pala tridimensional (extendiendo el perfil por un largo), lo cual hará que la imposición de condiciones sobre la superficie de la pala en el modelo numérico sea más complicada.

Se puede resolver el problema descrito utilizando *splines* interpolantes con el set de puntos de cada superficie superior e inferior, pues así se asegura mantener la forma del perfil aerodinámico (al pasar la línea por los puntos ya definidos por el perfil), y además se asegura tener una única curva suave para todo el dominio (sin saltos en la derivada), por lo que la pala tridimensional tendrá superficies suaves y definidas sin particiones. Sin embargo, se debe tener en consideración que definir *splines* con demasiados puntos puede traer problemas con la curvatura del perfil por *overfitting*.

#### <span id="page-16-0"></span>**3.1.2. Materiales**

El desarrollo de esta sección se basa principalmente en la referencia [\[5\]](#page-69-7) [\[6\]](#page-69-2).

La estructura de una pala de helicóptero consiste principalmente en una superficie de material compuesto, generalmente resistente por el borde de ataque y más liviano por el borde de salida. El interior del borde de salida suele contener un núcleo tipo *honeycomb*, espumas o en general materiales que absorban la energía de los impactos que puede recibir la pala y evitar su deformación o daño. Esto se puede apreciar en la Figura [3.1](#page-10-3)

#### **Materiales Compuestos**

Las estructuras aeroespaciales utilizan en gran medida materiales compuestos. Los materiales compuestos consisten esencialmente en formaciones de dos o más materiales donde se distinguen cada una de sus partes, obteniendo propiedades que son combinaciones de sus componentes.

En aplicaciones aeroespaciales, son masivamente utilizados los plásticos reforzados con fibras (abreviado FRP por *Fibre-Reinforced Plastic*), formados por una matriz de plástico que contiene fibras delgadas de otro material de resistencia mayor, obteniendo como resultado un material que comparte la resistencia del material de fibra con propiedades de la matriz.

Entre las principales ventajas de los materiales FRP se encuentran:

- Son más livianos que los metales clásicos, ofreciendo una muy buena resistencia mecánica por unidad de masa, lo que permite importantes ahorros en combustible y facilita la sustentación.
- Tienen buena resistencia a la fatiga y a la corrosión, lo que reduce de forma importante los costos de mantención.
- Presenta falla no catastrófica y se manifiestan señales de daño con anticipación, por lo que un buen monitoreo permite una oportuna reparación, importante para mejorar la seguridad de los vehículos aeroespaciales.

#### **Cálculo de propiedades**

El cálculo de las propiedades físicas resultantes en un material compuesto FRP siguen una regla de mezclas sencillas, mientras que las propiedades mecánicas dependen de la distribución, orientación y largo de las fibras.

La densidad del material compuesto se puede calcular mediante:

$$
\rho = \rho_f v_f + \rho_m v_m = \rho_f v_f + \rho_m (1 - v_f) \tag{3.13}
$$

Donde *ρ<sup>f</sup>* y *v<sup>f</sup>* corresponden a la densidad y fracción volumétrica de fibra utilizada, y *ρ<sup>m</sup>* y  $v_m$  su correspondiente de la matriz. Notar que  $v_f + v_m = 1$ 

Para determinar las propiedades mecánicas se debe tener en cuenta las diferentes configuraciones de la fibra. La Figura [3.6](#page-18-0) muestra algunos casos comunes.

<span id="page-18-0"></span>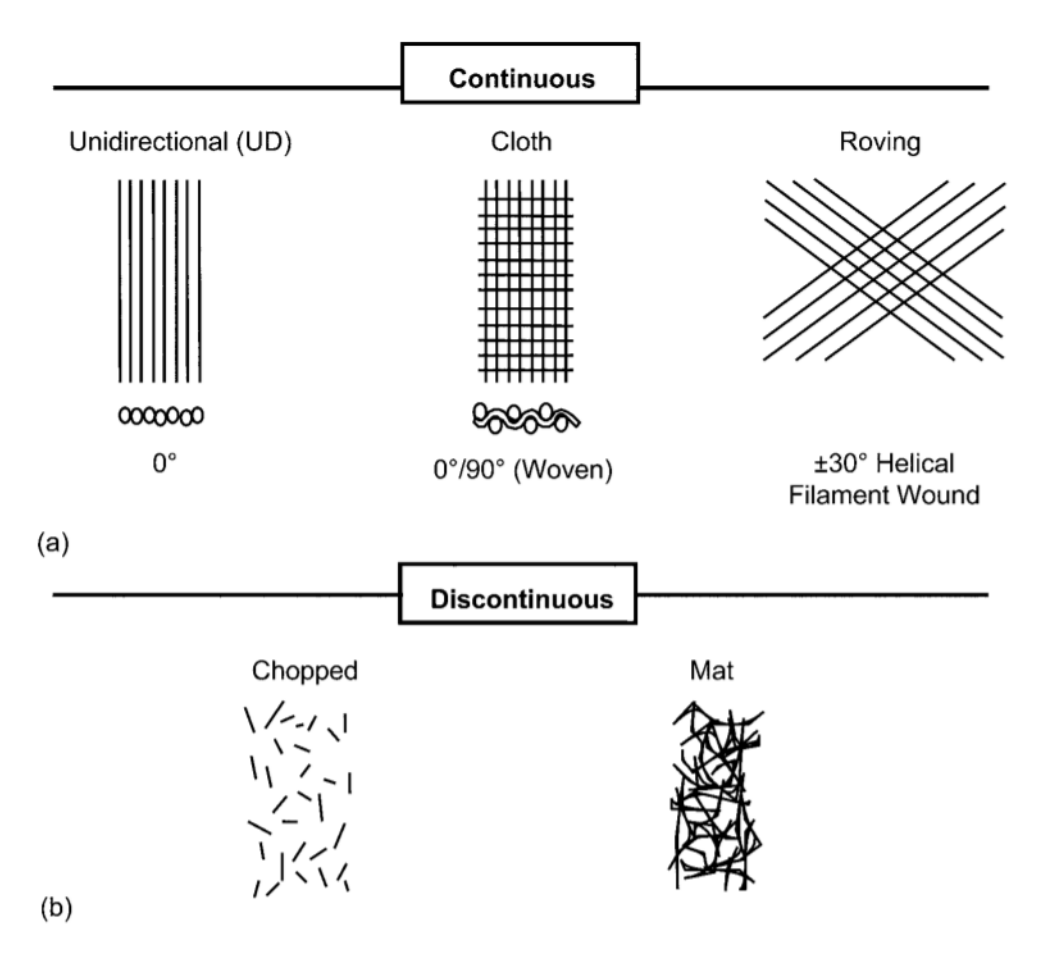

Figura 3.6: Configuraciones y orientaciones típicas en materiales compuestos, separadas en casos de fibra continua y discontinua [\[5\]](#page-69-7).

Para el caso de fibra continua unidireccional, las propiedades mecánicas son anisotrópicas, dado que existe una dirección preferida: A lo largo de la fibra, la fuerza se reparte entre la matriz y la fibra y se tiene igual deformación para ambos componentes; Transversal a la fibra, los esfuerzos son iguales y se reparte la deformación. Lo anterior conduce a:

$$
E_x = E_f v_f + E_m v_m, \quad \frac{1}{E_y} = \frac{v_f}{E_f} + \frac{v_m}{E_m}
$$
\n(3.14)

Donde se ha definido *x* como la dirección de la fibra.

En el caso de fibras discontinuas, el tamaño de fibra y su orientación reducen el rendimiento del material compuesto. Se puede utilizar una regla de mezclas modificada por un factor que reduce el aporte de las fibras:

$$
E = KE_f v_f + E_m v_m \tag{3.15}
$$

Los valores de *K* para algunas orientaciones típicas se encuentra en la Tabla [3.1.](#page-19-1) Estos valores solo incluyen el efecto de las diversas orientaciones de las fibras y no de su largo. Sin embargo, el efecto de la orientación es el predominante para el módulo de Young. En el caso de distribución aleatoria, las propiedades mecánicas serán isotrópicas en el plano o en el espacio según sea el caso, sin observar dependencia por la dirección de las fibras.

<span id="page-19-1"></span>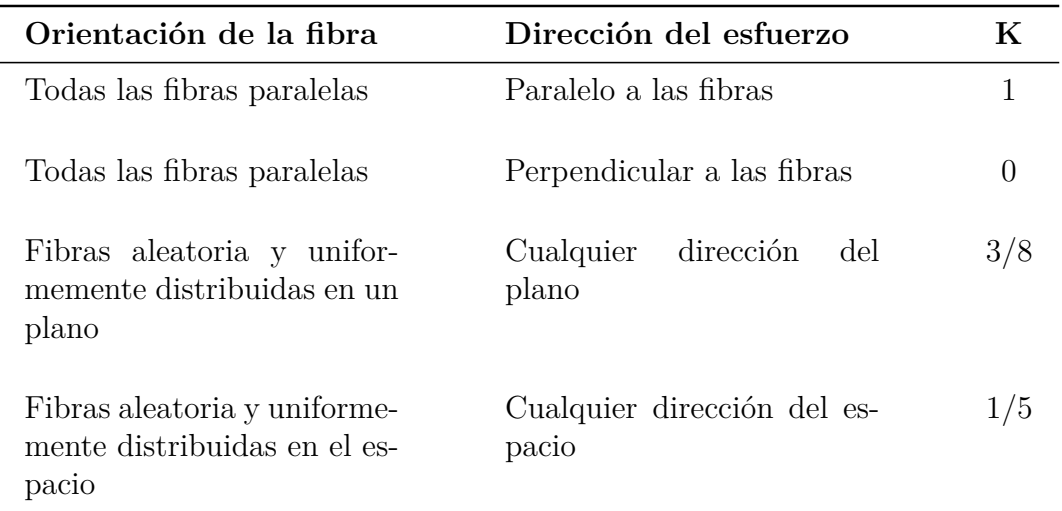

Tabla 3.1: Valores de eficiencia de refuerzo de fibras (K) para diferentes orientaciones [\[7\]](#page-69-1).

El coeficiente de Poisson, en cambio, no se rige por una regla de mezclas. En el caso de las matrices epóxicas, de hecho, la determinación de esta propiedad es complicada, pues depende enormemente del método de manufactura utilizado. Por este motivo, esta propiedad se escogerá con un valor aproximado de las referencias.

#### <span id="page-19-0"></span>**3.1.3. Construcción**

Los métodos de manufactura de materiales compuestos son variados, incluyendo el moldeo a presión, moldeo por inyección, enrollado, extrusión por estirado, entre muchos otros. Los procesos dependen esencialmente de la geometría y aplicación del material compuesto final.

Para el caso de estudio, el proceso adecuado es de laminado. Este proceso puede ser manual o automático. En el caso manual, se van apilando las capas de los refuerzos de fibra sobre abundante resina polimérica<sup>[2](#page-19-2)</sup>, todo esto sobre un molde que debe prefabricarse para adaptarse a la forma deseada. La Figura [3.7](#page-20-2) muestra un esquema del proceso.

<span id="page-19-2"></span><sup>2</sup> Dadas las características del proceso, la proporción de la matriz plástica debe ser del orden del 70 %.

<span id="page-20-2"></span>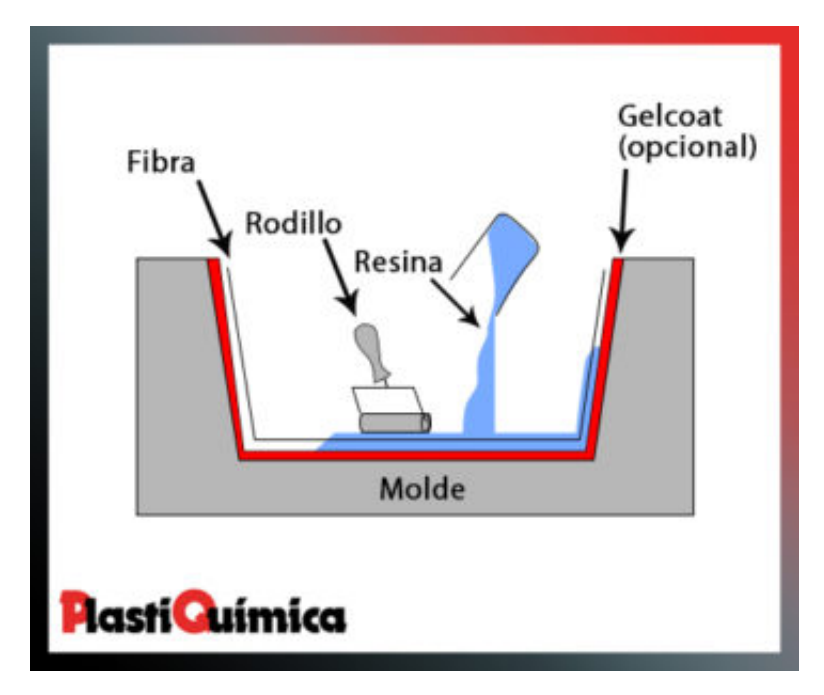

Figura 3.7: Esquema de moldeo o laminado manual [\[8\]](#page-69-8).

En este proceso, el uso del rodillo tiene dos finalidades principales: permitir una correcta adherencia de la fibra con la matriz polimérica y eliminar porosidades que puedan provocar daños en la estructura final. Finalmente, la composición debe curarse para la aplicación de las capas sucesivas. Para este fin, es conveniente el uso de resinas que se puedan curar en condiciones ambientales, de otra forma se deben aplicar condiciones de temperatura y presión de forma externa.

## <span id="page-20-0"></span>**3.2. Adquisición de datos**

#### <span id="page-20-1"></span>**3.2.1. Test de Impacto**

La sección siguiente se basa en el curso de Dinámica Estructural [\[9\]](#page-69-9).

El test de impacto es uno de los métodos más sencillos para determinar las Funciones de Respuesta en Frecuencia, y con ello los modos de vibración. Consiste en excitar a la estructura con una fuerza de impacto localizada (por ejemplo, con un martillo con sensor en su punta) y medir mediante un sensor de desplazamientos la respuesta de la estructura en determinado punto. La Figura [3.8](#page-21-0) muestra un setup simple para test de impacto.

<span id="page-21-0"></span>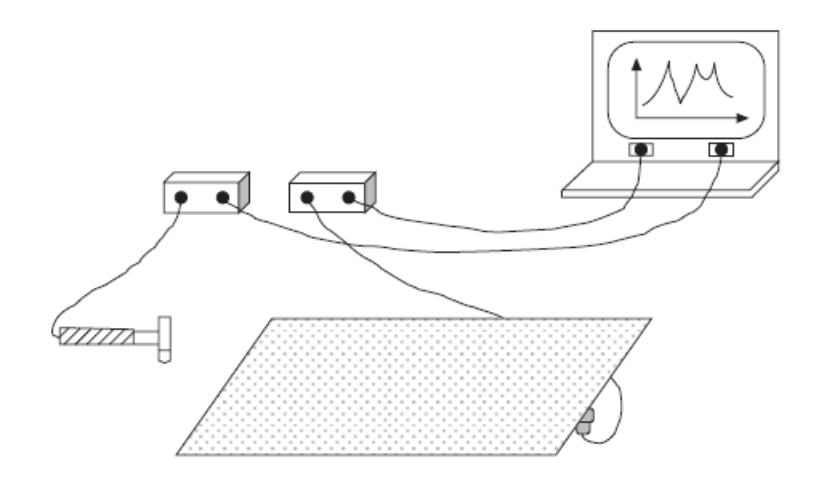

Figura 3.8: Configuración usual para un test de impacto [\[9\]](#page-69-9).

#### **Función de Respuesta en Frecuencia**

La Función de Respuesta en Frecuencia (FRF en adelante) se define como:

$$
H_{ij}(\omega) = \frac{X_i(\omega)}{F_j(\omega)} = \frac{X_j(\omega)}{F_i(\omega)}
$$
\n(3.16)

Donde  $\omega$  corresponde a la frecuencia, y  $X(\omega)$ ,  $F(\omega)$  las transformadas de Fourier de la respuesta (desplazamiento  $x(t)$ ) y la entrada (fuerza  $f(t)$ ) respectivamente. Notar que la definición de la FRF es simétrica por la simetría teórica de las matrices de rigidez y amortiguación (es decir, dos partes de la estructura reciben las mismas fuerzas y tienen las mismas respuestas entre si).

Sin embargo, la definición anterior puede indeterminarse cuando la fuerza es nula. Se prefiere adoptar las siguientes definiciones, las que además separan el ruido no correlacionado:

$$
H_1(\omega) = \frac{X(\omega)}{F(\omega)} \frac{F^*(\omega)}{F^*(\omega)} = \frac{G_{XF}(\omega)}{G_{FF}(\omega)}
$$
(3.17)

$$
H_2(\omega) = \frac{X(\omega)}{F(\omega)} \frac{X^*(\omega)}{X^*(\omega)} = \frac{G_{XX}(\omega)}{G_{FX}(\omega)}
$$
(3.18)

Donde  $G(\omega)$ ,  $X^*(\omega)$  y  $F^*(\omega)$  corresponden a las potencias espectrales y los complejos conjugados de las señales. En [\[9\]](#page-69-9) se demuestran las cualidades de estos estimadores, bajo el supuesto de ruido no correlacionado (lo cual tiene sentido en el test de impacto, pues la exitación es externa a la estructura):

- El estimador  $H_1$  subestima a  $H$  ( $H_1 \leq H$ ), y además es insensible al ruido en la respuesta.
- El estimador  $H_2$  sobreestima a  $H$  ( $H_2 \geq H$ ), y es insensible al ruido en la excitación.

Se define la coherencia para medir el grado de correlación:

$$
\gamma^2(\omega) = \frac{H_1(\omega)}{H_2(\omega)}\tag{3.19}
$$

Se puede notar que  $0 \le \gamma^2 \le 1$ . Un valor igual a 1 indica que ambos estimadores coinciden y son iguales a la FRF. Valores menores a 1, en tanto, son señal de ruido no correlacionado en la entrada y salida, no linealidad de la estructura o desfase de las mediciones.

#### **Estimación de modos de vibración**

Si se tienen mediciones de  $H_{ij}(\omega)$ , es posible obtener los modos de vibración, dado que estas cantidades están relacionadas:

$$
H(\omega) = \sum_{i=1}^{N} \left( \frac{Q_i \phi_i \phi_i^T}{j \omega - \lambda_i} + \frac{Q_i^* \phi_i^* \phi_i^*}{j \omega - \lambda_i^*} \right)
$$
(3.20)

Donde  $\lambda_i$  y  $\phi_i$  son valores y vectores propios de la ecuación vectorial de movimiento para todos los puntos de una estructura. Los valores propios están relacionados con la frecuencia de resonancia y la amortiguación, mientras que los vectores propios indican los modos normales de la estructura, lo que finalmente determinará los modos de vibración.

Resolver las ecuaciones para los valores y vectores propios, dados valores de *H* medidos, es un proceso complicado y altamente no lineal. Es conveniente primero determinar los valores propios, para lo cual existen varios métodos, por ejemplo mediante aproximaciones racionales polinomiales o aproximaciones a 1 grado de libertad localmente en los peaks.

Por ejemplo, se puede tomar el promedio de los *Hij* y determinar los polos de una aproximación racional de polinomios. Este procedimiento debe realizarse con cuidado: Los polos entregarán los respectivos peaks de la curva aproximada, y coincide con los ceros del polinomio del denominador, pero si el orden del polinomio es muy alto se encontrarán más peaks que los reales. Esto puede indicar que algunos polos no corresponden a peaks de la FRF sino a peaks de ruido u otra irregularidad de la aproximación (estos polos "falsos" son comunmente llamados polos computacionales). Es posible elegir los polos correctos mediante diagramas de estabilidad, los cuales monitorean la aparición de ellos a medida que se incrementa el orden del polinomio: Los polos reales se mantienen sin variaciones importantes para cualquier orden, mientras que los polos computacionales varían en frecuencia y amortiguamiento<sup>[3](#page-22-0)</sup>. La Figura [3.9](#page-23-1) muestra un esquema de este tipo de diagramas.

<span id="page-22-0"></span> $^3$  Normalmente, las variaciones permitidas para un polo real es de un  $1\,\%$  en el valor de la frecuencia, y un 5 % para la razón de amortiguamiento.

<span id="page-23-1"></span>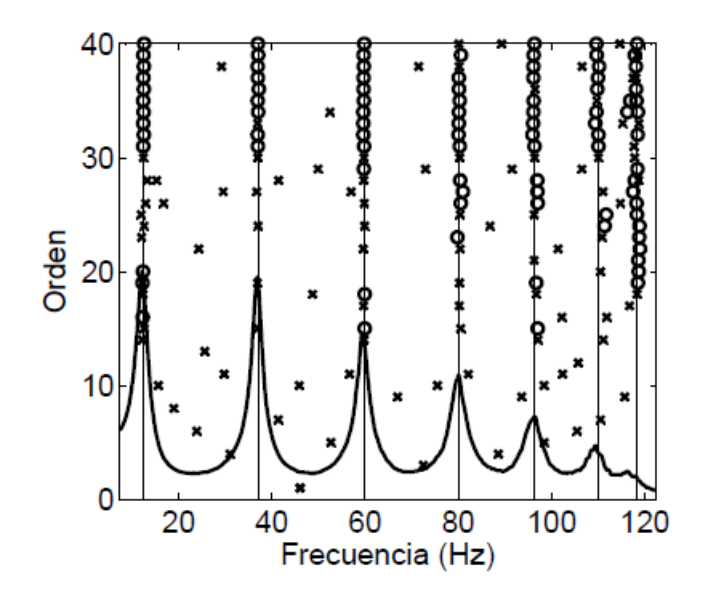

Figura 3.9: Ejemplo de diagrama de estabilidad. Los círculos denotan polos estables (reales), mientras que las cruces marcan polos inestables (computacionales) [\[9\]](#page-69-9).

Una vez identificados los valores propios mediante la extracción de polos, se puede encontrar los vectores propios resolviendo el sistema de ecuaciones lineales restante, minimizando el error. En esta etapa, sin embargo, se pueden encontrar modos linealmente dependientes entre si, algunos de ellos posiblemente representando movimiento de ruido. El indicador que mide la dependencia de los modos es el *Modal Assurance Criterion* (MAC), definido por:

$$
MAC_{ij} = \frac{(\phi_i^T \phi_j)^2}{(\phi_i^T \phi_i)(\phi_j^T \phi_j)}
$$
\n(3.21)

Un valor de MAC cercano a 1 indica que el par de modos tienen la misma dirección, mientras que cerca de 0 indica que los modos son independientes. La matriz generada al calcular *MACij* debería ser idealmente la identidad. Sin embargo, la limitación de medir sólo en algunos puntos y errores de medición pueden generar valores altos fuera de la diagonal. Eliminar algunos modos dependientes del set de datos puede resolver este problema. Usualmente, el umbral de aceptación para el MAC fuera de la diagonal es de 20 %.

#### **Mediciones**

Las mediciones en el test de impacto consisten esencialmente en obtener varios pares de datos  $(X(\omega), F(\omega))$ . Para ello es común definir una malla de mediciones, lo que define una cantidad discreta de datos. Otros parámetros a definir son: el rango de frecuencias, puntos de suspensión, puntos de excitación, estimador de *H* a utilizar, entre otros. En la Sección 4.3.1 se detallará respecto a la configuración adoptada para la toma de datos.

#### <span id="page-23-0"></span>**3.2.2. Correlación Digital de Imagen**

La referencia utilizada para esta sección proviene de la información entregada por Dantec Dynamics [\[10\]](#page-69-10).

La Correlación Digital de Imagen (en inglés *Digital Image Correlation*, abreviado DIC) es un método utilizado para obtener mediciones tridimensionales de campo completo de los desplazamientos en una estructura. Esto se logra con el uso de dos cámaras de alta velocidad, configuradas con ciertos parámetros ópticos (parámetros intrínsecos) separadas por una distancia y ángulos dados (parámetros extrínsecos), que capturan imágenes de la estructura de interés. La estructura presenta patrones dibujados que permiten un seguimiento de cada punto, asociando una posición a cada pixel capturado, mientras la estructura es excitada mediante un *shaker* o bien por un impacto. Con esta información, es posible realizar un *mapping* que entregue una representación 3D de la geometría y las deformaciones de la estructura en estudio. La Figura [3.10](#page-24-0) muestra una representación esquemática del funcionamiento del método DIC.

<span id="page-24-0"></span>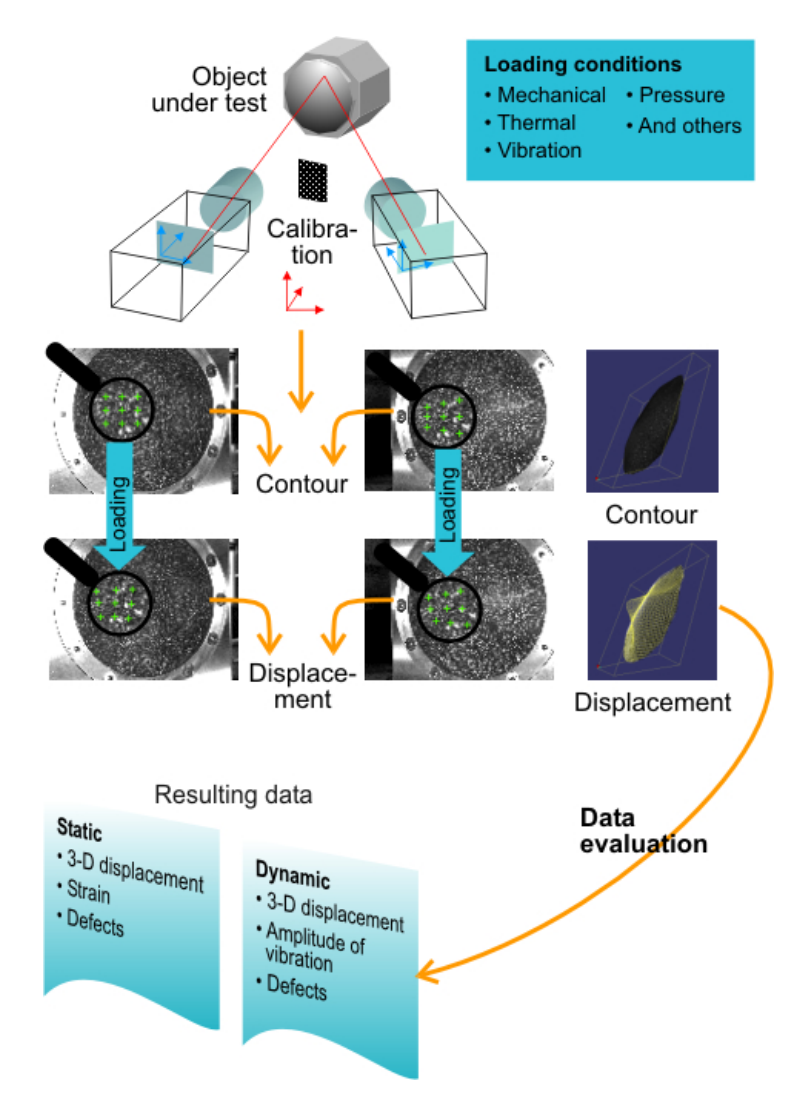

Figura 3.10: Principio de funcionamiento del método DIC [\[10\]](#page-69-10).

El desarrollo tecnológico en las cámaras de alta resolución, en software y hardware, ha permitido ampliar el campo de acción del método DIC, que ha probado ser flexible y útil para el análisis de deformación, pues permite la obtención simultánea de gran cantidad de información, lo que reduce los tiempos de adquisición de datos y mejora la calidad de los resultados del post procesamiento.

Los parámetros intrínseco e extrínsecos dependen de cada montaje. Para determinarlos, se realiza un proceso de calibración, que consiste en la captura de imágenes desde diferentes ángulos de un patrón conocido llamado *target*. Cada *target* está diseñado para diferentes escalas de objeto a medir. En el caso de 2 cámaras, se requieren 9 imágenes de calibración para determinar una estimación de los parámetros.

El principio de funcionamiento es mediante un algoritmo de correlación para el valor de gris en un punto y su vecindad próxima *G*(*x, y*) (definida esencialmente por el patrón). El patrón es modificado durante la medición, por lo que el seguimiento se puede modelar según:

$$
G_t(x_t, y_t) = g_0 + g_1 G(x_t, y_t)
$$
\n(3.22)

Donde *g*<sup>0</sup> y *g*<sup>1</sup> son parámetros de iluminación, y el seguimiento de los puntos se puede escribir como:

$$
x_t(x,y) = a_0 + a_1x + a_2y + a_3xy \tag{3.23}
$$

$$
y_t(x,y) = a_4 + a_5x + a_6y + a_7xy \tag{3.24}
$$

Dado que el target tiene dimensiones conocidas, con la calibración pueden estimarse los parámetros minimizando el error:

$$
Error = \sum_{(x,y)} \left( G_t(x_t, y_t) - G(x, y) \right)^2 \tag{3.25}
$$

Una vez asegurada la calibración con un error aceptable (del orden de 0*.*2 pixeles), se puede determinar el mapping de los puntos de la estructura, con lo cual se puede proceder a medir. En la Sección 4.3.2 se detallará la configuración utilizada para este trabajo de investigación.

## <span id="page-25-0"></span>**3.3. Algoritmo basado en curvatura**

#### <span id="page-25-1"></span>**3.3.1. Indicador de daño**

Tal como se menciona a modo de introducción, la curvatura de los modos de vibración puede ser utilizado como indicador de daño: La delaminación produce cambios de curvatura locales, los cuales puedes ser detectados si se conoce la curvatura sin daño, realizando una sustracción punto a punto.

Dada una superficie en el espacio descrita por *f*(*x, y*), su curvatura evaluada en cada punto se determina mediante:

$$
C(x,y) = \frac{\partial^2 f}{\partial x^2}(x,y) + \frac{\partial^2 f}{\partial y^2}(x,y)
$$
\n(3.26)

En el caso de estudio, se determinan las curvaturas de los modos de vibración. Sea  $\varphi_r^0$ y  $\varphi_r^d$  las curvas del r-ésimo modo de vibración sin ruido de una estructura sin daño y con delaminación, respectivamente. Como primer paso, es necesario normalizar todos los modos, de manera que todos contribuyan de igual manera en la curvatura. Esto se realiza según el procedimiento de Yoon et al. [\[11\]](#page-69-14) utilizando su raíz media cuadrática (RMS por *Root Mean Square*):

$$
\phi_r^{0,d}(x,y) = \varphi_r^{0,d}(x,y) \sqrt{\frac{N_x N_y}{\sum_{i=1}^{N_x} \sum_{j=1}^{N_y} \varphi_r^{0,d}(x_i, y_j)}}
$$
(3.27)

Donde *N<sup>x</sup>* y *N<sup>y</sup>* denotan la cantidad de puntos de la malla en las direcciones *x* e *y* respectivamente. La curvatura del r-ésimo modo de vibración se determina utilizando los modos normalizados. De esta forma, se genera un indicador de daño por cada par de curvaturas, en cada punto de la malla:

$$
d_r(x, y) = |C_r^d(x, y) - C_r^0(x, y)|
$$

$$
\rightarrow d_r(x,y) = \left| \left[ \frac{\partial^2 \phi_r^d}{\partial x^2}(x,y) + \frac{\partial^2 \phi_r^d}{\partial y^2}(x,y) \right] - \left[ \frac{\partial^2 \phi_r^0}{\partial x^2}(x,y) + \frac{\partial^2 \phi_r^0}{\partial y^2}(x,y) \right] \right| \tag{3.28}
$$

Se puede generar un indicador general, sumando los indicadores de daño de todos los modos:

$$
ID(x, y) = \sum_{r=1}^{M} d_r(x, y)
$$
\n(3.29)

Donde *M* es la cantidad total de modos medidos. Luego, se puede identificar la zona dañada buscando las zonas donde el indicador de daño total *ID* sea mayor.

#### <span id="page-26-0"></span>**3.3.2. Procesos Gaussianos para eliminar ruido**

El cálculo de las curvaturas de los modos, sin embargo, puede traer problemas debido al ruido que pueden presentar, pues existen pequeños peaks cuyas derivadas son importantes y no corresponden a daño. La curvatura debido al ruido se debe eliminar para poder realizar una correcta identificación de daño y no detectar "daños falsos". Meruane et al. [\[12\]](#page-69-15) desarrollan un método basado en procesos estocásticos gaussianos (GP) para modelar los modos como la curva base más un ruido gaussiano. Así, se supone que en cada punto (*x<sup>i</sup> , yi*) de la estructura:

$$
\varphi_r(x_i, y_i) = f(x_i, y_i) + \epsilon, \quad \epsilon \sim N(0, \sigma_n^2)
$$
\n(3.30)

Es decir, los modos medidos se separan en la curva base y el error gaussiano. Por lo tanto, los modos así definidos son aleatorios debido a la suma del ruido aleatorio, e interesa determinar el modo promedio  $\varphi_r^s$  en un punto  $(x_*, y_*)$  cualquiera, que es la superficie con el ruido suprimido (pues el promedio del error gaussiano es nulo). Esto se logra mediante un ajuste de los modos medidos, lo cual entrega:

$$
\varphi_r^s(x_*, y_*) = \mathbf{k}_*^T \mathbf{K}^{-1} \varphi_r \tag{3.31}
$$

Donde k<sup>∗</sup> es un vector que contiene los valores de una función kernel evaluada entre el punto de interés (*x*∗*, y*∗) y todos los demás puntos de la malla de la estructura (*x<sup>i</sup> , yi*):

$$
\mathbf{k}_{*} = \begin{bmatrix} k((x_{*}, y_{*}), (x_{1}, y_{1})) & k((x_{*}, y_{*}), (x_{2}, y_{2})) & \dots & k((x_{*}, y_{*}), (x_{n}, y_{n})) \end{bmatrix}^{T}
$$
(3.32)

Por otro lado, la matriz  $K$  es una matriz con todos los valores de la función kernel entre todos los puntos de la malla:

$$
\boldsymbol{K} = \begin{bmatrix} k((x_1, y_1), (x_1, y_1)) & k((x_1, y_1), (x_2, y_2)) & \dots & k((x_1, y_1), (x_n, y_n)) \\ k((x_2, y_2), (x_1, y_1)) & k((x_2, y_2), (x_2, y_2)) & \dots & k((x_2, y_2), (x_n, y_n)) \\ \vdots & \vdots & \ddots & \vdots \\ k((x_n, y_n), (x_1, y_1)) & k((x_n, y_n), (x_2, y_2)) & \dots & k((x_n, y_n), (x_n, y_n)) \end{bmatrix}
$$
(3.33)

El vector  $\varphi_r$  contiene los valores medidos de los desplazamientos modales  $\varphi_r$  en cada punto:

$$
\boldsymbol{\varphi_r} = \begin{bmatrix} \varphi_r(x_1, y_1) & \varphi_r(x_2, y_2) & \dots & \varphi_r(x_n, y_n) \end{bmatrix}^T \tag{3.34}
$$

Notar, por lo tanto, que el promedio de los modos  $\varphi_r^s$  varía únicamente con el kernel, ya que  $K$  y  $\varphi_r$  son fijos de la malla de datos adquiridos. El kernel a utilizar para este proceso gaussiano de ajuste es exponencial cuadrático:

<span id="page-27-0"></span>
$$
k\left((x_i, y_i), (x_j, y_j)\right) = e^{-\frac{1}{2}\left(\left(\frac{x_i - x_j}{s_x}\right)^2 + \left(\frac{y_i - y_j}{s_y}\right)^2\right)} + \delta_{ij}\sigma_n^2\tag{3.35}
$$

La labor del kernel es dar una medida de correlación entre los puntos de la malla, es decir, qué tanto depende el ruido registrado en un punto del presentado en otro. Para un ajuste de este tipo, es conveniente imponer que sólo los puntos vecinos correlacionan, y que la correlación decaiga para los puntos más lejanos. Observar de la Ecuacion [3.35](#page-27-0) que el kernel de un punto consigo mismo es  $1 + \sigma_n^2$  ( $\delta_{ij}$  es la delta de Kronecker), mientras que el kernel de dos puntos lejanos tiende a 0, lo cual responde el objetivo de esta función.

En la Ecuacion [3.35,](#page-27-0) *s<sup>x</sup>* y *s<sup>y</sup>* son parámetros de escala en las direcciones x e y, que controlan el nivel de correlación entre los puntos vecinos, y *σ<sup>n</sup>* un parámetro que indica la variación permitida del valor base para ser considerado ruido, y coincide con su desviación estándar. Los parámetros de escala deben ser correctamente escogidos para que la eliminación del ruido sea efectiva: Si se consideran valores pequeños, los valores serán más idependientes y por lo tanto no habrá suavización; Si los valores son muy grandes, los puntos serán todos dependientes y se podrían eliminar variaciones correspondientes al modo y no al ruido, provocando un suavizado excesivo que no representará el modo real.

Si bien se podrían determinar las derivadas de  $\varphi_r^s$  en  $(x_*, y_*)$  numéricamente usando diferencias finitas), el ajuste permite obtener expresiones analíticas, dadas por:

$$
\frac{\partial^2 \varphi_r^s}{\partial x^2} = \left[ \mathbf{k}_{*xx} \right]^T \mathbf{K}^{-1} \varphi_r \tag{3.36}
$$

$$
\frac{\partial^2 \varphi_r^s}{\partial y^2} = \left[ \mathbf{k}_{*yy} \right]^T \mathbf{K}^{-1} \varphi_r \tag{3.37}
$$

Donde k<sup>∗</sup>*xx* y k<sup>∗</sup>*yy* son los vectores que contienen las segundas derivadas del vector kernel evaluadas entre (*x*∗*, y*∗) y todos los demás puntos de la malla. Las derivadas de la función kernel vienen dadas, a su vez, por:

$$
\frac{\partial^2 k}{\partial x^2}((x_*, y_*), (x_i, y_i)) = \left[ \left( \frac{x_* - x_i}{s_x} \right)^2 - \frac{1}{s_y^2} \right] k((x_*, y_*), (x_i, y_i)) \tag{3.38}
$$

$$
\frac{\partial^2 k}{\partial y^2} ((x_*, y_*), (x_i, y_i)) = \left[ \left( \frac{y_* - y_i}{s_y} \right)^2 - \frac{1}{s_x^2} \right] k \left( (x_*, y_*), (x_i, y_i) \right) \tag{3.39}
$$

#### <span id="page-28-0"></span>**3.3.3. Procesos Gaussianos para eliminar delaminación**

Como se discutió en la sección anterior, la selección del valor de *σ<sup>n</sup>* determina el nivel de eliminación de ruido. Si se elige un valor similar al tamaño del daño, es posible que también se eliminen los cambios de curvatura debido a la delaminación. Sin embargo, se debe tener en cuenta que este tamaño puede ser del orden de magnitud de las longitudes de onda de los modos de vibración con frecuencia más alta, provocando que se puedan eliminar oscilaciones debido al modo en lugar de eliminar delaminaciones locales. La selección de un valor adecuado de *σ<sup>n</sup>* será discutido en mayor detalle en la Metodología.

## <span id="page-29-0"></span>**4. Metodología**

La metodología de este Trabajo de Título contempla diversas etapas experimentales y numéricas, las cuales serán detalladas en esta sección. La Figura [4.1](#page-29-2) muestra un esquema resumen de los pasos que se siguen para el desarrollo del trabajo numérico-experimental.

<span id="page-29-2"></span>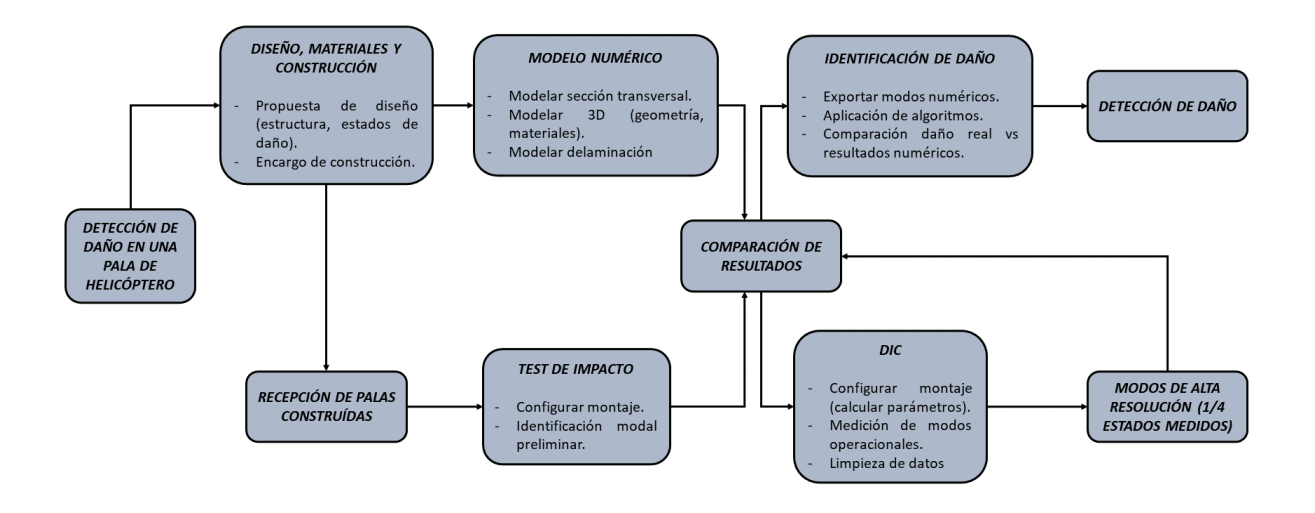

Figura 4.1: Resumen de la metodología a seguir.

## <span id="page-29-1"></span>**4.1. Diseño, materiales y construcción de las palas**

Para el desarrollo del trabajo de investigación, se construirán dos palas de helicóptero, cada una con 2 daños en sus extremos. De esta manera, se evaluarán 4 tipos de daño por delaminación.

El diseño fue acordado por el estudiante y su Prof. Guía, en conjunto con la empresa *Green Composites*, encargada para la construcción de las palas, quienes sugirieron algunos cambios respecto a los diseños en la literatura. El diseño final contempla lo siguiente:

Las palas tienen perfil NACA 0012, con un largo de cuerda *c* = 200*mm* y un largo de *L* = 2*m*. Estas dimensiones fueron escogidas para simular una pala a escala, respetando una relación de aspecto de 1:10 de la cuerda respecto al largo, común en otros diseños revisados.

- La ubicación del alma (que separa el núcleo del borde de salida con el borde de ataque) es a 0*.*3*c* = 60*mm* desde el borde de ataque, correspondiente a la zona de mayor espesor del perfil.
- Se utiliza fibra de vidrio MAT450 en lugar de fibras alineadas, lo cual reduce los costos a costa de una reducción de la eficiencia de la resistencia, debido a las fibras cortas, no uniformes y aleatoriamente orientadas.
- Para el núcleo en el borde de salida se utiliza espuma Divinycell H80.
- Se elimina el refuerzo del borde de ataque. La utilización de materiales más resistentes en este borde se justifica para mejorar la resistencia ante impactos, lo cual no será necesario en este estudio estructural.
- La resina utilizada es Palatal A430, y la proporción volumétrica de resina y fibra es 70-30 ( $v_m = 0.7$  y  $v_f = 0.3$ ).
- La pala tiene perfil uniforme en todo el largo. El método de sujetación de la estructura para la adquisición de datos sería responsabilidad del alumno en el laboratorio.

La construcción se realizó mediante laminado manual, contemplando 5 capas de MAT450 por todo el contorno, cada una de 0*.*9*mm* de espesor. Se agrega una sexta capa de igual espesor en el interior del borde de ataque y para el alma, además de contener la espuma dentro del núcleo. La construcción sería por dos mitades idénticas, las cuales serían unidas usando adhesivo. La Figura [4.2](#page-30-2) muestra la propuesta usada para el perfil.

<span id="page-30-2"></span>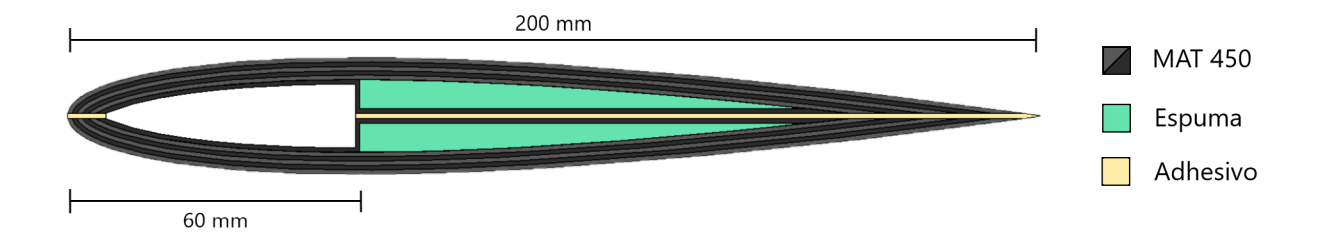

Figura 4.2: Propuesta de construcción de *Green Composites* [\[13\]](#page-69-11). Editado con dimensiones.

La delaminación será implementada mediante la colocación de un plástico antiadherente en la zona de daño, de manera que en dicha zona de la capa no habrá adherencia con la siguiente capa colocada. La ubicación y dimensiones de los estados de daños serán detallados en las Secciones 4.2.2 y 4.2.3.

### <span id="page-30-0"></span>**4.2. Modelo numérico**

#### <span id="page-30-1"></span>**4.2.1. Geometría de la sección transversal**

Dado que se utiliza el perfil NACA 0012 para ambas palas, con un largo de cuerda  $c =$ 200*mm* y *t* = 0*.*12, se puede parametrizar la superficie con las ecuaciones mostradas en la sección de Geometría, particularmente con las Ecuaciones [3.5,](#page-12-1) [3.6](#page-13-2) y [3.7.](#page-13-3) También se tienen herramientas para parametrizar las capas interiores, con las consideraciones discutidas en los antecedentes sobre los valores extremos:

- En los bordes de ataque, dado que el cálculo numérico arroja una indeterminación en la derivada, se utilizará directamente  $x = d e y = 0$ , que son sus límites teóricos.
- En caso de existir *Self-intersection*, se graficará de todas formas los puntos autointersectados, para posteriormente eliminarlos manualmente.
- En el borde de salida, de forma similar, se encontrará manualmente la intersección de las líneas superior e interior para eliminar el resto de los puntos sobrantes.

Las modificaciones manuales definidas previamente serán sencillas de implementar, dado que la mayoría de los software de diseño cuentan con herramientas para encontrar puntos de intersección, lo cual ahorrará su determinación numérica.

Se utiliza el Software *Fusion360* con licencia educacional para modelar la geometría. Se genera un script para automatizar la asignación de puntos según la parametrización y crear un *spline* suave que pase por todos ellos. El script ejecuta la función del Código [A.1,](#page-70-1) en la sección de anexos.

Finalmente, el alma y la separación de la zona de espuma se modelarán mediante líneas rectas paramétricas, por lo que se puede repetir el procedimiento de intersección manual para obtener el perfil final deseado. Por simplicidad, se asumirá un espesor nulo de adhesivo, por lo que no se incluirá en el modelo.

#### <span id="page-31-0"></span>**4.2.2. Modelo sin daño**

Una vez definido el perfil base, la geometría del modelo sin daño será generado por extrusión. En el caso de una pala sin delaminación, solo se debe tener en cuenta la separación de las capas de MAT450 y de la espuma Divinycell H80, dadas las características pseudo isotrópicas de los materiales.

Las propiedades de los materiales se determinarán considerando que las fibras están aleatoriamente distribuidas en el plano de las capas de MAT450. Para la espuma se considerará un comportamiento lineal isotrópico por simplicidad.

Dado que no se contempla la construcción de una pala sin daño, los resultados que se obtengan de este modelo deben ser utilizados solo como una referencia. Sin embargo, los tamaños de las delaminaciones son suficientemente pequeños para que las formas generales de los modos se mantengan, observando algunas diferencias en el valor de la frecuencia y en los modos solo localmente en la ubicación del daño.

#### <span id="page-31-1"></span>**4.2.3. Modelos con delaminación**

Como se mencionó previamente, se definirán 2 delaminaciones por pala. Cada pala tendrá tamaños diferentes de daño:

Se denominará *Pala 1* a la pala con delaminaciones más grandes, de 300*mm* a lo largo, centrada a 500*mm* de cada borde, ocupando la totalidad del ancho de la cuerda por la superficie superior.

Se llamará *Pala 2* a la otra pala de delaminaciones más pequeñas, que tendrá las mismas especificaciones de daño, pero de 150*mm* a lo largo.

A su vez, se designa como *Daño 1* a la delaminación superficial, ubicada a 1 capa de MAT450 de profundidad, mientras que el *Daño 2* es la delaminación que se encuentra 2 capas bajo la superficie. Las Figuras [4.3](#page-32-0) y [4.4](#page-32-1) muestra las dos palas descritas junto a sus configuraciones de daño.

<span id="page-32-0"></span>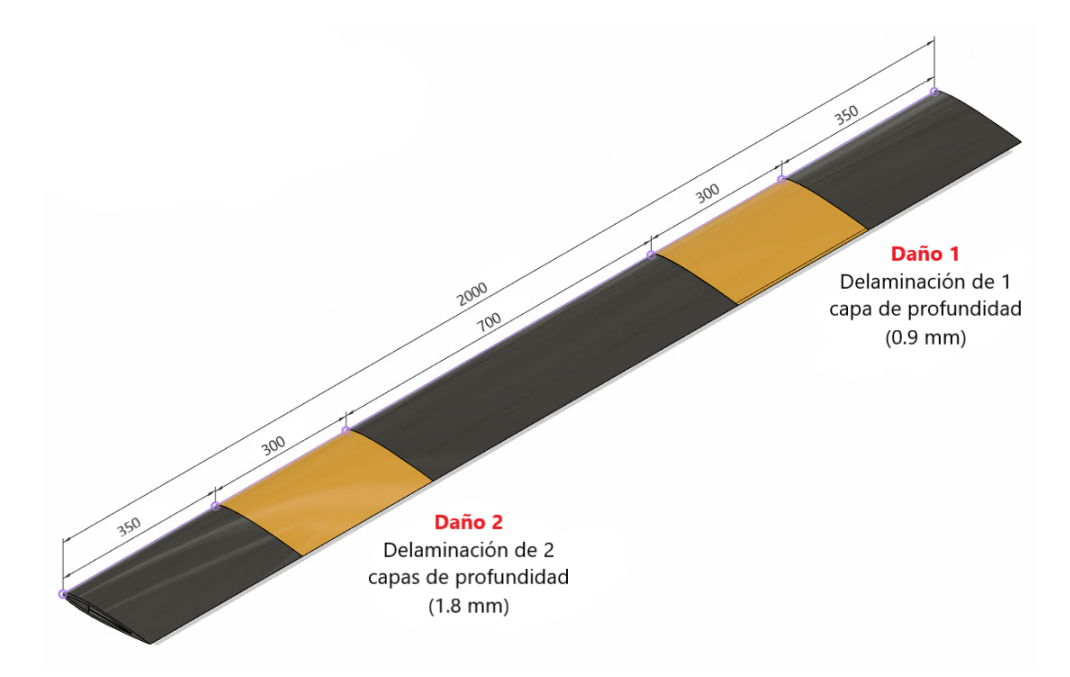

Figura 4.3: Estados de daño Pala 1 (2 delaminaciones de 300 mm de largo).

<span id="page-32-1"></span>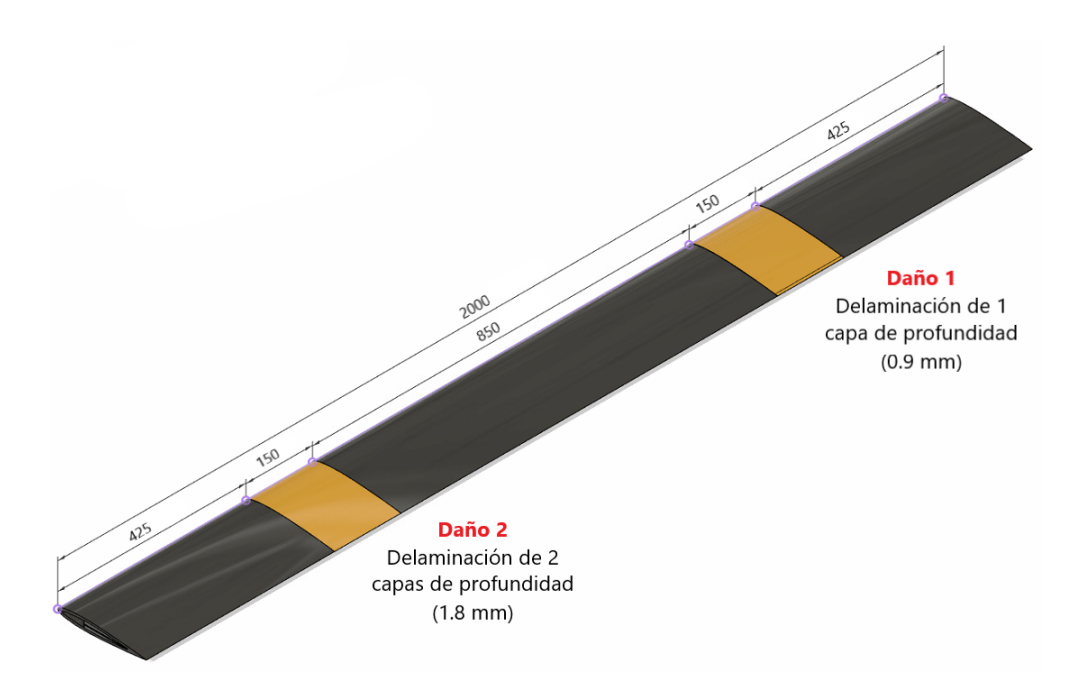

Figura 4.4: Estados de daño Pala 2 (2 delaminaciones de 150 mm de largo).

La generación de la geometría también se hace por extrusión, pero se separa por partes, de manera que las zonas delaminadas queden separadas del resto del cuerpo de MAT450. De esta manera, se podrá imponer condiciones de contacto específicas.

La delaminación se modelará imponiendo desplazamientos independientes entre las superficies en la zona delaminada. Sólo se debe imponer contacto en los bordes para evitar aperturas de la superficie dañada, para así formar una "burbuja", lo que es típico para este tipo de daño. Esta aproximación no es precisa, dado que los desplazamientos independientes pueden cruzarse, implicando que la zona delaminada puede entrar al interior de la pala (en el caso  $v_{\rm sup} < v_{\rm inf}$ , donde  $v_{\rm sup}$  y  $v_{\rm inf}$  corresponden a los desplazamientos verticales de la capa superior e inferior de la delaminación, respectivamente). Sin embargo, se mantendrá el modelo mencionado por simplicidad.

## <span id="page-33-0"></span>**4.3. Montaje experimental**

El presente trabajo tiene dos instancias experimentales. En una primera etapa, se utiliza el Test de Impacto para realizar un análisis modal de la pala, de manera de identificar las frecuencias reales de la estructura y complementar los resultados con el modelo numérico. Luego, se utilizará el método DIC (*Digital Image Correlation*) para medir los modos operacionales a las frecuencias identificadas previamente. A estas últimas mediciones se puede realizar postprocesamiento para aplicar el algoritmo de detección de daño.

#### <span id="page-33-1"></span>**4.3.1. Mediciones con Test de Impacto**

Las mediciones para el test de impacto se realizarán para las dos palas, aunque los resultados en ambas son esencialmente los mismos, dado que el objetivo principal de este test es la obtención de las frecuencias naturales, las cuales solo bajan un poco debido a la delaminación.

Se define la malla de puntos de medición para la Pala 1 con 91 puntos de medición, distribuidos en la superficie de la pala que contiene las delaminaciones, la cual quedará apuntando hacia arriba. Para la Pala 2, la malla contiene 61 puntos. Para ambas estructuras, la malla contempla un refinado de puntos en la zona de daño para detectar comportamientos especiales en dicha zona (aunque no es el objetivo de este test). En el resto de la pala, se definen 3 puntos a lo largo de la cuerda para detectar movimientos de torsión, y el resto de puntos a lo largo de la pala para detectar vibraciones de flexión vertical. La Figura [4.5](#page-34-1) muestra la distribución descrita. Por simplicidad, se ha definido la malla plana, es decir, no considera la curvatura dada por el perfil NACA0012.

<span id="page-34-1"></span>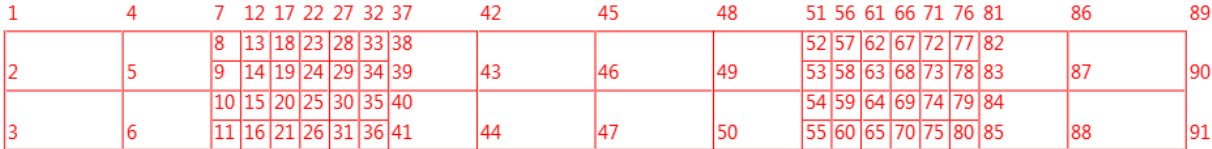

(a) Malla de puntos de medición para la Pala 1.

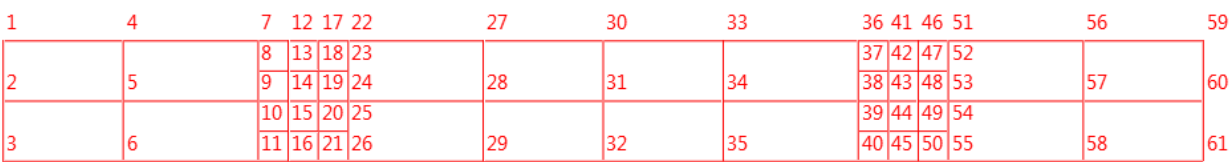

(b) Malla de puntos de medición para la Pala 2.

Figura 4.5: Mallas propuestas para realizar el test de impacto.

El rango de frecuencias se define de 1 a 2500 Hz. El límite inferior se elige mayor a 0 para no contemplar el efecto de los modos de cuerpo rígido. El límite superior está definido para identificar una cantidad suficiente de modos para la siguiente etapa, con la garantía de que la cámara de alta velocidad del montaje DIC pueda capturar dichas frecuencias.

La suspensión debe ubicarse en puntos de bajo desplazamiento para simular la condición de borde libre de mejor manera. Esto ocurre principalmente en zonas intermedias de la pala, por lo que la suspensión convendrá hacerla en dicha zona, mediante soportes elásticos sobre los cuales descanse la pala, los que a su vez estén sujetos a un marco metálico.

Por el contrario, la zona de excitación deberá ser en alguno de los bordes, zonas donde existe mayores desplazamientos. Se utilizará el estimador *H*<sup>1</sup> para así reducir el efecto del ruido en la respuesta.

Por último, en el laboratorio de vibraciones mecánicas no se cuenta con tantos acelerómetros para medir simultáneamente la respuesta a un impacto en cada punto. Para resolver esto, se utilizará la simetría de la matriz *Hij* y se golpeará en cada punto mientras se mide de forma fija en el punto de excitación. Se ubicará 1 acelerómetro en los puntos 91 y 61 de la Pala 1 y 2, respectivamente, apuntando verticalmente hacia abajo por la otra cara de la pala para evitar dañarlo por el impacto del martillo en ese punto. Los golpes del martillo se harán de forma vertical hacia abajo, de acuerdo con la simplificación de cara plana hecha para la malla, en lugar de normal a la superficie. Se realizarán de 5 a 10 golpes por punto para obtener promedios de las potencias espectrales, eligiendo las mediciones que entreguen una buena coherencia.

El montaje armado para las mediciones se mostrará en la Sección 5.2.2, junto a los resultados obtenidos.

#### <span id="page-34-0"></span>**4.3.2. Mediciones con DIC**

El laboratorio cuenta con el sistema Q-450 de Dantec Dynamics, que incluye lo siguiente:

- 2 cámaras de alta velocidad, tipo SpeedSense 711.
	- Resolución de 1MP.
	- Velocidad de adquisición: 7530 FPS a 1MP.
	- Capacidad de almacenamiento: 8GB.
	- Trigger por software y hardware.
	- Trípode y riel para el montaje de ambas cámaras.
	- Lente de Precisión Zeiss 35*mm*, versión industrial, apertura y foco ajustable y bloqueable:  $F = 35mm$ ; 1 : 2.
	- Lente de Precisión Zeiss 100*mm*, versión industrial, apertura y foco ajustable y bloqueable:  $F = 100$ mm; 1 : 2.
- 4 targets de calibración.
	- A5, tamaño de objeto 110*mm*.
	- A3, tamaño de objeto 230*mm*.
	- A2, tamaño de objeto 350*mm*.
	- A0, tamaño de objeto 750*mm*.
- Sistema de iluminación LED de alta velocidad de 12000 Lumen continuos.
- Sistema de adquisición análogo de 8 canales con resolución de 16bit y conexión USB.
- Computador con procesador Intel i7, con 16GB de RAM y pantalla de 22".
- Software de adquisición y procesamiento Istra 4D.

Además, se cuenta con generador de funciones, amplificador y shaker para la excitación.

La configuración, al igual que en el test de impacto, será de condición de borde libre. Sin embargo, se orientará de forma que la cara que contiene la delaminación quede vertical frente a las cámaras para mejorar el campo de visión. La Figura [4.6](#page-36-0) es un esquema del montaje descrito.
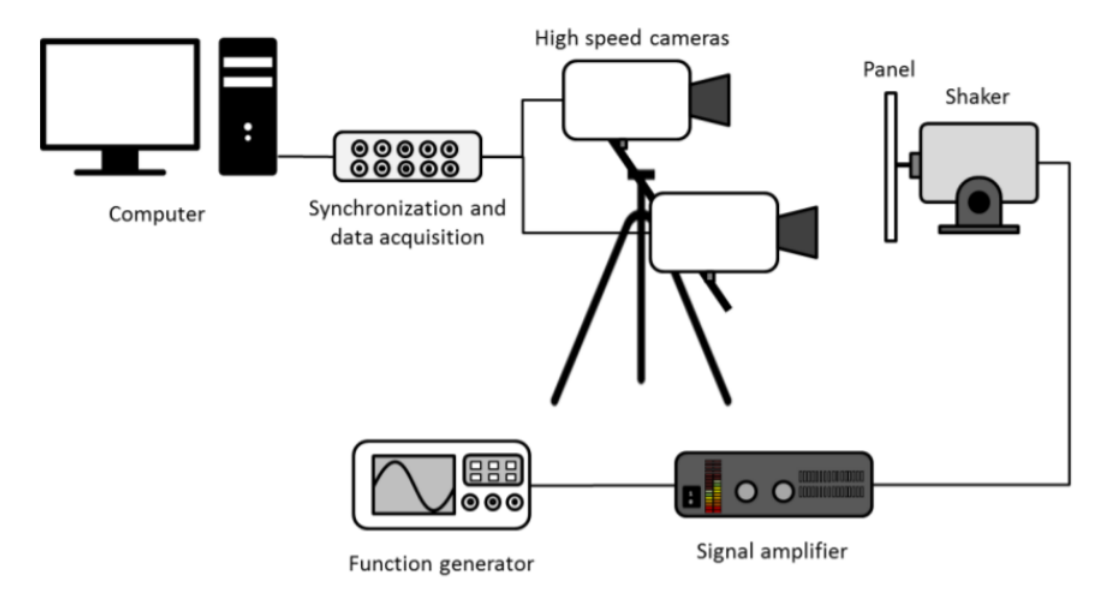

Figura 4.6: Configuración para el montaje DIC.

Se ingresará un *Sweep Sine* como señal de excitación, de manera de cubrir un rango de frecuencias mayor en la excitación[\[14\]](#page-69-0), en el caso de que las frecuencias identificadas en el test de impacto varien un poco en el nuevo montaje. Se elige un *Sweep sine* de variación lineal para la frecuencia:

$$
f(t) = \sin\left[2\pi\left(\nu_0 t + \frac{\nu_f - \nu_0}{2T}t^2\right)\right], \quad t \in [0, T]
$$
\n(4.1)

Se verifica que la derivada del argumento de la función seno es una función lineal, por lo que la variación de frecuencias es lineal. Los valores *ν*<sup>0</sup> y *ν<sup>f</sup>* corresponden a las frecuencias inicial y final, respectivamente, y *T* es el periodo deseado para el aumento lineal de frecuencia.

Se aceptarán variaciones de un  $k_{\nu} = 2\%$  de la frecuencia natural nominal  $\nu_n$  obtenida en el test de impacto. Además, se considerará una frecuencia de *sampling ν<sup>s</sup>* de 5000 Hz para las cámaras, y una captura de *N<sup>f</sup>* de 2500 *frames* por medición, de los cuales *Npf* = 5 corresponden a *pre-frames* (frames que no se guardan en la medición final). Como criterio, se desea que la duración de la medición sea *N<sup>d</sup>* = 2 veces la duración del *Sweep sine* para asegurar que la señal sinusoidal se contenga completa al menos una vez. Con esta información, se pueden determinar los tres parámetros de la función de excitación:

$$
\nu_0 = \nu_n - k_\nu \nu_n, \quad \nu_f = \nu_n + k_\nu \nu_n, \quad T = \frac{N_f - N_{pf}}{N_d \nu_s}
$$
(4.2)

Los valores de entrada y calculados para el *Sweep sine* se resumen en la Tabla [4.1.](#page-37-0)

Otro parámetro importante a definir es la ventana de medición. Según el trabajo realizado por Villalobos [\[2\]](#page-69-1), la confiabilidad del método de GP está verificada cuando el tamaño del daño normalizado se encuentra entre 0*.*05 y 0*.*25, y se sabe que suele fallar para daños más pequeños. El tamaño del daño normalizado está definido como:

<span id="page-36-0"></span>
$$
k_d = \frac{D_d}{D_v} \tag{4.3}
$$

<span id="page-37-0"></span>

| Parámetros de entrada              |               |          |       |  |  |
|------------------------------------|---------------|----------|-------|--|--|
| Descripcion                        | Símbolo       | Unidades | Valor |  |  |
| Frecuencia nominal                 | $\nu_n$       | Ηz       | input |  |  |
| Variación de frec.                 | $k_{\nu}$     |          | $2\%$ |  |  |
| $N^{\circ}$ de frames por medición | $N_f$         |          | 2500  |  |  |
| $N^{\circ}$ de pre-frames          | $N_{pf}$      |          | 5     |  |  |
| Frecuencia de muestreo             | $\nu_{\rm s}$ | Hz.      | 5000  |  |  |
| Relación de duración               | $N_d$         |          |       |  |  |
|                                    |               |          |       |  |  |

Tabla 4.1: Resumen de valores para configuración de *Sweep sine*.

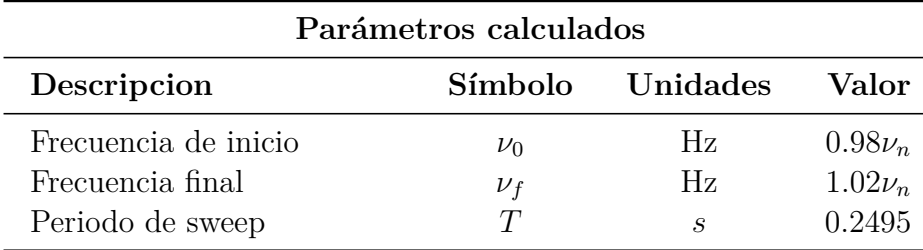

Donde *D<sup>d</sup>* y *D<sup>v</sup>* son las diagonales de la zona de daño y la ventana de medición, respectivamente, para el caso de las Palas 1 y 2. Es decir, el daño no se detecta si el daño es demasiado pequeño (por lo que no se detectan cambios en la curvatura), ni tampoco si es demasiado grande (pues la medición sería mayormente daño, y por lo tanto tampoco se detectarían cambios en la curvatura). Dado que el daño de las palas es relativamente grande, y se requiere buena resolución de las imágenes, se impone un tamaño de daño normalizado *k<sup>d</sup>* = 0*.*3 para probar este nuevo escenario y mantener las cámaras lo más cerca de la estructura posible.

Los tamaños de daño absolutos de cada pala son rectangulares y conocidos, compartiendo el alto de la ventana:

<span id="page-37-1"></span>
$$
D_d = \sqrt{L_d^2 + c^2}, \quad D_v = \sqrt{L_v^2 + c^2}
$$
\n(4.4)

Reemplazando [4.4](#page-37-1) en [4.3,](#page-36-0) es posible obtener una expresión para el largo de la ventana mínimo requerido:

$$
L_v = \frac{\sqrt{L_d^2 + c^2(1 - k_d^2)}}{k_d} \tag{4.5}
$$

Los valores de entrada y calculados para la determinación de ventana de medición en cada pala se presentan en la Tabla [4.2.](#page-38-0)

Para efectos prácticos, se puede dejar *L<sup>v</sup>* = 1200*mm* para ambas palas (y así minimizar los cambios en el montaje), lo cual entrega tamaños normalizados de 0*.*296 y 0*.*205 respectivamente.

<span id="page-38-0"></span>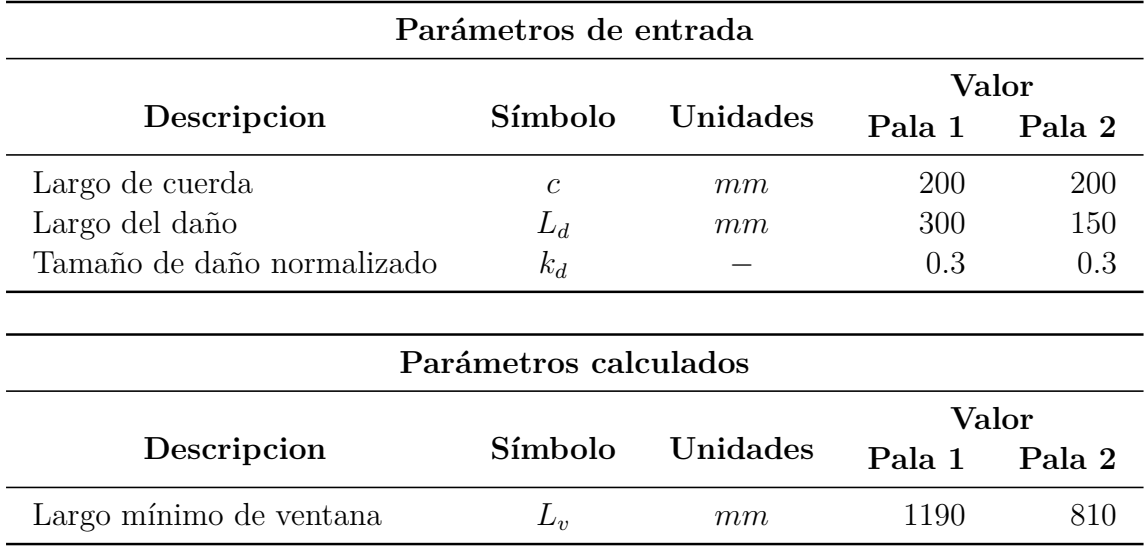

Tabla 4.2: Configuración mínima para el tamaño de ventana en cada caso. Valores calculados redondeados a la decena.

### **4.4. Post-procesamiento de datos**

#### **4.4.1. Identificación de parámetros modales**

El test de impacto entrega como resultado mediciones de las FRF de la estructura de la forma *Hij* (*ω*), con *i* = 91, *j* = 1*,* 2*, ...,* 91 en el caso de la Pala 1, e *i* = 61, *j* = 1*,* 2*, ...,* 61 para la Pala 2. Estos datos son cargados en el software *FemTools*, junto a las mallas propuestas en la Sección 4.3.1, teniendo especial cuidado que la numeración de los nodos coincida con la medición realizada en el laboratorio.

El software permite realizar extracción de parámetros modales, con el procedimiento explicado en la sección 3.2.1. En una primera etapa permite la extracción de polos del promedio de las FRF medidas, pudiendo elegir el orden de la extracción y la ventana de frecuencia. Se elegirán ventanas de frecuencias de tal manera de que en cada una se observen 3 a 5 peaks claros de las FRF, de manera de poder elegir un orden bajo para la extracción, por ejemplo 20. De esta manera, se podrán detectar los peaks efectivos y minimizar la aparición de polos computacionales.

Luego se puede realizar la extracción de modos. En esta etapa, pueden presentarse modos linealmente dependientes, de los cuales algunos pueden ser modos de ruido y deben eliminarse de la extracción. El indicador que mide la dependencia entre modos es el MAC, y como criterio general se eliminarán los modos que tengan un MAC alto. Dado que el MAC se determina de a pares, el modo a eliminar debe ser escogido con cuidado. Un criterio válido puede ser la eliminación de formas inusuales: se esperan que los modos de menor frecuencia presenten movimientos más elementales, y los de mayor frecuencia incrementan la cantidad de peaks. Además, se buscan esencialmente modos de flexión y torsión, por lo que modos con formas diferentes pueden ser descartados.

Finalmente, la extracción de modos termina cuando se ha logrado obtener un MAC con

valores bajos fuera de la diagonal, aceptando hasta un umbral del 20-30 % y extrayendo al menos 20 modos para un mejor post procesamiento.

#### **4.4.2. Procesamiento de mediciones**

Los resultados de las mediciones DIC (medición de la cámara y procesamiento para obtener malla con desplazamientos) podrán ser utilizados para la detección de daño. Para ello, primero deben "limpiarse", dado que pueden aparecer puntos de la pala que no pudieron ser seguidas por la cámara (debido a iluminación, por ejemplo). Esto provocará que el set de datos aparezca "incompleto", con casillas *NaN* (Not a Number) que no pueden ser procesadas. Además, interesa que los modos a procesar tengan la misma cantidad de puntos en la grilla para facilitar la aplicación del algoritmo de curvatura.

Para ello, se utilizan funciones de Matlab, que realizan el siguiente procedimiento:

- Corta los bordes con datos *NaN*.
- Suaviza los modos obtenidos (eliminación preliminar de ruido).
- Modifica las dimensiones de la malla y la genera equiespaciada. Realiza interpolaciones para regenerar los puntos.
- Normaliza los modos según RMS.

La selección de tamaño para la malla regenerada dependerá de las mediciones de daño de cada pala. Se recomienda además un valor pequeño para el factor de suavizado (del orden de 0*.*01), de manera de no quitar efectos de daño de los datos.

#### **4.4.3. Extracción de modos numéricos**

La identificación de daño se realizará utilizando datos de los modelos numéricos de la pala. Para ello, es necesario extraer desde el modelo numérico los desplazamientos nodales de la superficie superior de la pala, de manera de obtener únicamente los desplazamientos que serían medidos por el método DIC.

Desde el software Ansys Modal esto puede realizarse seleccionando las superficies de interés, y luego filtrar los nodos contenidos en la selección; al guardar la selección de nodos obtenida, se puede postprocesar las soluciones modales para extraer únicamente la solución en los nodos seleccionados. Esta información, junto a las coordenadas de los nodos, puede ser exportada en formato .txt separada por tabulaciones.

Posteriormente, esta información puede ser leída en Matlab y ser guardada en formato .mat para su posterior uso. Como resultado, se han almacenado vectores de coordenadas y desplazamiento modal, los cuales serán llamados *coord*\_*x*, *coord*\_*y* y *Uz*\_*i, i* = 1*,* 2*, ..., N* (*Uz*\_*i* corresponde al vector de desplazamientos nodales del i-ésimo modo). Dado que se utilizan los mismos nodos para evaluar los desplazamientos de todos los modos, los vectores de coordenadas pueden utilizarse indistintamente en cualquiera de los modos de vibración.

Se debe tener en consideración que el algoritmo de identificación de daño contempla optimizaciones para la selección automática de los hiperparámetros. Debido a esto, utilizar todos los datos exportados directamente del modelo numérico puede extender excesivamente el tiempo de los cálculos. Debido a esto, una alternativa es generar un ajuste de los vectores a una grilla equiespaciada con menor cantidad de nodos, lo que se puede realizar mediante la función *griddata* en Matlab. Esta reducción de dimensiones también se acerca más a una medición real, la cual no cuenta con tantos nodos como podría extraerse de un modelo numérico.

Adicionalmente, se puede añadir ruido aleatorio a los modos numéricos para simular el ruido experimental de la respuesta medida. Para ello, se toma de referencia la amplitud de un modo  $Uz_i$ :

$$
App = max(Uzi) - min(Uzi), \quad i = 1, 2, ..., N
$$
\n(4.6)

Con este valor de referencia, se puede definir un valor de ruido de la siguiente manera:

$$
Uzr_i = Uz_i + f_rApp \cdot \delta, \quad \delta \sim N(0,1) \tag{4.7}
$$

Donde *Uzr<sup>i</sup>* es el modo con ruido, *f<sup>r</sup>* es la fracción de la amplitud *App* del modo que será considerada magnitud del ruido, y *δ* una variable aleatoria que sigue una distribución normal estándar. Se corroborará la identificación del daño para varios valores de *f<sup>r</sup>* (0 %, 5 %, 10 % y 20 %) para estudiar la sensibilidad del algoritmo al ruido.

#### **4.4.4. Identificación de daño**

Villalobos [\[2\]](#page-69-1) desarrolló un código para aplicar procesos gaussianos sobre mallas de datos. En él, modifica la malla a una equiespaciada y aplica el procedimiento para GP. La selección de los parámetros *s<sup>x</sup>* y *s<sup>y</sup>* es automática, y está diseñado para generar datos limpios sin ruido. Para la eliminación del daño y generar el estado de referencia, utiliza un factor *β >* 1 que incrementa los parámetros anteriores, de manera de incrementar el grado de correlación. De esta manera, el resultado entrega un suavizado "mayor" que elimina el daño.

Se generó un código modificado que utiliza los modos limpios y las coordenadas de los nodos. En este código, se modifican las dimensiones de la ventana a través de una grilla y también se pueden controlar los valores de *β* y el porcentaje de entrenamiento.

Para el caso de aplicar GP sobre mediciones DIC, se modifica las dimensiones de la grilla según las dimensiones determinadas en 4.3.2 (desde -600 a 600 en X, desde -100 a 100 en Y, considerando que el origen del sistema de coordenadas está en el centro). El valor de *β* y porcentaje de entrenamiento se fijan en 2 y 70 % respectivamente. Sin embargo, en este caso de estudio, no se aplicará el algoritmo GP sobre mediciones experimentales.

En el caso de identificación numérica de daño, se puede considerar directamente las dimensiones completas de la pala (desde -1000 a 1000 en X, desde -100 a 100 en Y), manteniendo el resto de las consideraciones experimentales.

# **5. Resultados y Análisis**

## **5.1. Estructuras Finales**

La construcción de las dos palas a evaluar fue encargada a la empresa *Green Composites*, con las consideraciones mencionadas en la Sección 4.1. A continuación se muestran varias imágenes de la construcción de la Pala 2 mediante el proceso de laminado manual<sup>[1](#page-41-0)</sup>.

<span id="page-41-1"></span>Las primeras 5 capas se colocan sobre el molde, mediante el proceso descrito en la Sección 3.1.3. La Figura [5.1](#page-41-1) muestra el apilamiento de una capa sobre la resina, lo cual luego debe ser repasado por brocha o rodillo para asegurar una composición y curación adecuada.

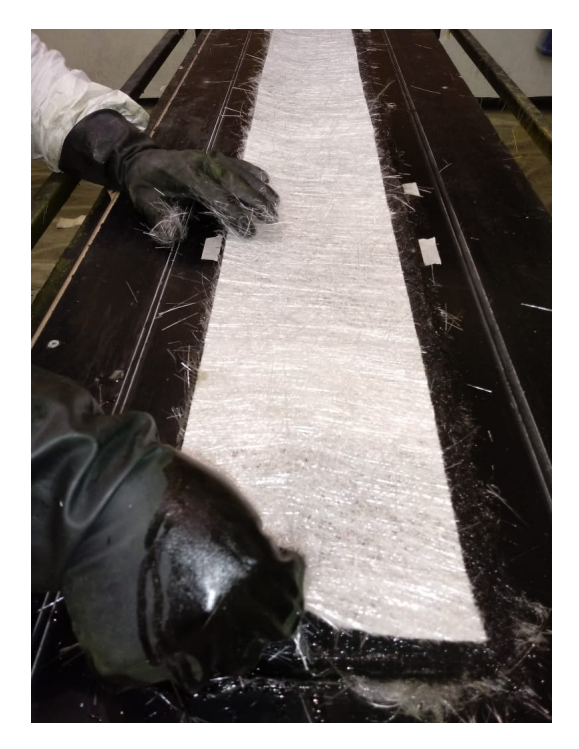

Figura 5.1: Colocación de primeras capas de MAT450 sobre resina Palatal A430.

Tal como se mencionó en la Sección 4.1, el daño por delaminación será simulado mediante la adición de un plástico antiadherente en la zona definida en la Sección 4.2.2 y 4.2.3 para ambas palas, de la manera ilustrada en la Figura [5.2.](#page-42-0)

<span id="page-41-0"></span><sup>1</sup> Estas imágenes fueron cedidas por la empresa a petición del alumno.

<span id="page-42-0"></span>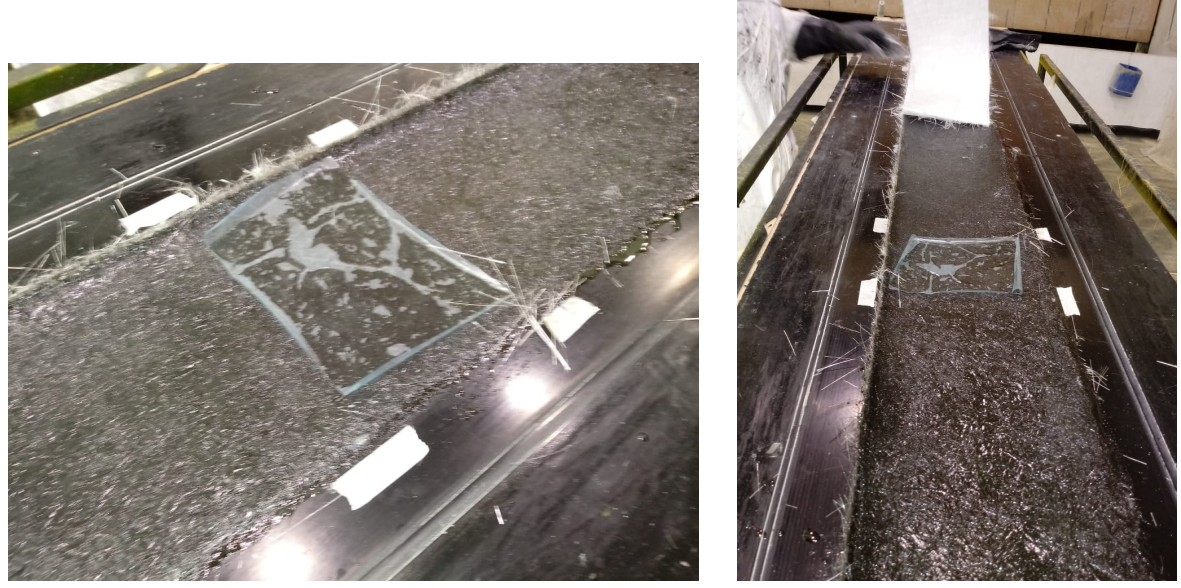

(a) Plástico antiadherente sobre primera capa. (b) Segunda capa sobre el plástico an-

tiadherente.

Figura 5.2: Método para generar delaminación entre dos capas consecutivas.

<span id="page-42-1"></span>Luego de colocadas las primeras 5 capas de MAT450, se debe posicionar el núcleo de espuma y ubicar la última capa que recubre la mitad de la estructura (ver Figura [5.3](#page-42-1) ).

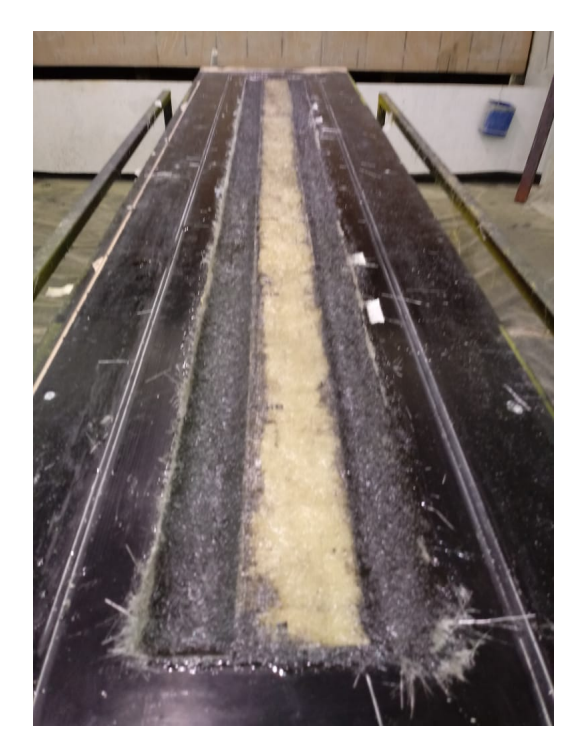

Figura 5.3: Ensamble del nucleo de espuma y última capa separadora-alma.

Finalmente, se añade el adhesivo a la mitad de la estructura, para ensamblar la estructura completa. Se pinta exteriormente de manera de identificar el tamaño y la posición del daño en cada pala (ver Figura [5.4](#page-43-0) ).

<span id="page-43-0"></span>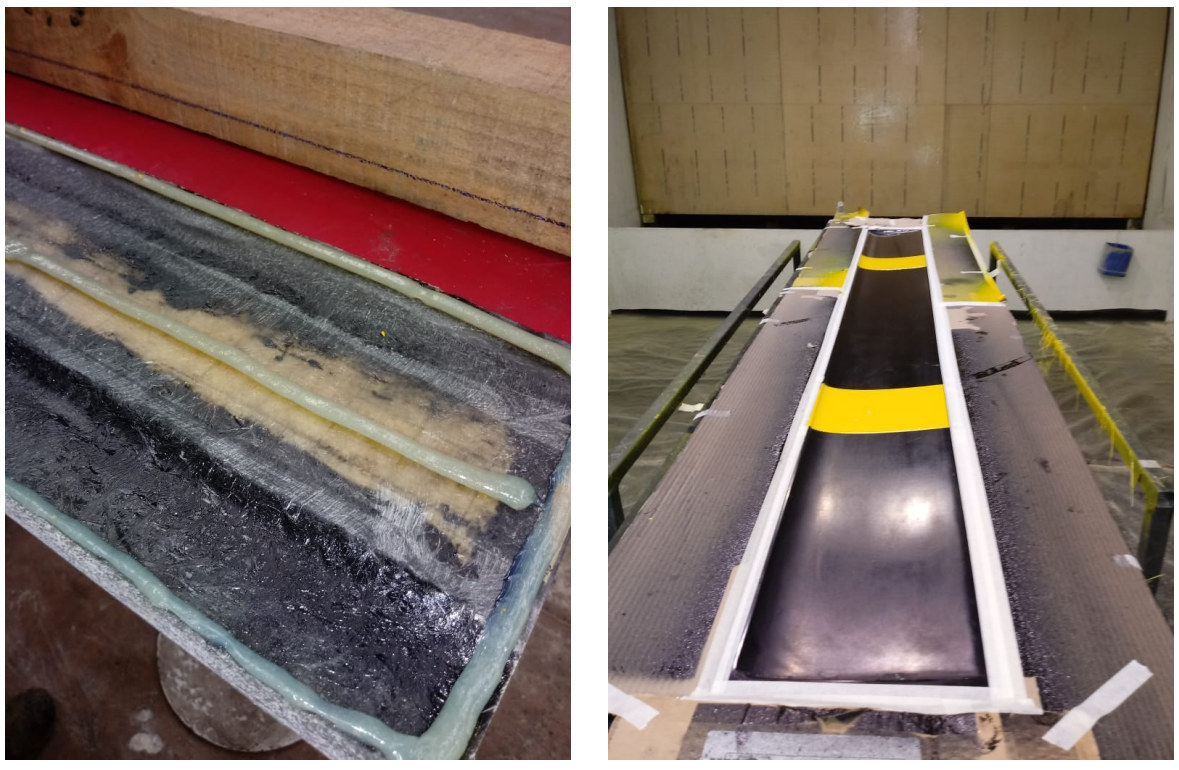

(a) Adición de adhesivo en las zonas de pegado. (b) Estructura ensamblada y pintada.

Figura 5.4: Pegado y ensamblaje de la Pala 2.

# **5.2. Identificación de modos de vibración**

### **5.2.1. Simulación numérica**

#### **5.2.1.1. Geometría**

Al ejecutar el Código [A.1](#page-70-0) en el software *Fusion360*, se genera un *sketch* del perfil, como se observa en la Figura [5.5.](#page-44-0)

<span id="page-44-0"></span>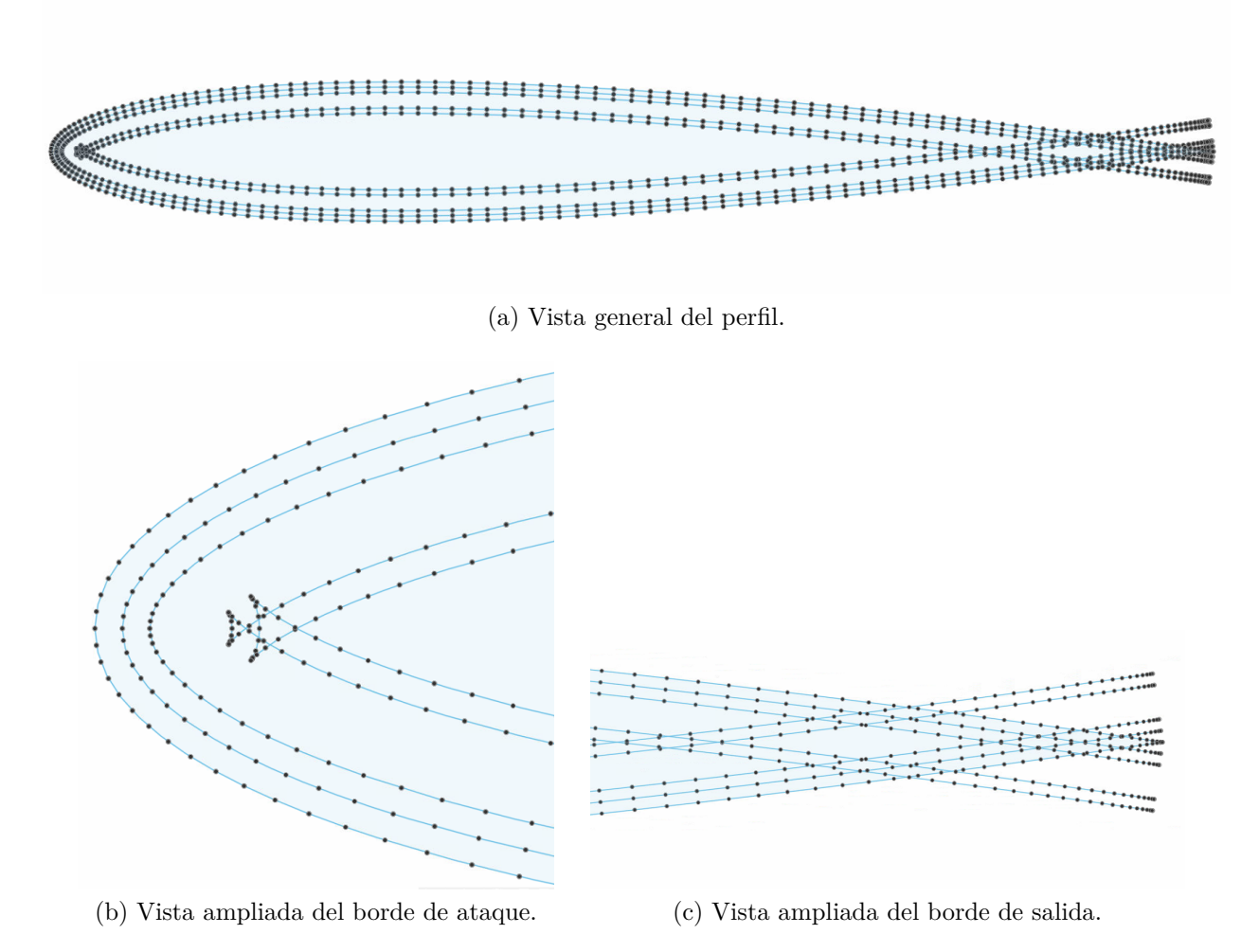

Figura 5.5: *Sketch* inicial del perfil NACA0012.

Como se puede observar, existen líneas interiores que presentan *Self-intersection*. El radio de curvatura en el borde de ataque para el perfil, según la Ecuación [3.11,](#page-15-0) es *R<sup>c</sup>* = 3*.*168*mm*, por lo que es de esperar que en las líneas de la quinta y sexta capa se presente el fenómeno, dado que sus profundidades son de 4*.*5*mm* y 5*.*4*mm* respectivamente. En el borde de salida existe el cruzamiento previsto para las líneas interiores.

Otra consideración a tomar es respecto a la cantidad de puntos: La forma de las curvas interiores se deteriora a medida que se reduce la cantidad de puntos, independiente si la superficie externa presenta buena forma. Sin embargo un exceso de puntos puede traer problemas geométricos debido a cambios repentinos de curvatura por *overfitting*, lo cual desea evitarse. Para resolver este problema, se verifica que la herramienta *Offset* de *Fusion360* entrega la misma curva suave que el Código [A.1,](#page-70-0) pero sin necesitar 100 puntos por lado como en la Figura [5.5.](#page-44-0) Esta herramienta logra los mismos resultados con 20 puntos por lado. Más aún, *Offset* también elimina los cruzamientos en los bordes, por lo que ahorra su eliminación manual.

Aplicando la reducción de puntos, la mejora de la herramienta *Offset* e introduciendo las líneas para el alma y la separación con la espuma, se obtiene el perfil de la Figura [5.6.](#page-45-0) También se han añadido lineas en la dirección de la cuerda que atraviesan las capas 1 y 2, pues las delaminaciones no rodean toda la pala, sino que abarcan una de sus mitades.

<span id="page-45-0"></span>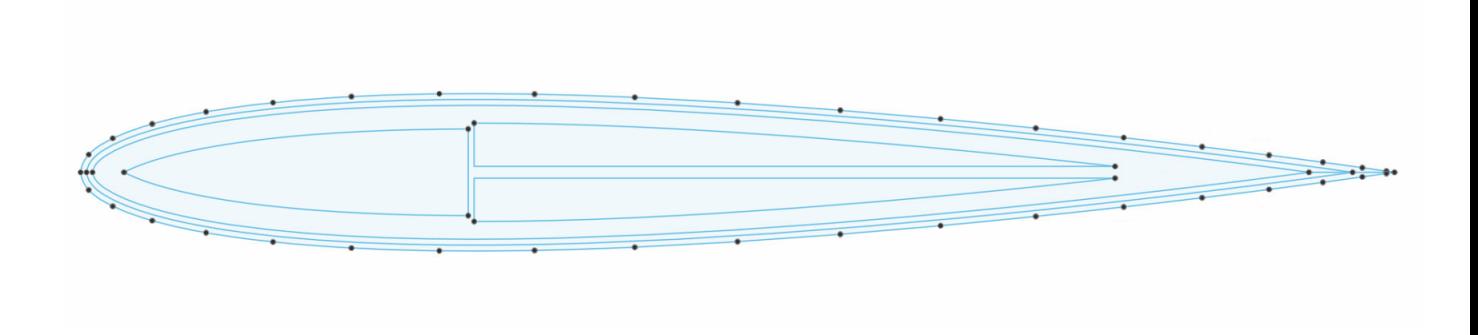

Figura 5.6: Perfil NACA0012 modificado con líneas interiores.

Para la generación de las palas sin daño, Pala 1 y Pala 2 se procede con la extrusión descrita en las secciones 4.2.2 y 4.2.3, lo cual genera las siguientes figuras.

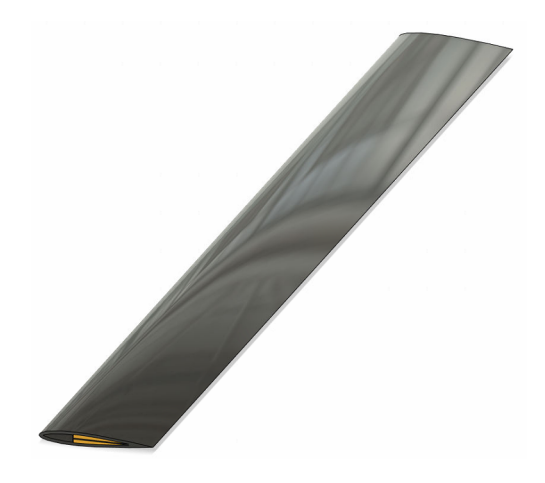

Figura 5.7: Geometría de la pala sin daño.

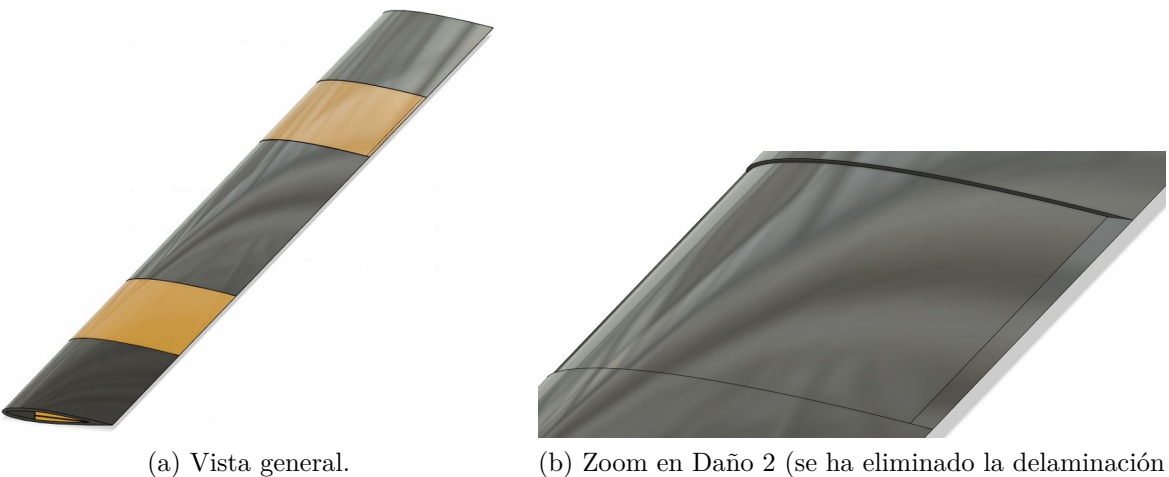

para mejor visión).

Figura 5.8: Geometría de la Pala 1.

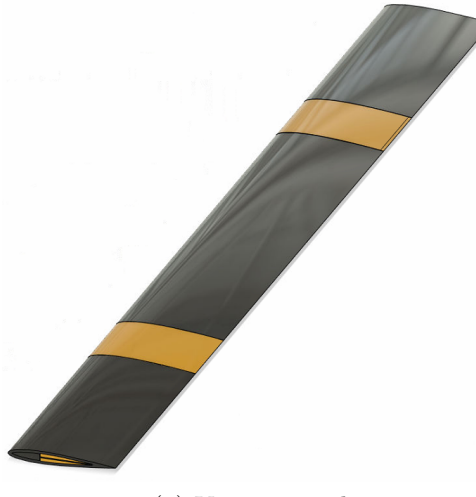

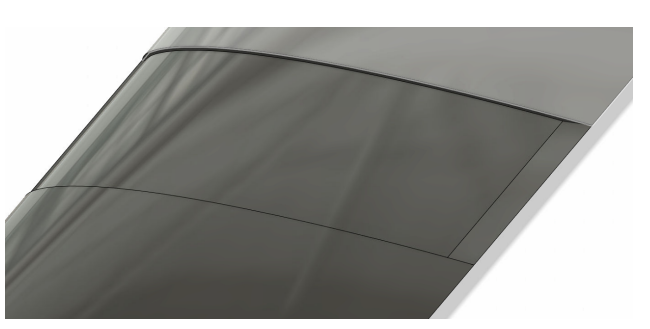

(a) Vista general. (b) Zoom en Daño 2 (se ha eliminado la delaminación para mejor visión).

Figura 5.9: Geometría de la Pala 2.

#### **5.2.1.2. Análisis Modal**

Utilizando el software *Ansys* se procede a realizar el análisis modal correspondiente a las 3 palas numéricas. Para ello se requieren las propiedades de los materiales que componen la pala. La Tabla [5.1](#page-46-0) resume las propiedades relevantes.

<span id="page-46-0"></span>

| Propiedad        | Símbolo | Unidades | $\rm{MAT450}$ | P. A430        | D. H <sub>80</sub> |
|------------------|---------|----------|---------------|----------------|--------------------|
| Módulo de Young  | E       | MPa      | 72500         | $3350^{\circ}$ | 95                 |
| Coef. de Poisson |         |          | 0.22          | 0.3            | 0.4                |
| Densidad         |         | $kq/m^3$ | 2580          | 1060           | 80                 |

Tabla 5.1: Propiedades principales de los materiales usados en las palas.[\[6,](#page-69-2) [15,](#page-69-3) [16\]](#page-69-4)

<span id="page-46-1"></span>Se utiliza el valor del Módulo en flexión dado que los modos son principalmente de esta forma, el valor en tensión corresponde a 3600 MPa.

Para la espuma se considerará propiedades de material lineal isotrópico, por lo que se encuentra totalmente definido. En el caso del material compuesto, se pueden calcular la densidad y el módulo de Young utilizando las Ecuaciones [3.13](#page-17-0) y [3.15.](#page-18-0) Para el caso del módulo de Young, se considera el valor de *K* correspondiente al caso de fibras aleatoriamente orientadas en el plano de las capas, por lo que según la Tabla [3.1](#page-19-0) el valor a utilizar es 3*/*8. Para el coeficiente de Poisson, dado que este valor es difícil de predecir en matrices epóxicas, se elige un valor representativo: Considerando que los valores típicos varían entre 0.2 y 0.3, se elige el valor 0.23 que es más cercano a los valores observados en las referencias con proporciones de fibra-resina similares.

Respecto al comportamiento del material compuesto, la clasificación de material lineal ortotrópico con simetría en el plano de las capas sería adecuada. Sin embargo, la asignación de las propiedades se vuelve complicada, dado que la geometría no es exactamente plana sino que sigue una curva según las ecuaciones del perfil NACA0012. Por este motivo, se prefiere hacer la aproximación a material lineal isotrópico, con lo cual el material queda totalmente definido con los valores de la densidad, modulo de Young y coeficiente de Poisson en el plano de las capas. Este supuesto sobreestima el módulo elástico en la dirección transversal a las capas, la cual sigue la ley de la Ecuación [3.14,](#page-18-1) caso transversal. Sin embargo, dado que los modos a estudiar son principalmente en flexión, no se deberían presentar diferencias importantes con la realidad.

La Tabla [5.2](#page-47-0) muestra los valores de las propiedades esenciales calculadas para el material compuesto.

<span id="page-47-0"></span>

| Propiedad              | Símbolo          | Unidades | Mat. Compuesto |
|------------------------|------------------|----------|----------------|
| Módulo de Young        | F.               | MPa      | 10500          |
| Coeficiente de Poisson | $\overline{\nu}$ |          | 0.23           |
| Densidad               |                  | $kq/m^3$ | 1516           |

Tabla 5.2: Propiedades calculadas para el material MAT450/Palatal A430.

Para el análisis modal se procederá con dos mallas para el caso sin daño, de manera de validar los resultados numéricos. Las Figura [5.10](#page-47-1) y [5.11](#page-48-0) muestran los dos casos que se evaluarán: Malla generada automáticamente (4761 elementos) y malla refinada (35500 elementos).

<span id="page-47-1"></span>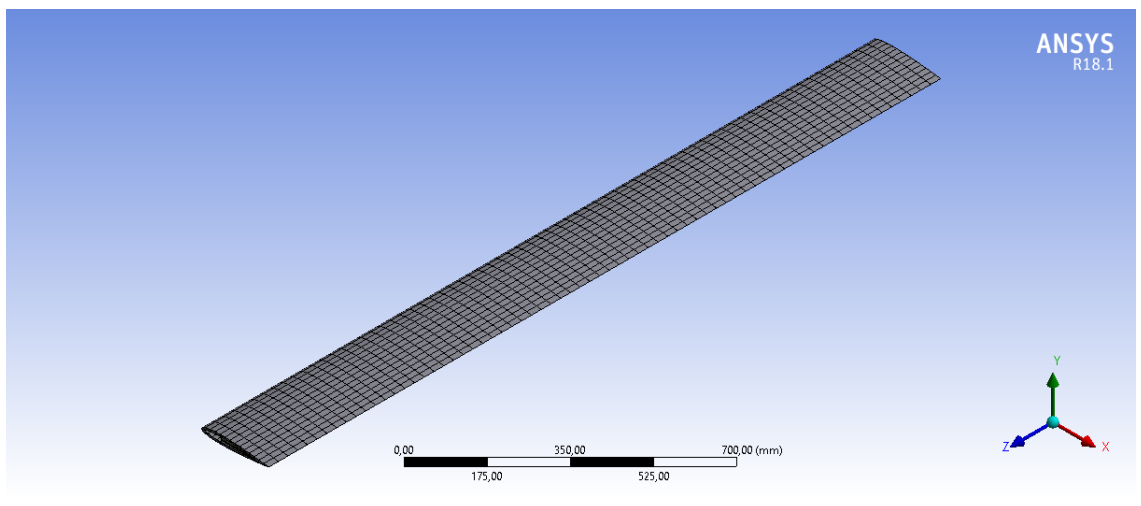

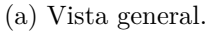

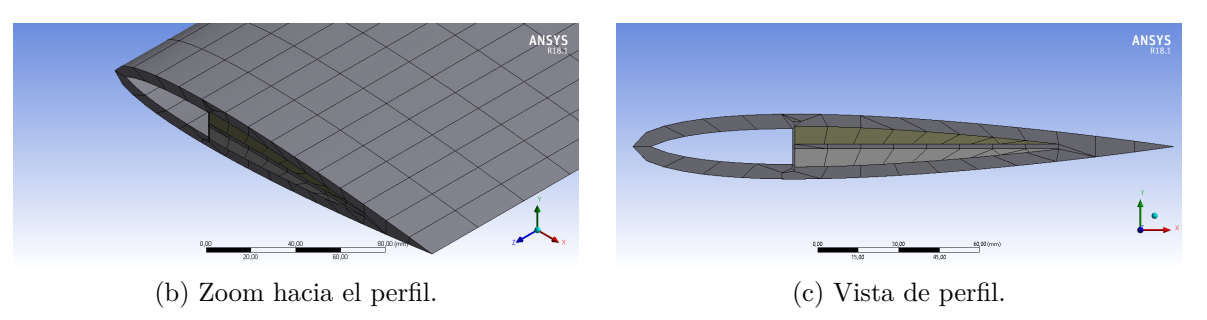

Figura 5.10: Malla automática (4761 elementos) para la pala sin daño.

<span id="page-48-0"></span>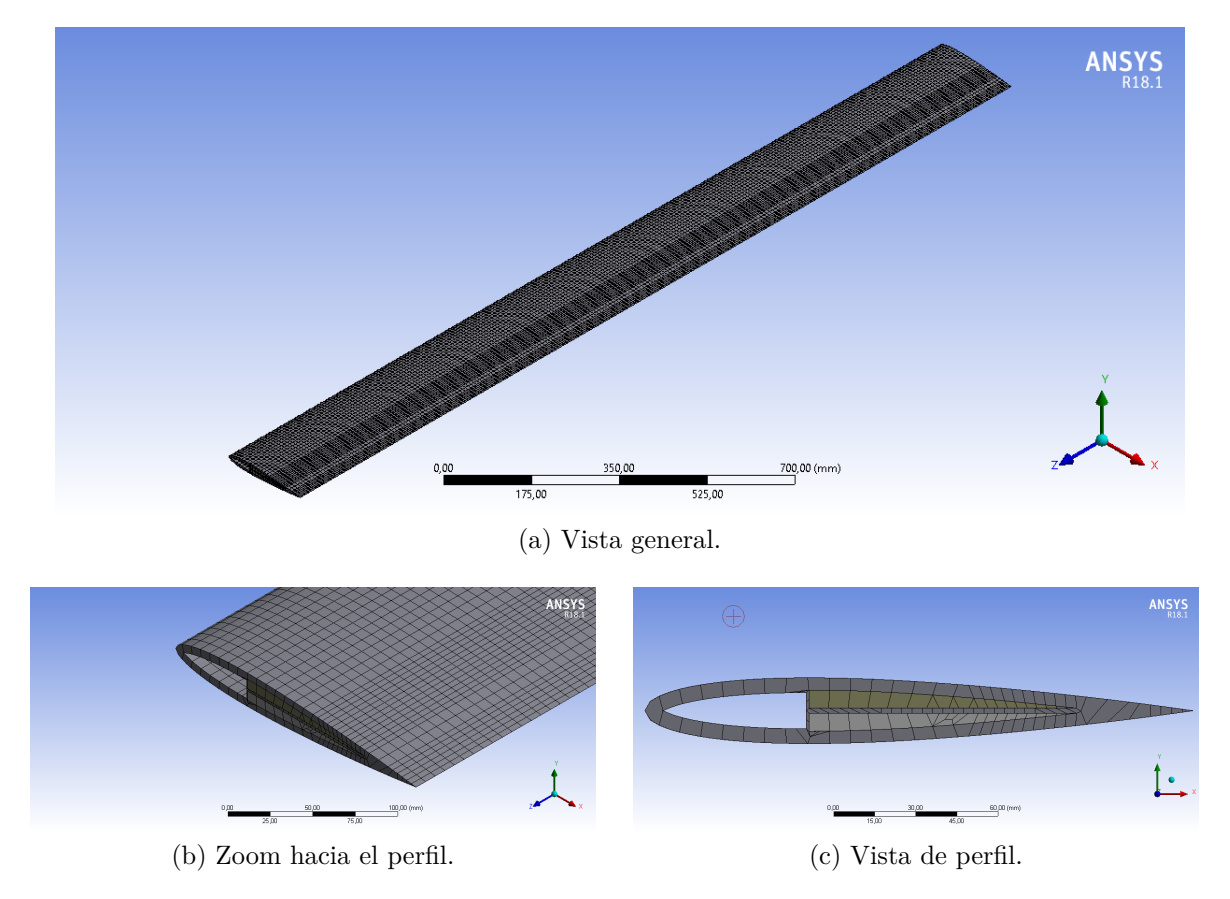

Figura 5.11: Malla refinada (35500 elementos) para la pala sin daño.

Notar que la cantidad de elementos se incrementa de manera importante al refinar la sección transversal debido a la relación de aspecto: un elemento tridimensional de buena calidad debe mantener sus 3 dimensiones similares, en caso contrario su área y volumen tenderán a 0, provocando sobre estimaciones en la rigidez y alterando los resultados.

La Tabla [5.3](#page-49-0) muestra la comparación de las frecuencias obtenidas para los primeros 22 modos de flexión vertical y torsión (se han omitido los modos de flexión horizontal y compresión, pues son minoría y no serán medidos en el laboratorio).

La Figura [5.12](#page-50-0) muestra los primeros 8 modos de la pala sin daño usando la malla refinada, y la Figura [5.13](#page-51-0) hace lo mismo para la Pala 1, con malla de 67145 elementos. Se han omitido los modos de la Pala 2 pues presenta comportamiento similar a la Pala 1. Además, se puede verificar que la variación de las frecuencias es mínima, como es de esperar.

|                |                      | Frecuencias numéricas [Hz] |            |  |  |
|----------------|----------------------|----------------------------|------------|--|--|
| Modos          |                      | Pala sin daño              |            |  |  |
| $N^{\circ}$    | Descripción          | Malla auto.                | Malla ref. |  |  |
| 1              | $1^\circ$ Flexión    | 15.936                     | 15.921     |  |  |
| $\overline{2}$ | $2^{\circ}$ Flexión  | 43.458                     | 43.418     |  |  |
| 3              | $3°$ Flexión         | 83.805                     | 83.726     |  |  |
| $\overline{4}$ | $1^\circ$ Torsión    | 105.6                      | 105.33     |  |  |
| 5              | $4^\circ$ Flexión    | 135.54                     | 135.4      |  |  |
| 6              | $5^\circ$ Flexión    | 196.64                     | 196.45     |  |  |
| $\overline{7}$ | $2^{\circ}$ Torsión  | 210.58                     | 210.05     |  |  |
| 8              | $6^\circ$ Flexión    | 266.21                     | 265.96     |  |  |
| 9              | 3° Torsión           | 313.21                     | 312.43     |  |  |
| 10             | $7^\circ$ Flexión    | 341.92                     | 341.61     |  |  |
| 11             | $4^\circ$ Torsión    | 413.37                     | 412.37     |  |  |
| 12             | $8^\circ$ Flexión    | 422.29                     | 421.93     |  |  |
| 13             | $9°$ Flexión         | 505.9                      | 505.51     |  |  |
| 14             | $5^\circ$ Torsión    | 510.5                      | 509.3      |  |  |
| 15             | $10^{\circ}$ Flexión | 591.57                     | 591.17     |  |  |
| 16             | $6^\circ$ Torsión    | 604.5                      | 603.1      |  |  |
| 17             | $11^{\circ}$ Flexión | 678.35                     | 677.96     |  |  |
| 18             | 7° Torsión           | 695.56                     | 693.96     |  |  |
| 19             | $12^{\circ}$ Flexión | 765.54                     | 765.2      |  |  |
| 20             | 8° Torsión           | 784.17                     | 782.34     |  |  |
| 21             | $13^\circ$ Flexión   | 852.72                     | 852.42     |  |  |
| 22             | $9°$ Torsión         | 871.02                     | 868.88     |  |  |

<span id="page-49-0"></span>Tabla 5.3: Comparación de frecuencias naturales en la pala sin daño, para las dos mallas propuestas.

<span id="page-50-0"></span>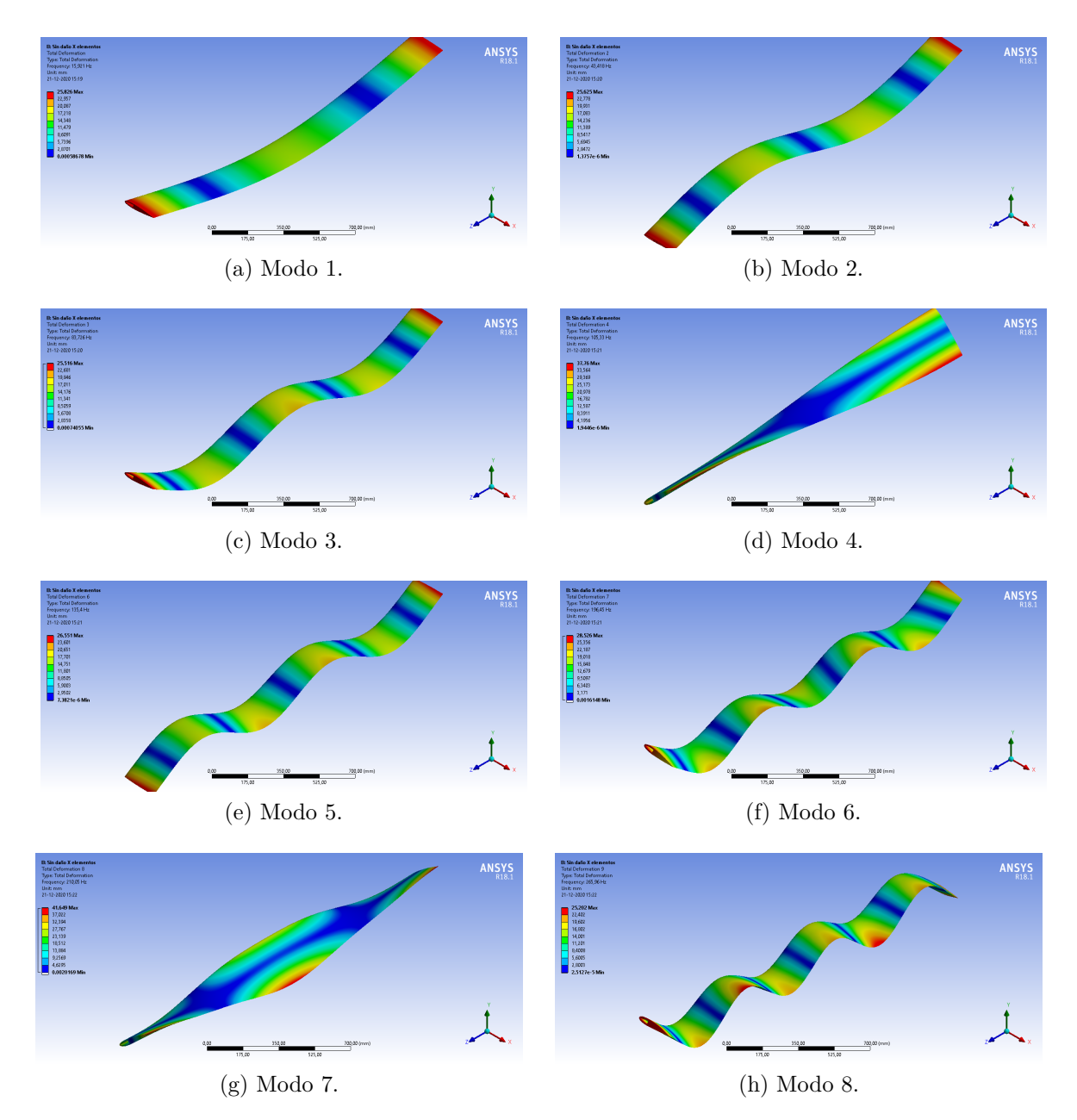

Figura 5.12: Modos de vibración numéricos de la pala sin daño.

<span id="page-51-0"></span>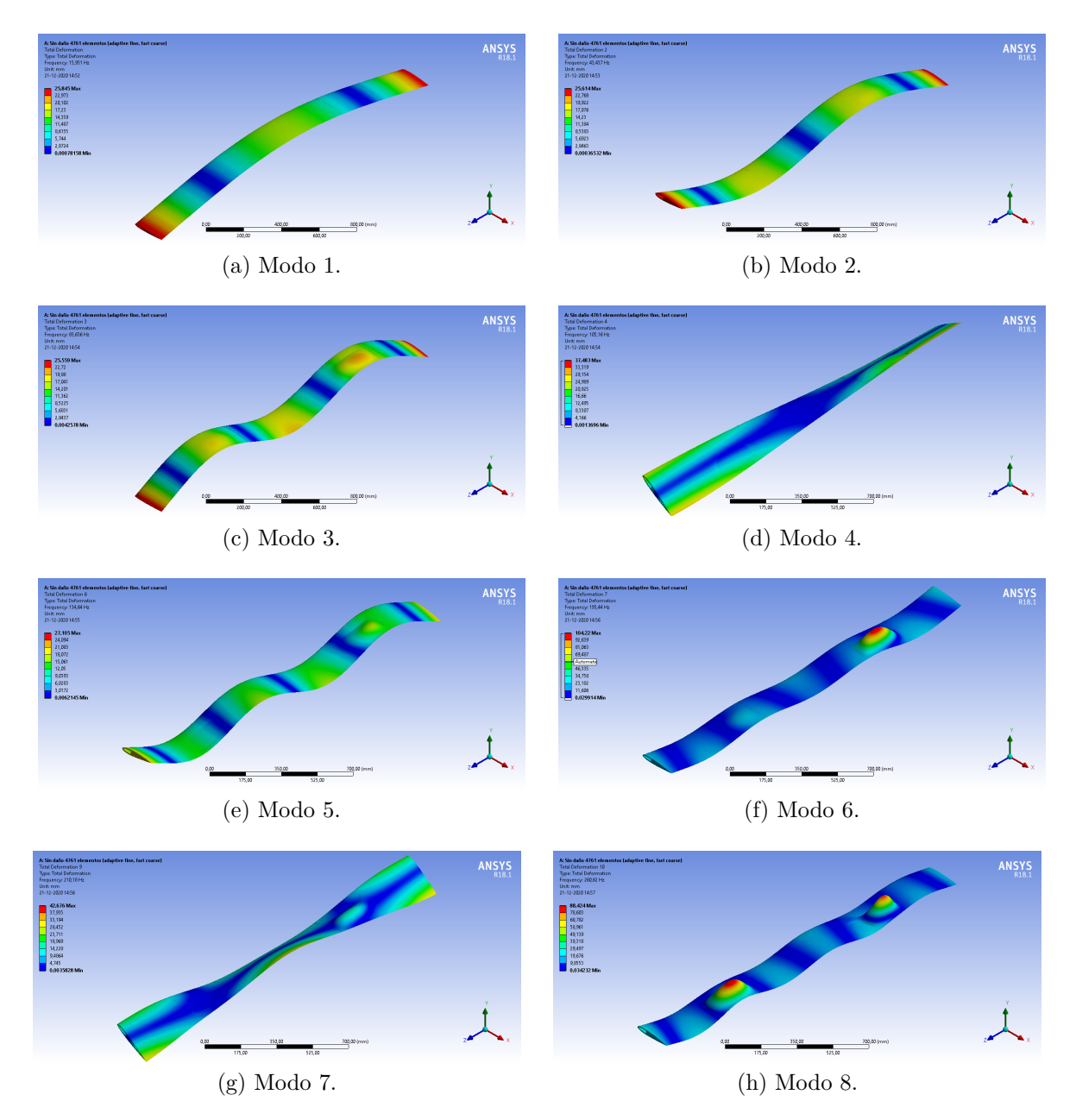

Figura 5.13: Modos de vibración numéricos de la Pala 1.

Cabe destacar que en el modelo numérico de delaminación, aparecen modos de movimiento independiente en la zona delaminada, o bien sus desplazamientos son más importantes que el resto de la pala (muchos de ellos fueron omitidos en las figuras). Estos modos podrían corresponder a resonancias locales, a frecuencias donde la estructura no necesariamente tiene amplitud alta. Su alta amplitud también podría explicarse al modelo simplificado de delaminación, pues no se limitó el movimiento inferior de ese modo para evitar su penetración al núcleo de la estructura.

#### **5.2.2. Identificación experimental**

Para validar la identificación de modos previa, se realiza un test de impacto para encontrar las frecuencias y modos de vibración. Estas mediciones no cuentan con la precisión necesaria para realizar el algoritmo de curvatura, pero servirá para verificar que la estructura efectivamente presenta los modos y frecuencias que se obtuvieron numéricamente, o bien para corregir las variaciones debido a las limitaciones del modelo.

El montaje experimental para el caso de la Pala 1 se muestra en la Figura [5.14,](#page-52-0) donde la pala reposa sobre soportes elásticos, los cuales se sostienen por marcos de fierro. En la Figura [5.15](#page-52-1) se observa la identificación de los nodos sobre la estructura de la Pala 1, correspondiente con la malla de la Figura [4.5.](#page-34-0)

<span id="page-52-0"></span>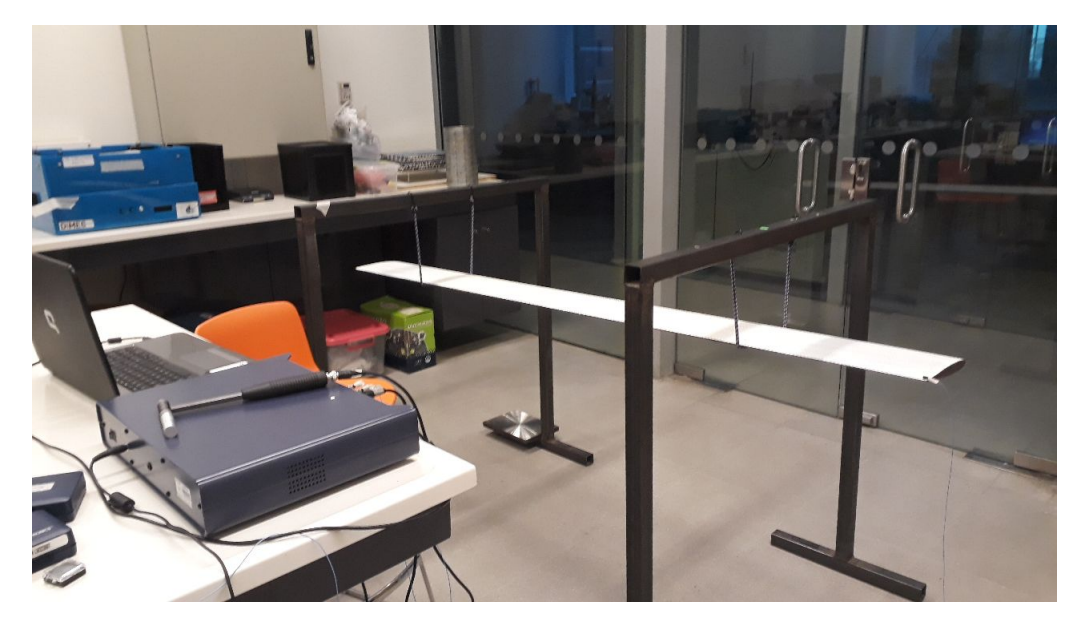

Figura 5.14: Montaje experimental del test de impacto.

<span id="page-52-1"></span>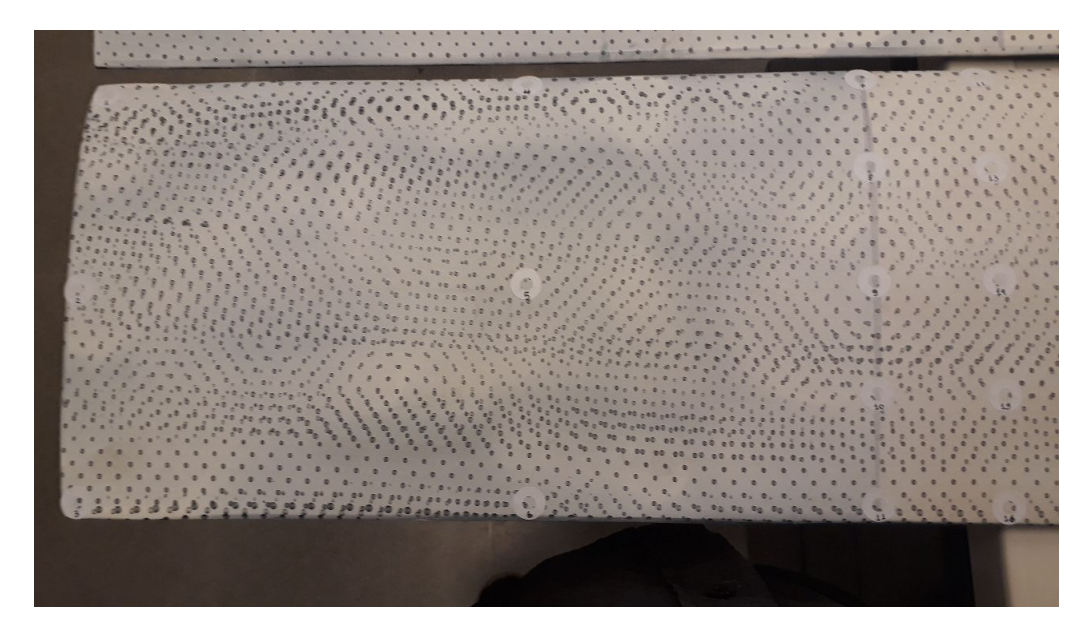

Figura 5.15: Marcadores de nodos de la malla, para el test de impacto.

Al realizar el test se obtuvieron 91 FRF para el caso de la Pala 1, y 61 FRF para la Pala 2. La Figura [5.16](#page-53-0) muestra algunas de las FRF obtenidas de la Pala 1. La Pala 2 obtuvo resultados similares, por lo que no se mostrarán aquí.

<span id="page-53-0"></span>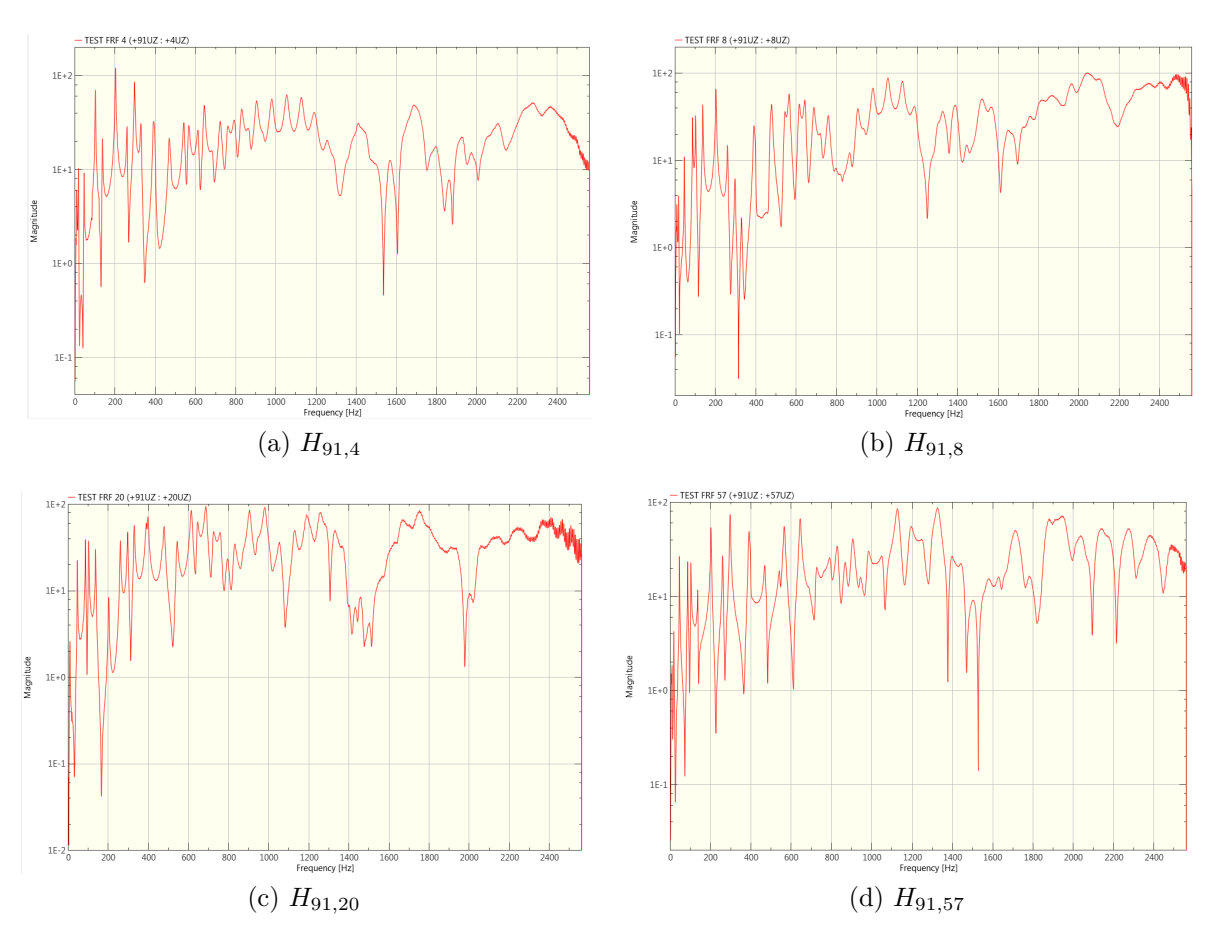

Figura 5.16: Algunas FRF obtenidas para la Pala 1.

Posteriormente, al realizar la extracción de parámetros, se obtienen 28 modos para la Pala 1 y 2. Las Figuras [5.17](#page-54-0) y [5.18](#page-55-0) muestran los primeros 8 modos de cada pala. La Tabla [5.4](#page-56-0) muestra la frecuencias y una descripción de los primeros 22 modos, usando de referencia las formas encontradas en el modelo numérico.

<span id="page-54-0"></span>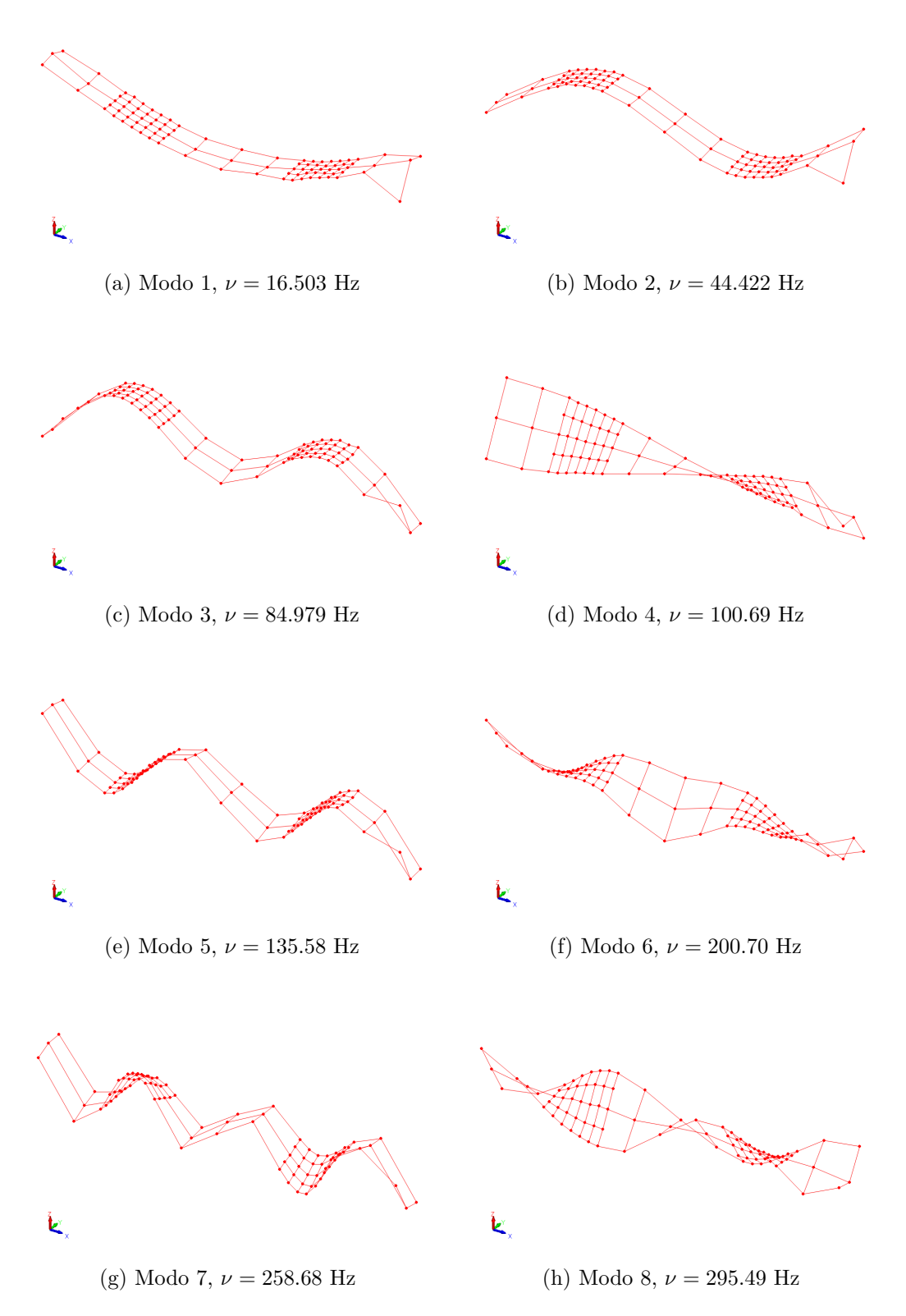

Figura 5.17: Primeros 8 modos de vibración identificados para la Pala 1.

<span id="page-55-0"></span>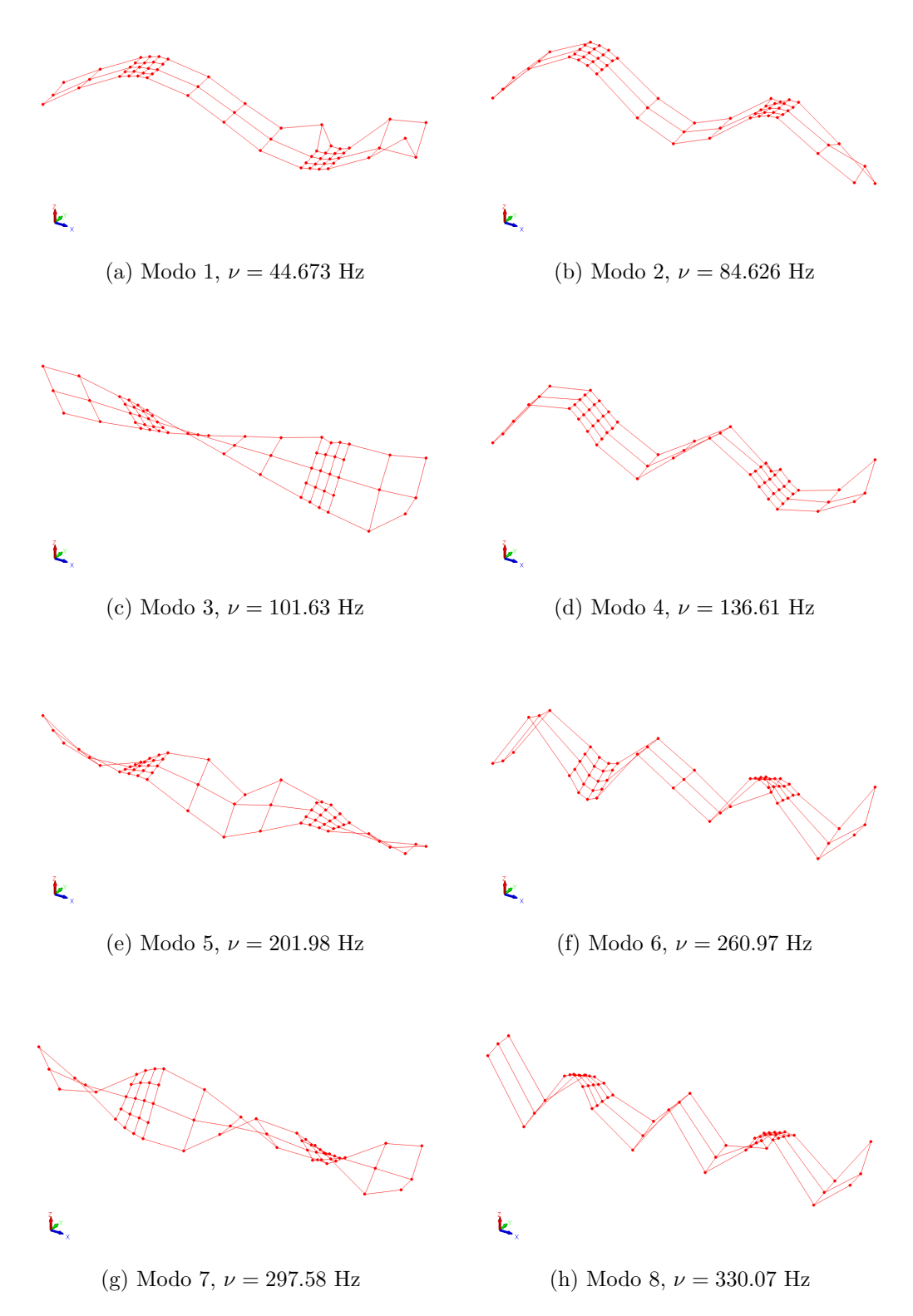

Figura 5.18: Primeros 8 modos de vibración identificados para la Pala 2.

Se puede observar que los resultados de la Pala 2 no son tan buenos como en el caso de la Pala 1, tanto en irregularidad de la forma como en identificación de las formas modales. Los modos 11, 13, 15, 17 y 19 de la Pala 2 presentan formas irregulares que no se corresponden

| <b>Modos</b>              |                        | Frecuencias [Hz] |        |  |
|---------------------------|------------------------|------------------|--------|--|
| $\mathbf{N}^{\mathsf{o}}$ | Descripción            | Pala 1           | Pala 2 |  |
| 1                         | $1^\circ$ Flexión      | 16.503           |        |  |
| $\overline{2}$            | $2^{\circ}$ Flexión    | 44.422           | 44.673 |  |
| 3                         | $3°$ Flexión           | 84.979           | 84.626 |  |
| 4                         | $1^\circ$ Torsión      | 100.69           | 101.63 |  |
| 5                         | $4^\circ$ Flexión      | 135.58           | 136.61 |  |
| 6                         | $5^\circ$ Flexión      |                  |        |  |
| $\overline{7}$            | $2^{\circ}$ Torsión    | 200.7            | 201.98 |  |
| 8                         | $6^{\circ}$ Flexión    | 258.68           | 260.97 |  |
| 9                         | $3^\circ$ Torsión      | 295.49           | 297.58 |  |
| 10                        | $7^\circ$ Flexión      | 327.58           | 330.07 |  |
| 11                        | $4^\circ$ Torsión      | 388.85           | 390.68 |  |
| 12                        | 8° Flexión             | 396.1            | 410.06 |  |
| 13                        | $9°$ Flexión           | 468.77           | 486.12 |  |
| 14                        | $5^\circ$ Torsión      | 477.14           |        |  |
| 15                        | $10^{\circ}$ Flexión   | 540.79           |        |  |
| 16                        | $6^\circ$ Torsión      | 564.29           | 570.57 |  |
| 17                        | $11^{\circ}$ Flexión   | 612.17           |        |  |
| 18                        | 7 <sup>°</sup> Torsión | 642.14           | 648.71 |  |
| 19                        | $12^{\circ}$ Flexión   | 686.06           |        |  |
| 20                        | 8° Torsión             | 721.99           | 726.1  |  |
| 21                        | 13° Flexión            | 758.14           |        |  |
| 22                        | $9°$ Torsión           | 793.69           | 799.66 |  |

<span id="page-56-0"></span>Tabla 5.4: Descripción primeros 22 modos identificados en test de impacto, correspondidos a las formas encontradas numéricamente.

con las formas de flexión o torsión esperadas, por lo que no fueron agregados en la Tabla [5.4.](#page-56-0) De igual manera, en la Pala 2 no pudo identificarse el primer modo de flexión. Esto puede deberse a irregularidades en la medición del test de impacto. Llama la atención también que no pudo identificarse el quinto modo de flexión en ninguna de las dos palas, mientras en el modo numérico se observa que este modo presenta un gran desplazamiento en la delaminación superficial (Daño 1).

A pesar de las limitaciones de las mediciones en la Pala 2, las frecuencias se acercan bien en valor, denotando que se trata del mismo tipo de estructura. Las pequeñas diferencias podrían explicarse por diferencias constructivas o, incluso, por el daño de delaminación. Dado que la identificación de los modos está más completa en la Pala 1, se utilizarán estos datos como referencia de las frecuencias modales para el método DIC.

### **5.2.3. Medición de Modos operacionales**

<span id="page-57-0"></span>Como fue indicado en los Alcances, la medición de los modos operacionales solo contempla el Daño 2 de la Pala 1. El montaje experimental se puede observar en la Figura [5.19.](#page-57-0)

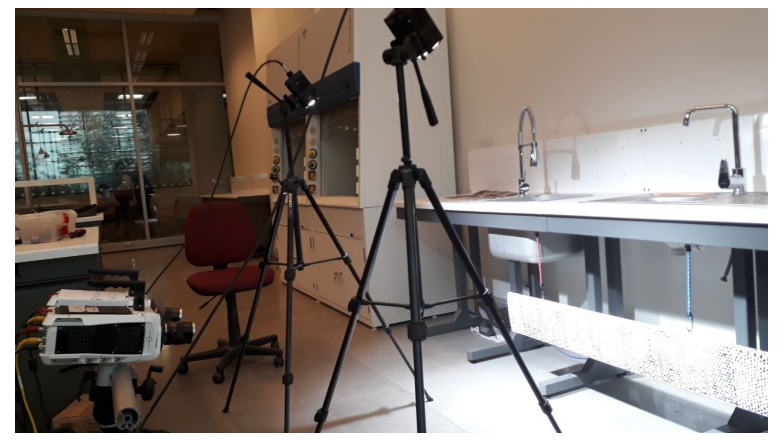

(a) Montaje de cámara, iluminación y estructura.

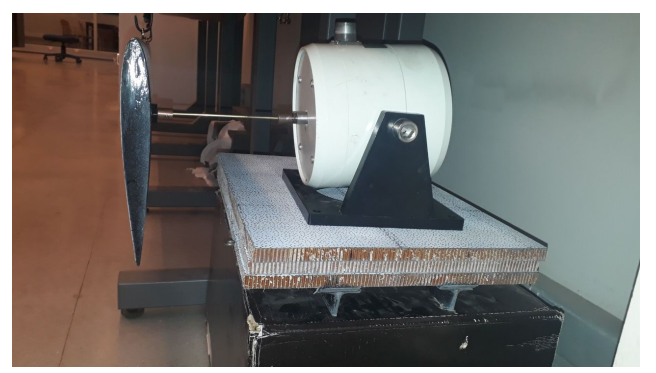

(b) Ubicación de shaker para excitación.

Figura 5.19: Configuración de montaje DIC para medición del Daño 2 de la Pala 1.

La generadora de funciones permite introducir la excitación *Sweep sine* lineal ingresando directamente los tres parámetros *ν*0, *ν<sup>f</sup>* y *T*. En particular, las frecuencias de inicio y final de este tipo de señal deben ser ajustadas para cada frecuencia natural, según las expresiones <span id="page-58-0"></span>encontradas en la Tabla [4.1.](#page-37-0) La Figura [5.20](#page-58-0) muestra la interfaz de la función.

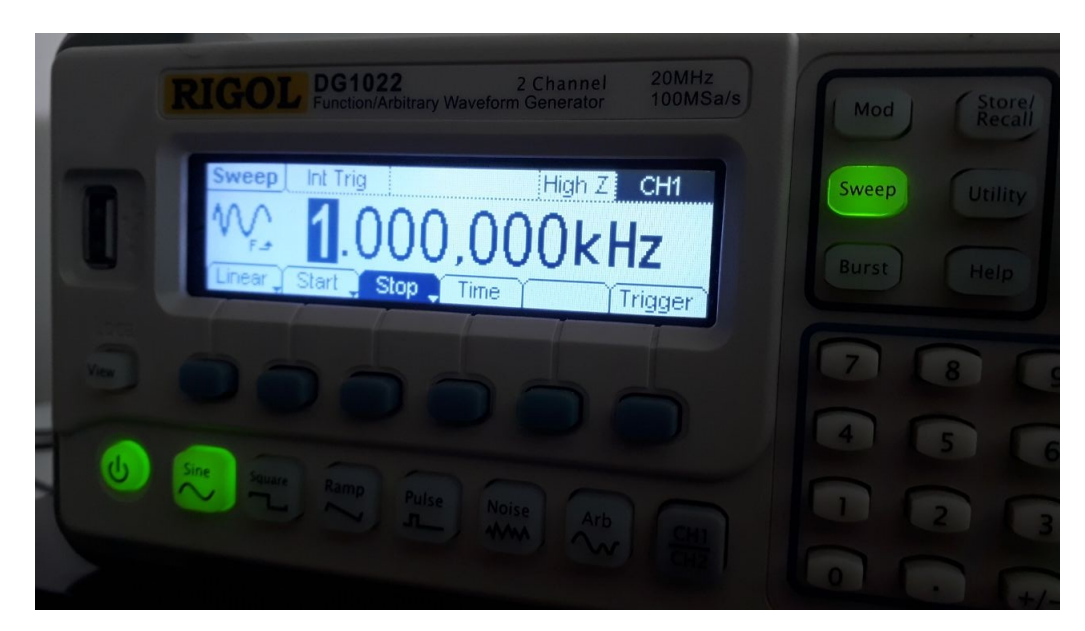

Figura 5.20: Interfaz de *Sweep sine* en la generadora de funciones.

También se pintó un patrón sobre la pala. Según pruebas preliminares, en la dirección a lo largo de la cuerda en la ventana de medición, se detectaron 8 ventanas de medición. El criterio a considerar es que cada ventana debe tener 3 manchas apreciables, de manera de que las cámaras puedan realizar un correcto seguimiento de los puntos en la pala. De esta manera, se definió el patrón de la Figura [5.21](#page-58-1)

<span id="page-58-1"></span>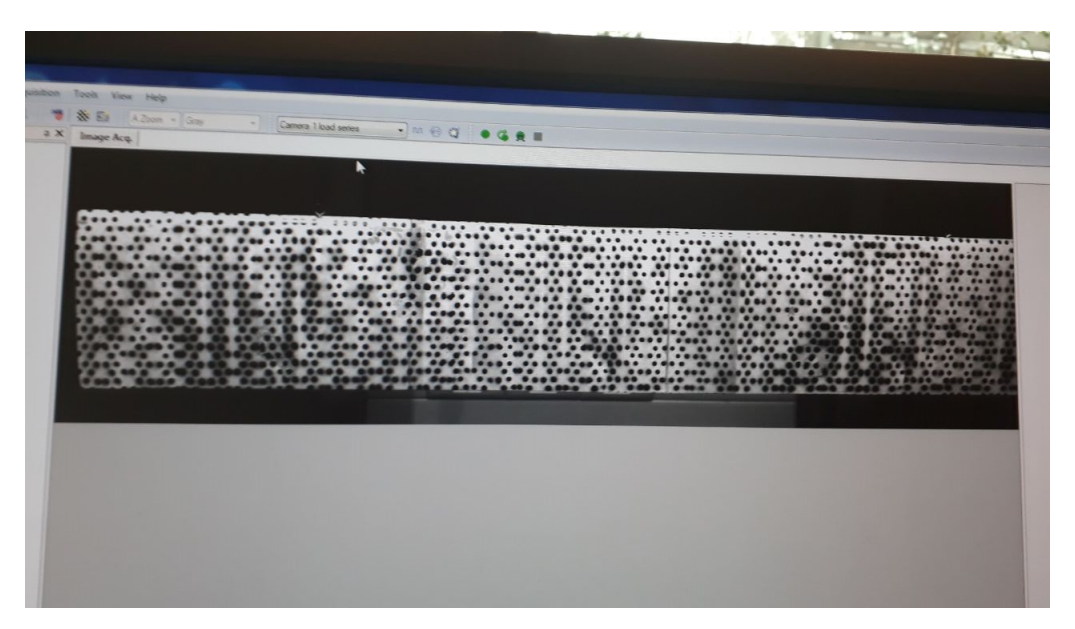

Figura 5.21: Patrón utilizado para las mediciones DIC.

Una vez observadas las mediciones, considerando la cantidad de ventanas medidas y observaciones *NaN*, se determina que el tamaño de la malla se modificará a  $10 \times 54$  nodos. Al ingresar estos parámetros en los modos medidos y procesados se obtienen los modos de la Figura [5.22.](#page-59-0)

<span id="page-59-0"></span>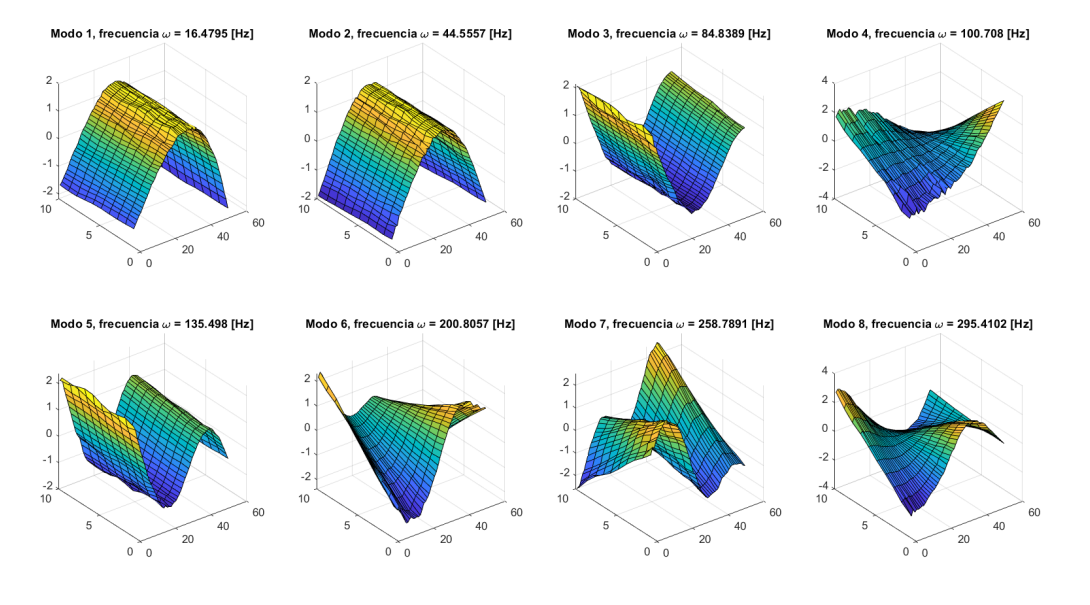

(a) Modos 1-8.

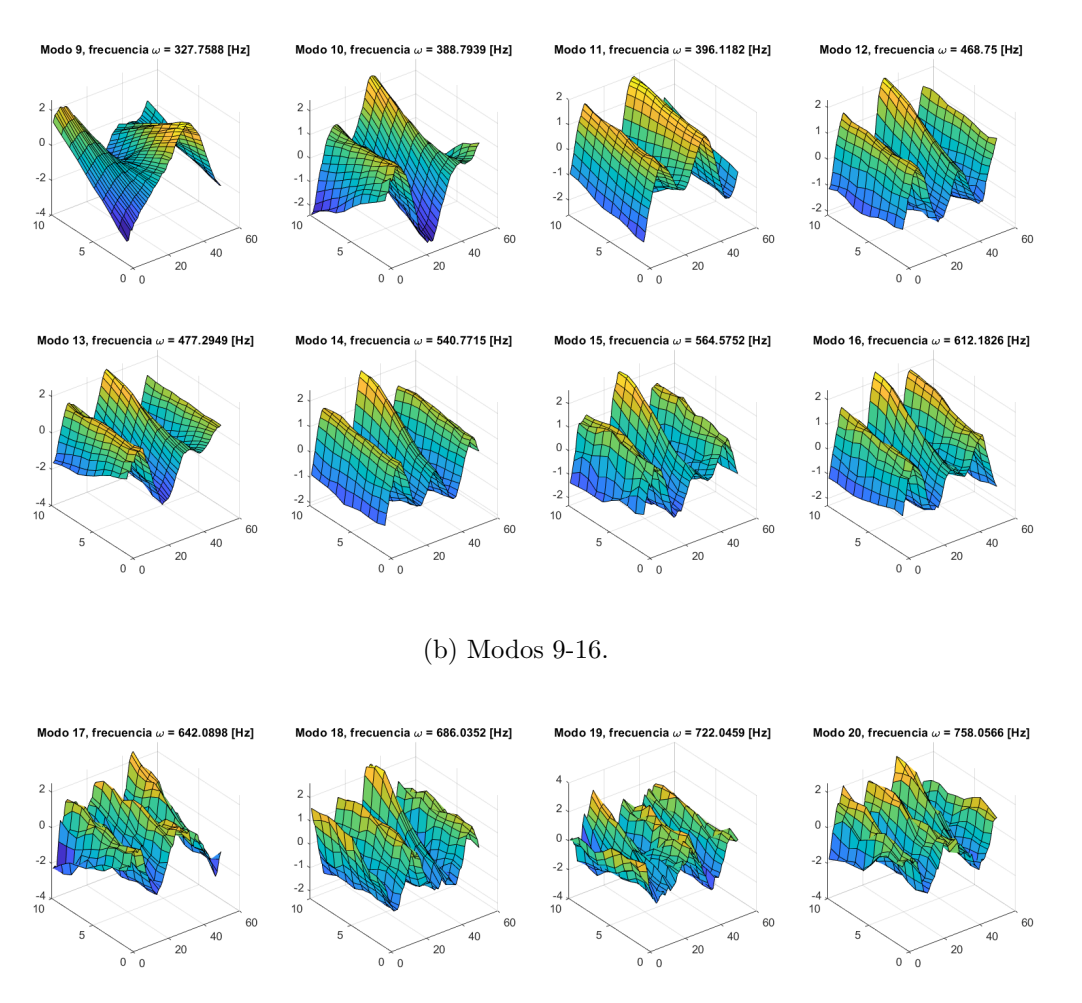

(c) Modos 17-20.

Figura 5.22: Mediciones de DIC procesadas para el Daño 2 de la Pala 1.

La Tabla [5.5](#page-60-0) muestra la comparación, en términos de frecuencia, de los modos obtenidos

para la Pala 1 de forma numérica y experimental. Lo mismo se realiza en la Tabla [5.6,](#page-61-0) aunque en este caso no se obtuvieron observaciones por DIC.

<span id="page-60-0"></span>

|                | Modos                | Frecuencias [Hz] |            |           |             |
|----------------|----------------------|------------------|------------|-----------|-------------|
| $N^{\circ}$    | Descripción          | Impacto          | <b>DIC</b> | Numéricas | Error       |
| 1              | $1^\circ$ Flexión    | 16.50            | 16.48      | 15.93     | $-3.40\%$   |
| $\overline{2}$ | $2^{\circ}$ Flexión  | 44.42            | 44.56      | 43.44     | $-2.36\,\%$ |
| 3              | 3° Flexión           | 84.98            | 84.84      | 83.64     | $-1.50\%$   |
| $\overline{4}$ | $1^\circ$ Torsión    | 100.69           | 100.71     | 105.16    | 4.43%       |
| 5              | $4^\circ$ Flexión    | 135.58           | 135.50     | 134.64    | $-0.66\,\%$ |
| 6              | $5^\circ$ Flexión    |                  |            | 193.44    |             |
| $\overline{7}$ | $2°$ Torsión         | 200.70           | 200.81     | 210.18    | 4.70%       |
| 8              | $6^\circ$ Flexión    | 258.68           | 258.79     | 260.62    | $0.73\,\%$  |
| 9              | 3° Torsión           | 295.49           | 295.41     | 320.51    | 8.48%       |
| 10             | $7^\circ$ Flexión    | 327.58           | 327.76     | 349.68    | $6.72\%$    |
| 11             | $4^\circ$ Torsión    | 388.85           | 388.79     | 415.46    | $6.85\,\%$  |
| 12             | 8° Flexión           | 396.10           | 396.12     | 430.33    | $8.64\%$    |
| 13             | $9°$ Flexión         | 468.77           | 468.75     | 510.90    | $8.99\,\%$  |
| 14             | $5^\circ$ Torsión    | 477.14           | 477.29     | 519.97    | $8.96\,\%$  |
| 15             | $10^{\circ}$ Flexión | 540.79           | 540.77     | 596.09    | 10.23%      |
| 16             | $6^\circ$ Torsión    | 564.29           | 564.58     | 621.71    | 10.15%      |
| 17             | $11^{\circ}$ Flexión | 612.17           | 612.18     | 678.91    | 10.90%      |
| 18             | 7° Torsión           | 642.14           | 642.09     | 719.93    | 12.12%      |
| 19             | $12^{\circ}$ Flexión | 686.06           | 686.04     | 770.93    | 12.37%      |
| 20             | 8° Torsión           | 721.99           | 722.05     | 792.64    | 9.78%       |
| 21             | $13^\circ$ Flexión   | 758.14           | 758.06     | 854.47    | 12.71 %     |
| 22             | $9°$ Torsión         | 793.69           |            | 879.75    | 10.84 %     |

Tabla 5.5: Tabla comparativa de frecuencias experimentales y numéricas, obtenidas para la Pala 1

En ambas tablas se reporta una medida de error, que corresponde a la diferencia relativa entre frecuencias numéricas y el promedio de las observaciones experimentales. Las frecuencias experimentales presentan diferencias mínimas al tratarse de la misma estructura, las que pueden explicarse al cambio de montaje. En general, las mayores diferencias se observan a modos de mayor frecuencia, siendo aún más grandes en el caso de la Pala 1, la cual tiene delaminación de mayor tamaño.

Debido a esto, se determina que la mayor parte de las diferencias numérico-experimentales se deben a la modelación de la delaminación. Como ya se explicó antes, la delaminación fue modelada imponiendo desplazamientos independendientes entre la capa superior e inferior del daño, lo cual permite movimiento de penetración entre las capas, por lo que la suposición es menos restrictiva que la condición real.

|                | <b>Modos</b>         | Frecuencias [Hz] |            |             |
|----------------|----------------------|------------------|------------|-------------|
| $N^{\circ}$    | Descripción          | Impacto          | Numéricas  | Error       |
| $\mathbf{1}$   | $1^\circ$ Flexión    |                  | 15.94      |             |
| $\overline{2}$ | $2^{\circ}$ Flexión  | 44.673           | 43.46      | $-2.72\%$   |
| 3              | 3° Flexión           | 84.626           | 83.80      | $-0.98\%$   |
| $\overline{4}$ | $1^\circ$ Torsión    | 101.63           | $105.52\,$ | $3.83\%$    |
| 5              | $4^\circ$ Flexión    | 136.61           | 135.39     | $-0.89\%$   |
| 6              | $5^\circ$ Flexión    |                  | 196.19     |             |
| $\overline{7}$ | $2°$ Torsión         | 201.98           | 210.59     | 4.26%       |
| 8              | $6^\circ$ Flexión    | 260.97           | 263.86     | $1.11\%$    |
| 9              | 3° Torsión           | 297.58           | 314.73     | 5.76%       |
| 10             | $7^\circ$ Flexión    | 330.07           | 342.90     | $3.89\%$    |
| 11             | $4^\circ$ Torsión    | 390.68           | 409.16     | 4.73%       |
| 12             | 8° Flexión           | 410.06           | 419.95     | $2.41\%$    |
| 13             | $9°$ Flexión         | 486.12           | 507.48     | 4.39%       |
| 14             | $5^\circ$ Torsión    |                  | 513.68     |             |
| 15             | $10^{\circ}$ Flexión |                  | 601.97     |             |
| 16             | $6^\circ$ Torsión    | 570.57           | 606.60     | $6.31\%$    |
| 17             | $11^{\circ}$ Flexión |                  | 685.95     |             |
| 18             | $7^\circ$ Torsión    | 648.71           | 704.20     | $8.55\%$    |
| 19             | $12^{\circ}$ Flexión |                  | 746.16     |             |
| 20             | 8° Torsión           | 726.1            | 779.88     | $7.41\%$    |
| 21             | $13^\circ$ Flexión   |                  | 866.09     |             |
| 22             | $9°$ Torsión         | 799.66           | 879.86     | $10.03\,\%$ |

<span id="page-61-0"></span>Tabla 5.6: Tabla comparativa de frecuencias experimentales y numéricas, obtenidas para la Pala 2

# **5.3. Identificación de daño**

#### **5.3.1. Importando modos numéricos**

De acuerdo a lo descrito en la metodología, la identificación de daño se realizará utilizando datos de los modelos numéricos de la pala. Para ello, es necesario extraer los desplazamientos nodales de la superficie superior de la pala desde los modelos numéricos de la Pala 1 y Pala 2, de manera de obtener únicamente los desplazamientos que serían medidos por el método DIC.

Al realizar el procedimiento, se obtienen 22 modos distinguibles. Se muestran algunos de ellos en la Figura [5.23](#page-63-0) para la Pala 1, y en la Figura [5.24](#page-64-0) para la Pala 2. En ambos casos se ha utilizado el ajuste a una grilla de  $100 \times 10$  para mayor resolución.

Sin embargo, como se mencionó en la metodología, se implementará una reducción de las dimensiones de los modos a una grilla de 15×4 para disminuir los tiempos de cómputo de la identificación de daño. Esto, a su vez, ayuda a resolver problemas de valor inicial que se generan en la optimización de hiperparámetros, que no permite mayor refinamiento de la grilla. Los modos así obtenidos para la Pala 1 se muestran en la Figura [B.1](#page-74-0) (ver anexos). También se generan los modos con los diferentes niveles de ruido propuestos en las Figuras [B.2,](#page-75-0) [B.3](#page-76-0) y [B.4.](#page-77-0) Lo mismo se ejecuta con los modos de la Pala 2 en las Figuras [B.5,](#page-78-0) [B.6,](#page-79-0) [B.7](#page-80-0) y [B.8.](#page-81-0)

<span id="page-63-0"></span>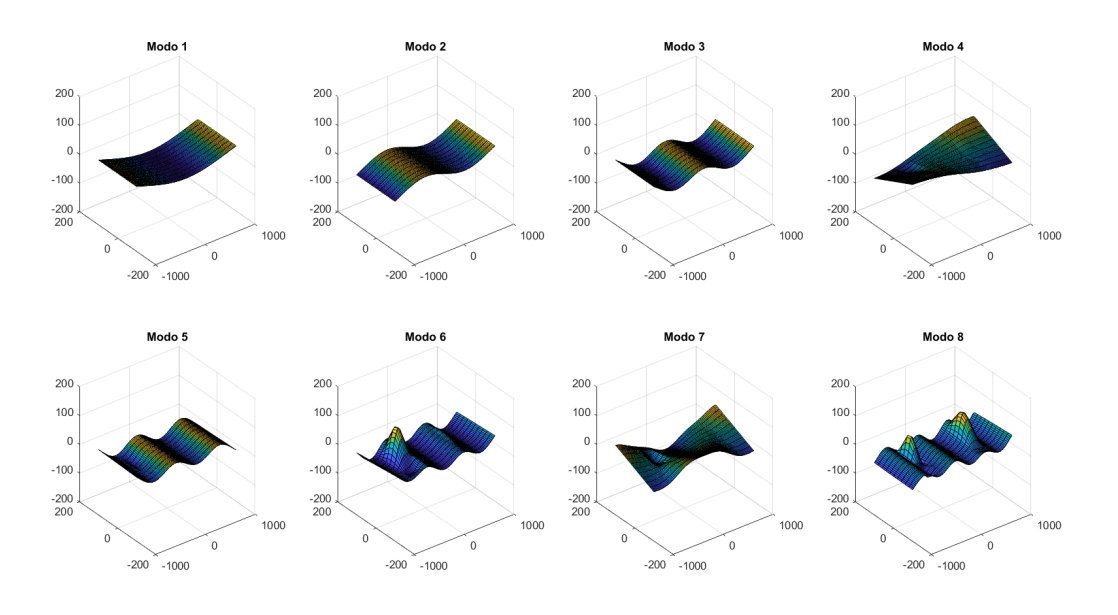

(a) Modos 1-8.

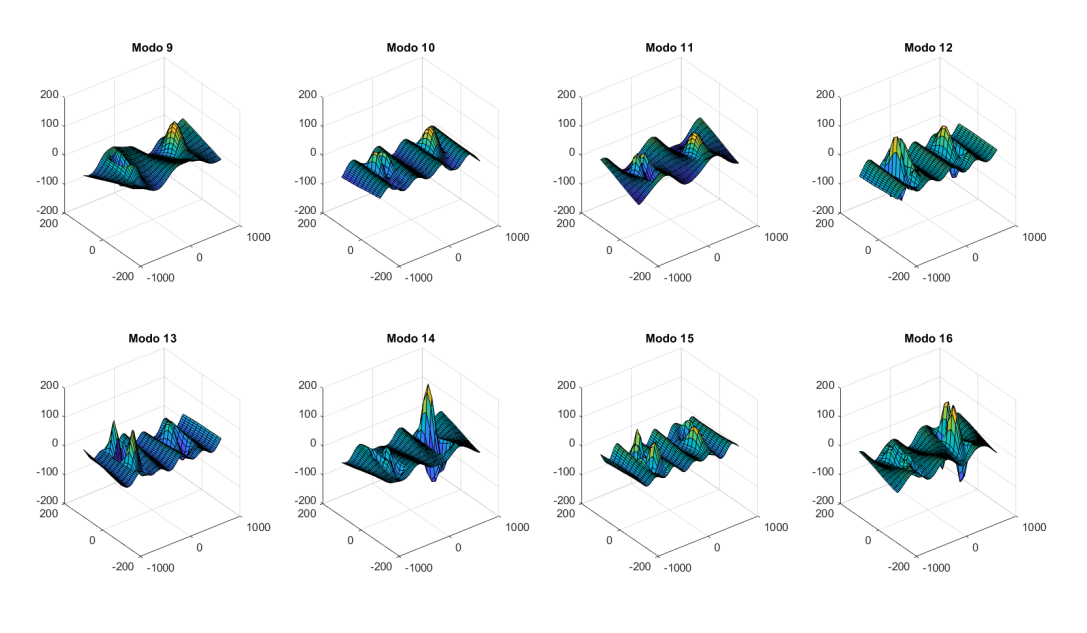

(b) Modos 9-16.

Figura 5.23: Primeros 16 modos numéricos de la Pala 1 exportados a Matlab, grilla de  $100\times10$ .

<span id="page-64-0"></span>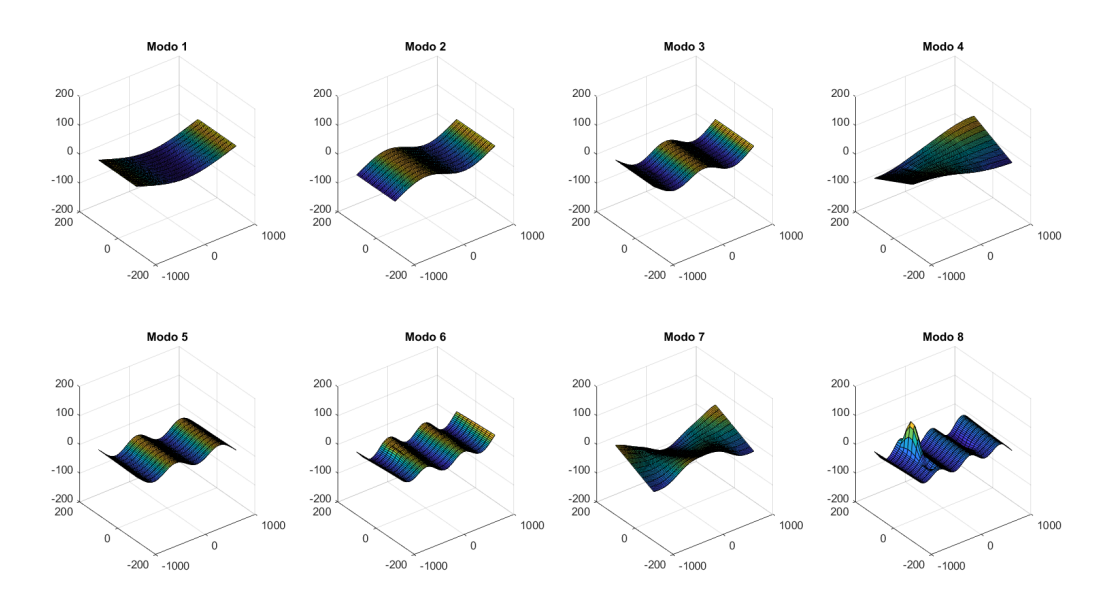

(a) Modos 1-8.

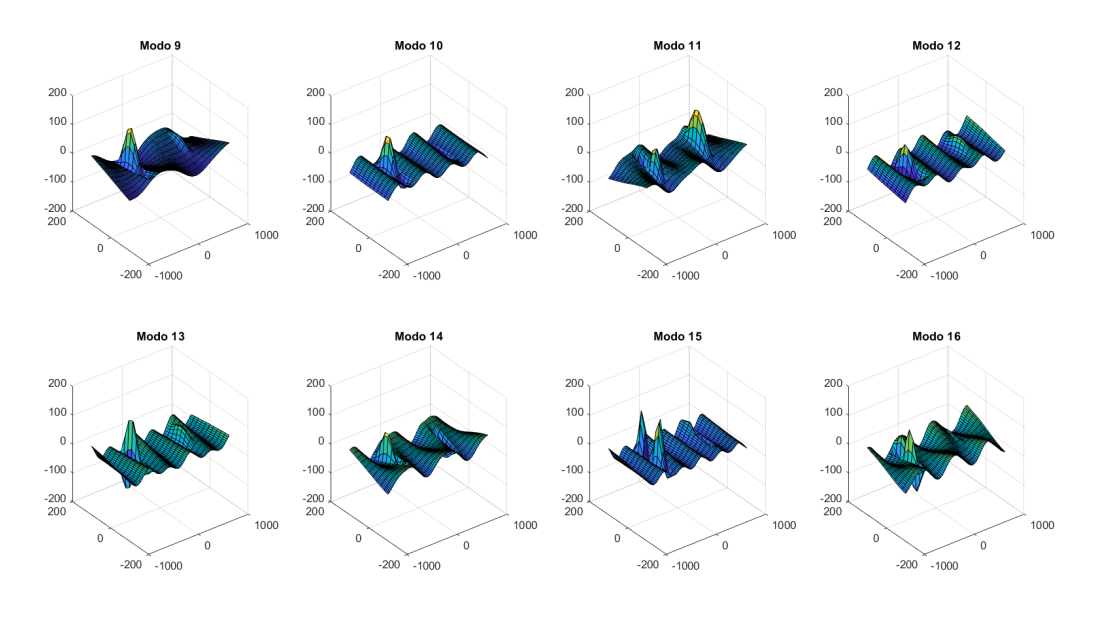

(b) Modos 9-16.

Figura 5.24: Primeros 16 modos numéricos de la Pala 2 exportados a Matlab, grilla de  $100\times10$ .

### **5.3.2. Aplicación numérica de GP**

Una vez aplicado el algoritmo a los modos generados previamente, en cada caso se generan dos figuras: un gráfico de grises del valor del indicador de daño y otro gráfico donde se aplica el algoritmo *k-means* para clusterización. De esta forma, se tiene una visualización rápida de la zona donde se encuentra el daño.

La Figura [5.25](#page-65-0) muestra los cuatro gráficos del indicador de daño en la Pala 1, para los

diferentes niveles de ruido impuesto. Por su parte, la Figura [5.26](#page-65-1) muestra los resultados de la clusterización por *k-means* del mismo indicador de daño. Las Figuras [5.27](#page-66-0) y [5.28](#page-66-1) exponen los mismos resultados correspondientes a la Pala 2.

<span id="page-65-0"></span>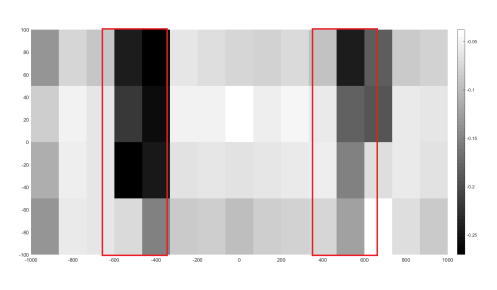

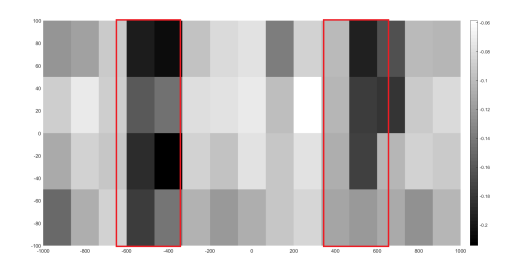

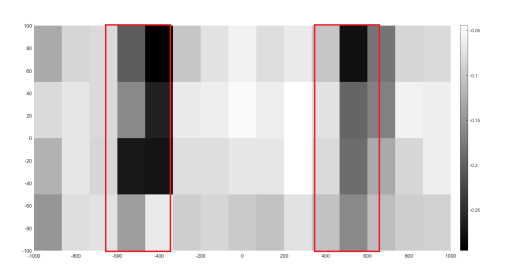

(a) Sin ruido. (b) Ruido del 5 % de la amplitud modal.

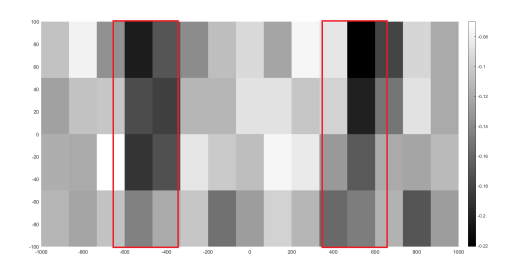

(c) Ruido del 10 % de la amplitud modal. (d) Ruido del 20 % de la amplitud modal.

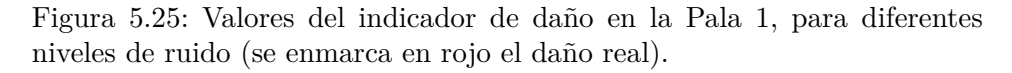

<span id="page-65-1"></span>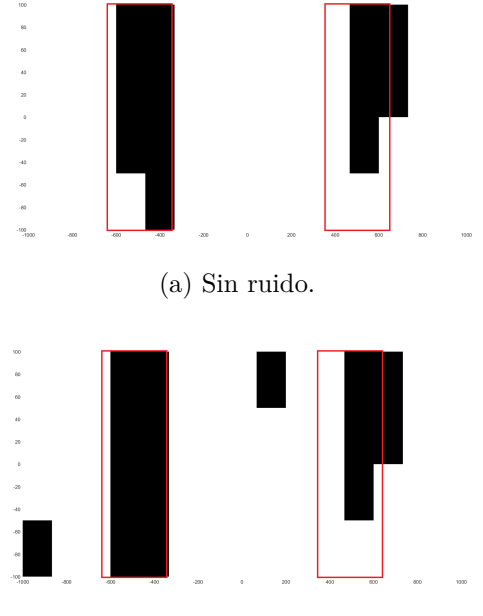

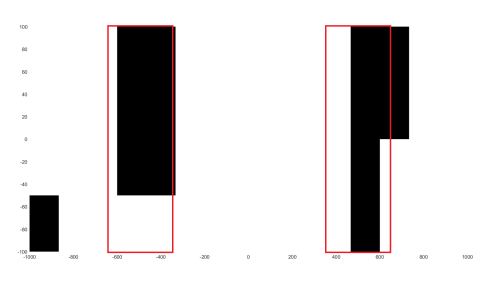

(a) Sin ruido. (b) Ruido del 5 % de la amplitud modal.

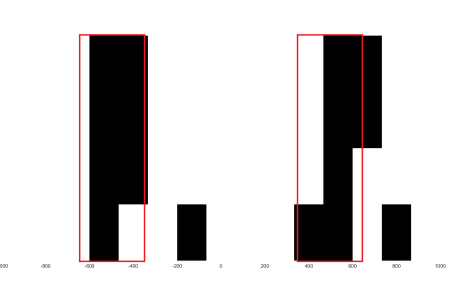

(c) Ruido del 10 % de la amplitud modal.  $\qquad \qquad$  (d) Ruido del 20 % de la amplitud modal.

Figura 5.26: Clusterización del indicador de daño en la Pala 1, para diferentes niveles de ruido (se enmarca en rojo el daño real).

<span id="page-66-0"></span>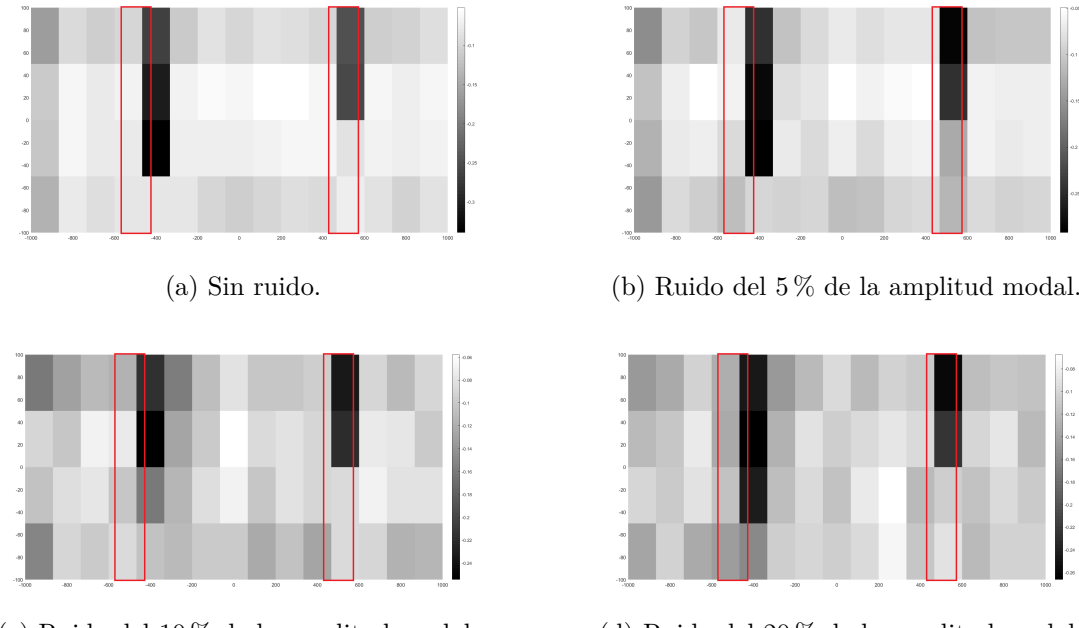

(c) Ruido del 10 % de la amplitud modal. (d) Ruido del 20 % de la amplitud modal.

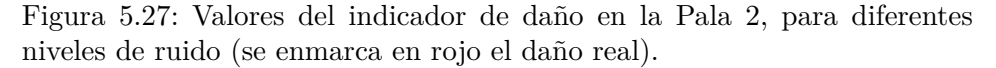

<span id="page-66-1"></span>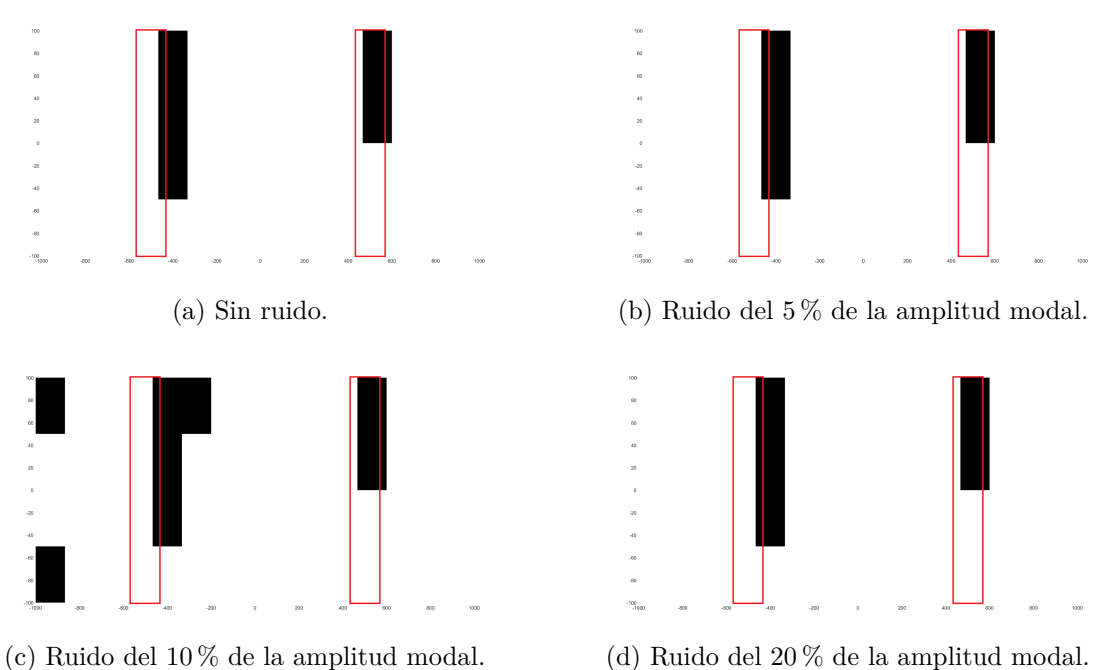

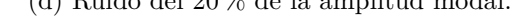

Figura 5.28: Clusterización del indicador de daño en la Pala 2, para diferentes niveles de ruido (se enmarca en rojo el daño real).

En las figuras anteriores, los daños reales se enmarcaron en rojo y están centrados en *X* = −500 y *X* = 500, y corresponden al Daño 1 y Daño 2 (delaminaciones de 1 y 2 capas), respectivamente. Para realizar la discusión, se repasará de forma independiente los efectos que tienen el tamaño y profundidad del daño para la detección de la delaminación. Además, se revisará el efecto del ruido y el tamaño de la grilla en cada una de estas discusiones.

#### **Efecto del tamaño del daño**

En esta evaluación numérica, se observa que la detección del daño es satisfactoria, principalmente en el caso del Daño 1 de la Pala 1. Sin embargo, el ruido afecta enormemente los valores del indicador de daño, siendo muy notoria la distorsión a medida que la magnitud del ruido se incrementa. A pesar de lo anterior, el algoritmo *k-means* logra clasificar correctamente el daño, al generarse aumentos aleatorios concentrados en torno al daño original.

Por el contrario, en el caso del daño de menor tamaño (Pala 2), el efecto del ruido es bastante menor, afectando muy levemente la detección de la delaminación. Esto podría explicarse a que el ruido se asemeja a vibraciones de alta frecuencia, y el daño pequeño presenta sus primeros modos locales de vibración a frecuencias más altas, por lo que su tamaño no se asemeja al ruido y no existen interferencias entre sí.

Por último, se puede notar que en ambas palas se acierta en términos generales al tamaño del daño, para ambas profundidades de daño, solo variando en la precisión de este.

#### **Efecto de profundidad del daño**

Se puede observar que el algoritmo acierta generalmente en los tamaños de los daños de la Pala 1, pero es más impreciso para el Daño 2, lo que denota una influencia en la profundidad del daño. En ambas palas, existe una subestimación del tamaño del daño en la dirección vertical del daño profundo, particularmente por el borde de ataque (abajo en las figuras anteriores). En este borde también existe un mayor cambio de curvatura en la geometría, como se revisó en los primeros capítulos de diseño de la pala. Por lo tanto, esta curvatura contribuye en una menor curvatura de modos de vibración, esencialmente en el caso de daño profundo.

El Daño 1, por su parte, es el que presenta más variaciones debido al ruido, para las dos palas. Esto puede explicarse a que este tipo de daño presenta oscilaciones locales en los modos de vibración antes que el Daño 2, por lo que a mayor frecuencia las amplitudes locales son menores, y similares al ruido experimental, mientras que el Daño 2 presenta sus primeros movimientos oscilatorios a frecuencias mayores, por lo que su amplitud es mayor a la del ruido.

# **6. Conclusiones**

La identificación de delaminación por procesos gaussianos resultó exitosa utilizando modos numéricos, pues los valores del indicador de daño clusterizados muestran efectivamente la existencia de dos zonas de daño por pala, acertando bastante bien en su tamaño. Respecto a la precisión existen diferencias en el Daño 2 de la Pala 1 y en el Daño 1 de la Pala 2. La precisión se ve afectada principalmente por el tamaño de la grilla de los datos ingresados, y por lo tanto, es efecto de la resolución de los modos que se medirían en un montaje experimental. Para probar los resultados para mayor resolución, se debe estudiar en mayor profundidad el programa desarrollado por Villalobos [\[2\]](#page-69-1) y determinar el motivo del problema de valor inicial en la optimización de los hiperparámetros de escala.

Otra manera de mejorar la identificación del daño es probar con diferentes sets de modos: modos de mayor frecuencia pueden presentar mayor ruido, pero también muestra deformaciones de delaminaciones más pequeñas y profundas que se desean detectar. La selección de un set adecuado de modos dependerá del tipo de daño que presente la estructura: Modos de baja frecuencia para daños grandes y superficiales, y modos de alta frecuencia para daños pequeños y profundos.

Asimismo, la identificación modal fue exitosa al asemejarse en frecuencia y forma general los modos numéricos de los modos diagnosticados en el test de impacto. Esta caracterización modal de la estructura es muy importante para validar modelos de predicción, ya sea para detección de delaminación u otros monitoreos que se deseen hacer a la estructura.

Como trabajo futuro, se propone realizar las mediciones de los estados de daño restantes y aplicar el proceso gaussiano en datos experimentales. Respecto al modelo numérico, es necesario mejorar el modelo de delaminación para restringir el movimiento de la capa delaminada y evitar que penetre el núcleo de la pala, y de esta forma tener resultados numéricos más realistas. Por último, se puede estudiar el efecto de modificar las propiedades de los materiales en el modelo numérico, considerando comportamiento no lineal en la espuma y material ortotrópico para el plástico reforzado con vidrio.

# **Bibliografía**

- [1] F. Seguel, V. Meruane, "Damage assessment in a sandwich panel based on full-field vibration measurements," Journal of Sound and Vibration, 2018.
- <span id="page-69-1"></span>[2] A. Villalobos, "Procesos Gaussianos y Análisis Bayesiano, aplicados a la detección de daños en placas de materiales compuestos," Memoria de Título, 2020.
- [3] D. Garinis, M. Dinulovic y B. Rasuo, "Dynamic Analysis of Modified Composite Helicopter Blade," FME Transactions, 2012.
- [4] E.N. Jacobs, K.E. Ward, R.M. Pinkerton, "The characteristics of 78 related airfoil sections from tests in the variable-density wind tunnel," 1933.
- [5] F.C. Campbell, "Structural Composite Materials," 2010.
- <span id="page-69-2"></span>[6] W.D. Calliste Jr, D.G. Rethwisch, "Materials Science and Engineering: An introduction," 8th Edition, 2009.
- [7] H. Krenchel, "Fibre Reinforcement," Copenhagen: Akademisk Forlag, 1964.
- [8] PlastiQuímica, "Moldeo Manual (Hand Lay up)," En línea [consulta: 18/12/2020], https://www.plastiquimica.cl/moldeo-manual-hand-lay-up/.
- [9] V. Meruane, "Dinámica Estructural Apunte para el curso ME706," 2020.
- [10] Dantec Dynamics, "Measurement Principles of DIC," En Línea [consulta: 18/12/2020], https://www.dantecdynamics.com/measurement-principles-of-dic.
- [11] M. K. Yoon, D. Heider, J. W. Gillespie, C. P. Ratcliffe, R. M. Crane, "Local damage detection using the two-dimensional gapped smoothing method," Journal of Sound and Vibration, 2005.
- [12] V. Meruane, I. Fernández, R. O. Ruiz, G. Petroned, E. Lopez-Droguett, "Gapped Gaussian Smoothing technique for debonding assessment with Automatic Thresholding," 2019.
- [13] Green Composites, "Esquema de perfil NACA 0012," 2019 (correo electrónico, <ccordova@greencomposites.cl>).
- <span id="page-69-0"></span>[14] A. Farina, "Simultaneous Measurement of Impulse Response and Distortion With a Swept-Sine Technique," 2000.
- <span id="page-69-3"></span>[15] BASF Chile S.A., "Palatal A430," Informe Técnico, 2005.
- <span id="page-69-4"></span>[16] Diab Group, "Divinycell H Technical Data," 2016.

# **A. Códigos**

Código A.1: Función generadora de perfil NACA 00XX y sus capas interiores.

```
1 def CrearNACA00XX():
2 ui = None3 try:
4 app = adsk.core.Application.get()
5 ui = app.userInterface
6
7 des = adsk.fusion.Design.cast(app.activeProduct)
8 root = des.rootComponent
9
10 \rightarrow 4 Crear sketch
11 sk = root.sketches.add(root.xYConstructionPlane)
12
13 # Crear series de puntos, dos por cada contorno
14 \# Curvas exteriores
_{15} pntsUP = adsk.core.ObjectCollection.create()
_{16} pntsDOWN = adsk.core.ObjectCollection.create()
17 # Curvas capa 1
18 pnts1UP = adsk.core.ObjectCollection.create()
19 pnts1DOWN = adsk.core.ObjectCollection.create()
_{20} \# Curvas capa 2
_{21} pnts2UP = adsk.core.ObjectCollection.create()
22 pnts2DOWN = adsk.core.ObjectCollection.create()
23 \qquad \# Curvas capas 3-5
24 pnts3UP = adsk.core.ObjectCollection.create()
25 pnts3DOWN = adsk.core.ObjectCollection.create()
26 # Curvas capa 6
27 pnts4UP = adsk.core.ObjectCollection.create()
28 pnts4DOWN = adsk.core.ObjectCollection.create()
29
30 # Definición de parámetros generales
31 pointsPerSide = 20
32 chi = 0 \# x/c inicial
33 depth = 12 # XX
_{34} chord = 20 # c
35 theta = 0 \# angulo inicial
36
37 # Ctes. parametrización NACA
```

```
38 \qquad a0 = 0.296939 \qquad a1 = 0.12640 \qquad a2 = 0.3516a_1 a3 = 0.2843
42 a4 = 0.1036 # borde cerrado, o a4 = 0.1015 si se desea salida de 0.0021*\text{c}*\text{XX}/2043
44 # Espesores capas interiores
45 # respectivamente: exterior, capa 1, capa 2, capa 3-5, capa 6
46 d = array.array('f', [0, 0.09, 0.18, 0.45, 0.54])
47
48 \# iniciar variables y vectores de parametrización
_{49} chi = 0
50 \quad x t = 051 yt = 0_{52} dydx = 0
53 yUP = \arctan{x}. \arctan{f}(f(0, 0, 0, 0, 0))_{54} yDOWN = array.array('f',[0, 0, 0, 0, 0])
55 x = \text{array.array}('f',[0, 0, 0, 0, 0])56
57 # Ciclo para generar series de puntos
58 for i in range(pointsPerSide + 1):
59 # La derivada en el primer punto del borde de ataque se indetermina, se trata en caso
      \leftrightarrow aparte
60 if i == 0\kappa = \text{list}(d)62 else:
63 # Definición coseno medio para chi = x/c_{64} chi = (1\text{-}mathcos(theta))/2_{65} xt = chi * chord
66 # Parametrización superior e inferior de contorno
67 yt = (chord*depth/20)*(a0*math.sqrt(chi) - a1*chi - a2*chi**2 + a3*chi**3 - a4*chi**4)
68 # Cálculo de derivada
69 dydx = (depth/20)*(a0/(2*math.sqrt(chi)) - a1 - 2*a2*chi + 3*a3*chi**2 - 4*a4*chi**3)
70 for j in range(5):
71 # Determinar series de puntos de líneas interiores
\gamma yUP[j] = yt - d[j]/math.sqrt(1+dydx**2)
\gamma<sup>73</sup> vDOWN[i] = -yUP[i]
\mathbf{x} = \mathbf{x} \mathbf{x} + (\mathbf{y} - \mathbf{y} \mathbf{U} \mathbf{P} \mathbf{x}) \cdot \mathbf{y}75
76 # Añadir series de puntos (x,y)77 \# Curvas exteriores
78 pntsUP.add(adsk.core.Point3D.create(x[0],yUP[0],0))
79 pntsDOWN.add(adsk.core.Point3D.create(x[0],yDOWN[0],0))
80 \qquad \# Curvas capa 1
81 pnts1UP.add(adsk.core.Point3D.create(x[1],yUP[1],0))
82 pnts1DOWN.add(adsk.core.Point3D.create(x[1],yDOWN[1],0))
83 \qquad \# Curvas capa 2
84 pnts2UP.add(adsk.core.Point3D.create(x[2],yUP[2],0))
85 pnts2DOWN.add(adsk.core.Point3D.create(x[2],yDOWN[2],0))
86 \qquad \# Curvas capas 3-5
87 pnts3UP.add(adsk.core.Point3D.create(x[3],yUP[3],0))
88 pnts3DOWN.add(adsk.core.Point3D.create(x[3],yDOWN[3],0))
```
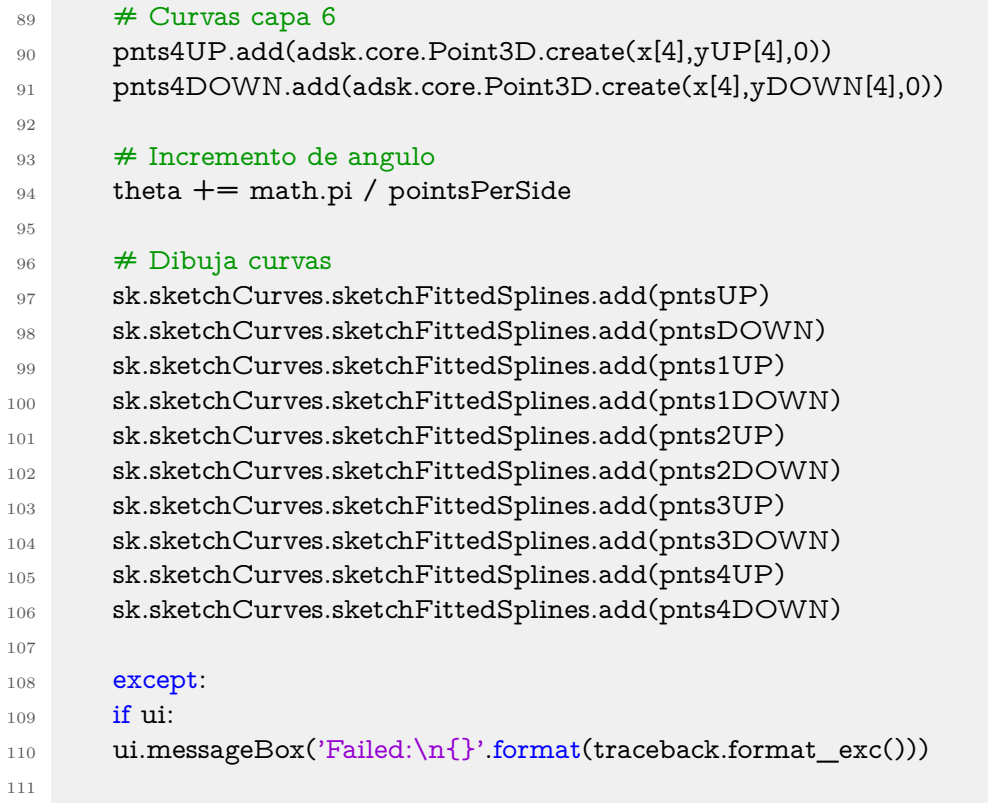

## **B. Figuras**

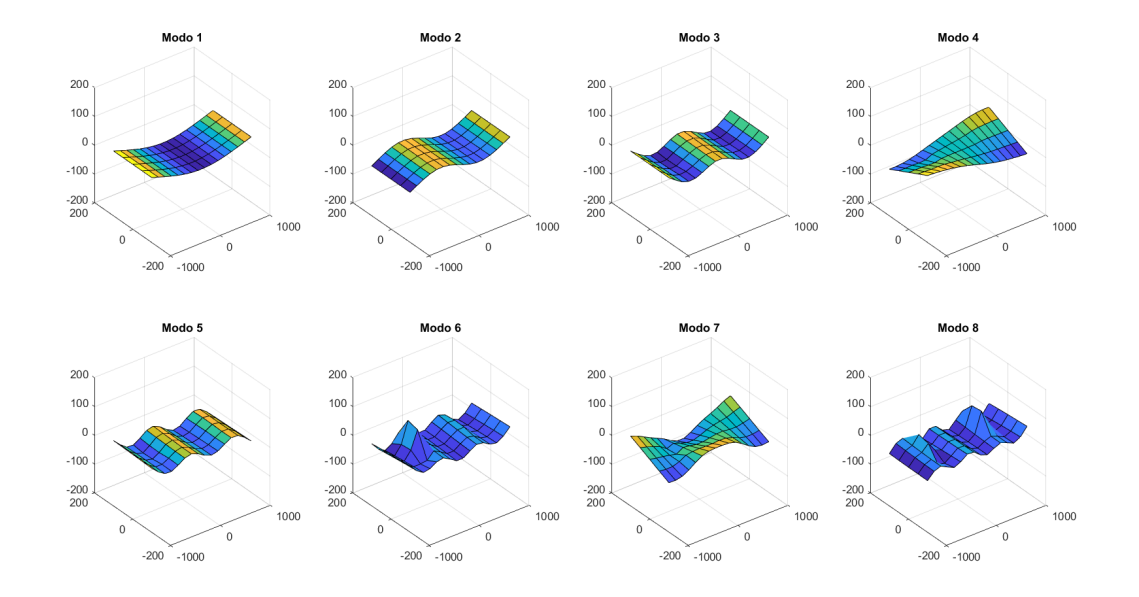

(a) Modos 1-8.

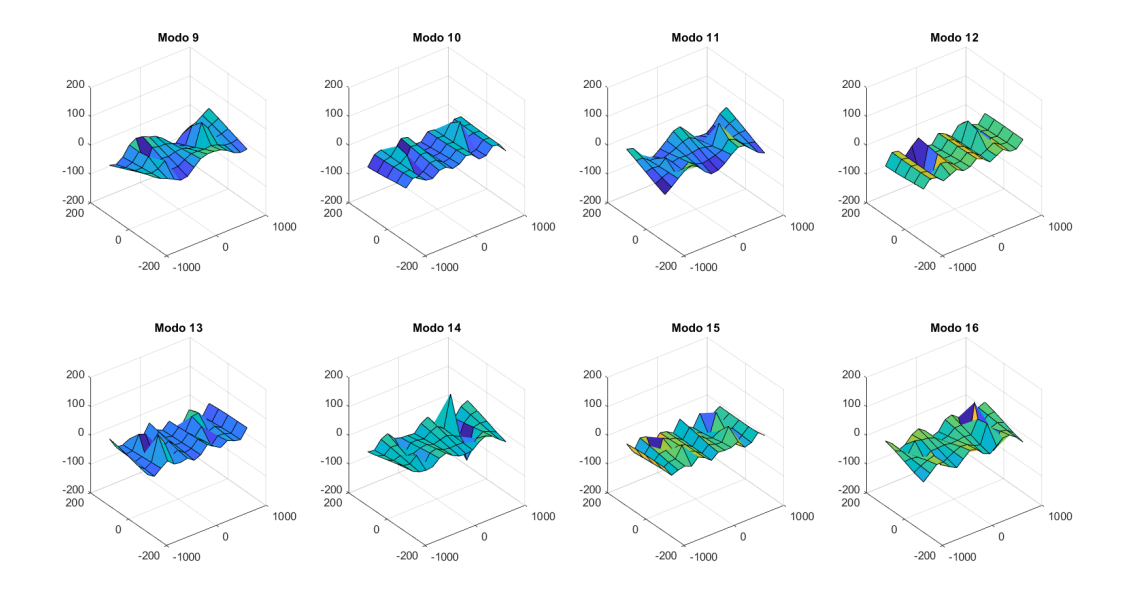

(b) Modos 9-16.

Figura B.1: Primeros 16 modos numéricos de la Pala 1 reducidos (15×4), sin ruido.

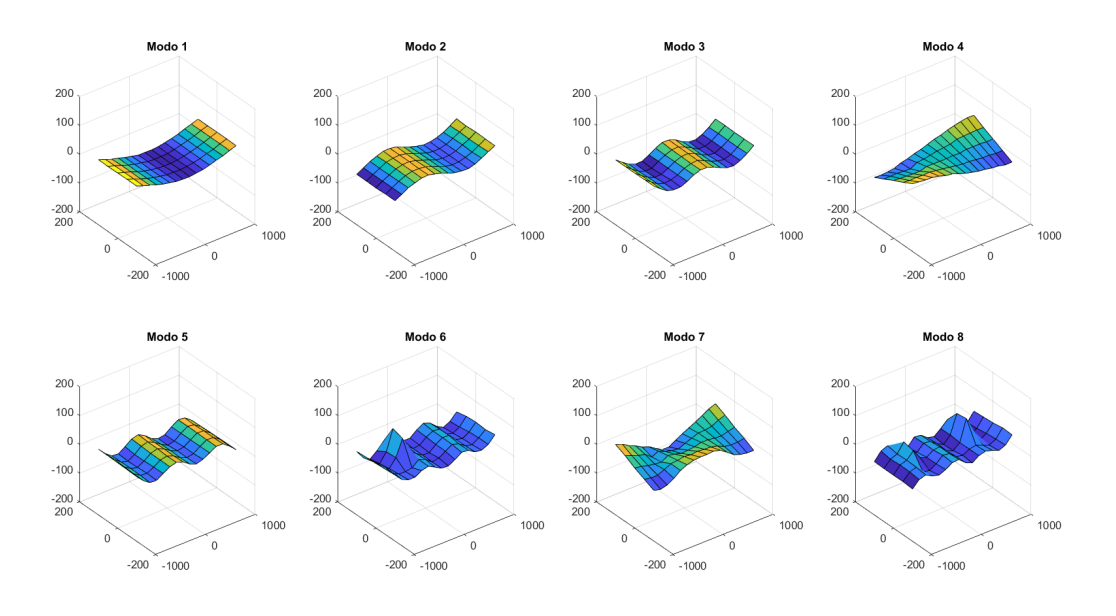

(a) Modos 1-8.

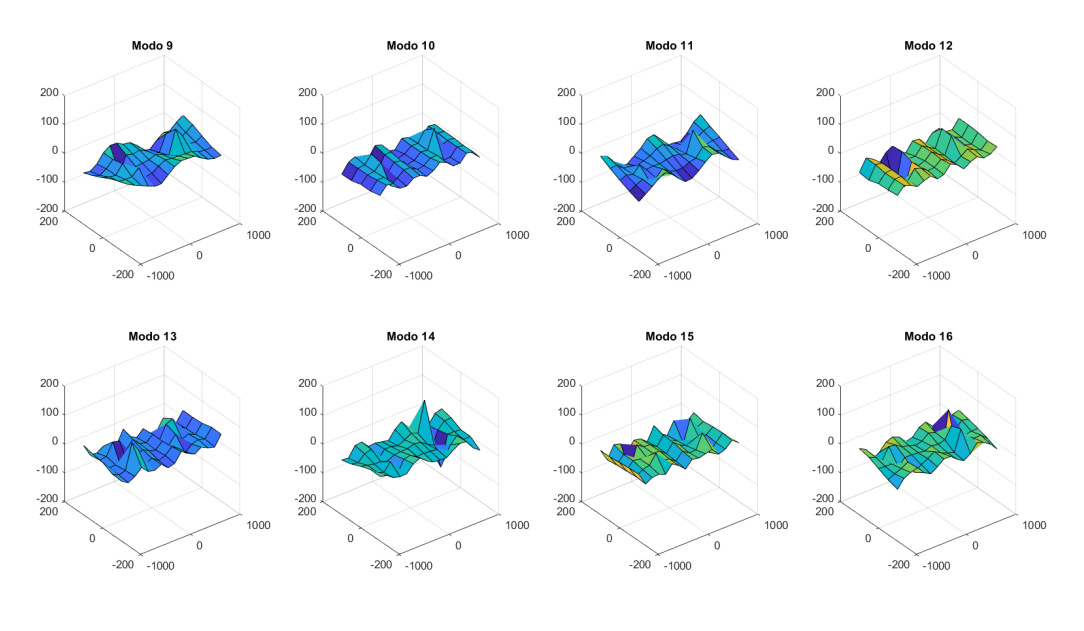

(b) Modos 9-16.

Figura B.2: Primeros 16 modos numéricos de la Pala 1 reducidos (15×4), ruido del 5 % de la amplitud modal.

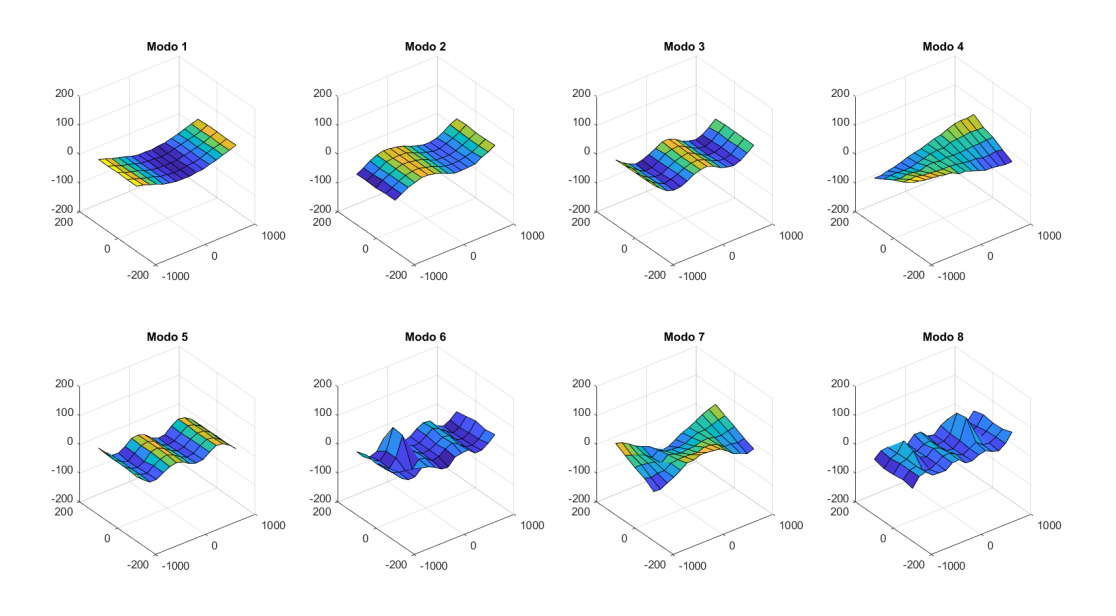

(a) Modos 1-8.

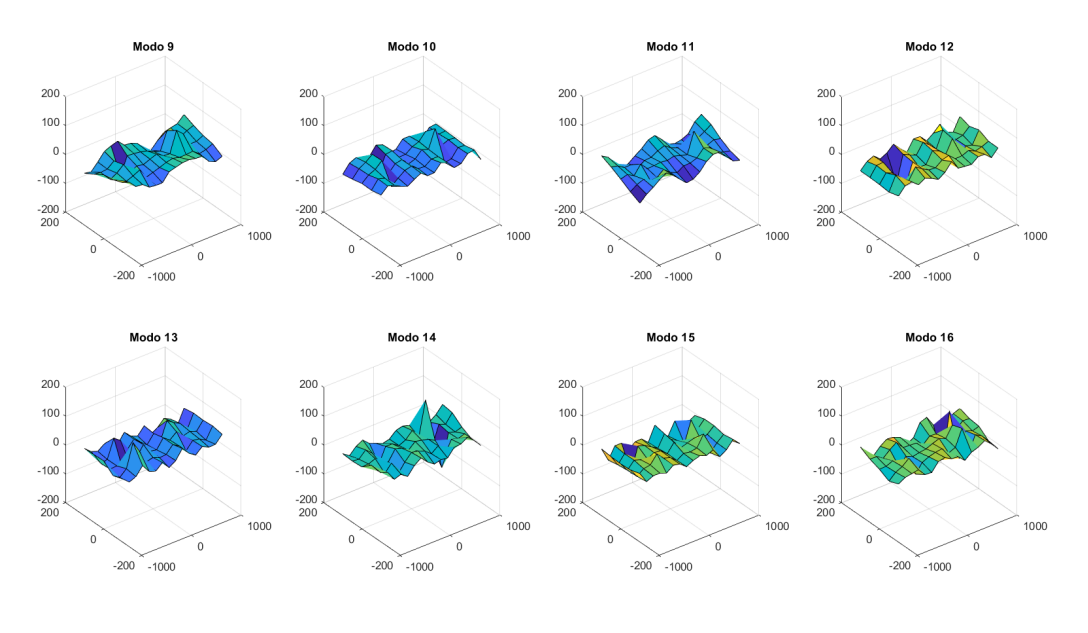

(b) Modos 9-16.

Figura B.3: Primeros 16 modos numéricos de la Pala 1 reducidos (15×4), ruido del 10 % de la amplitud modal.

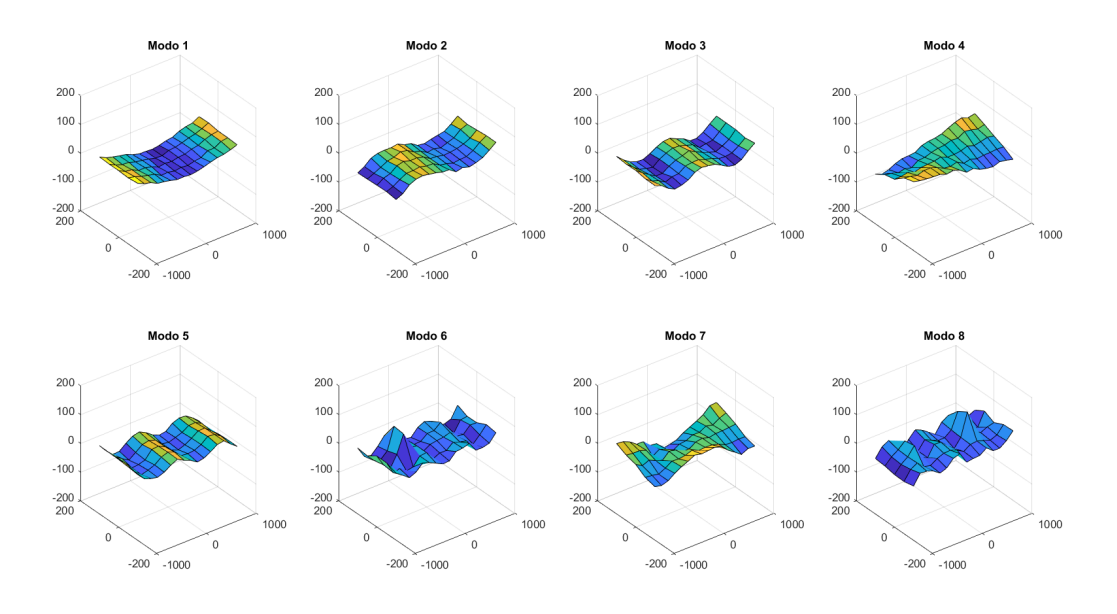

(a) Modos 1-8.

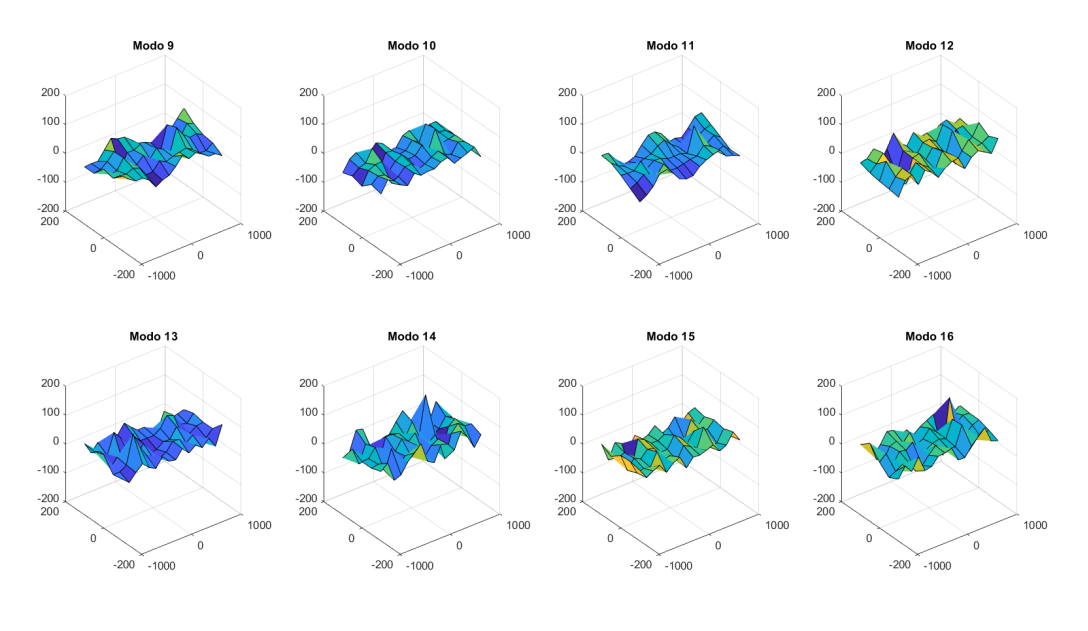

(b) Modos 9-16.

Figura B.4: Primeros 16 modos numéricos de la Pala 1 reducidos (15×4), ruido del 20 % de la amplitud modal.

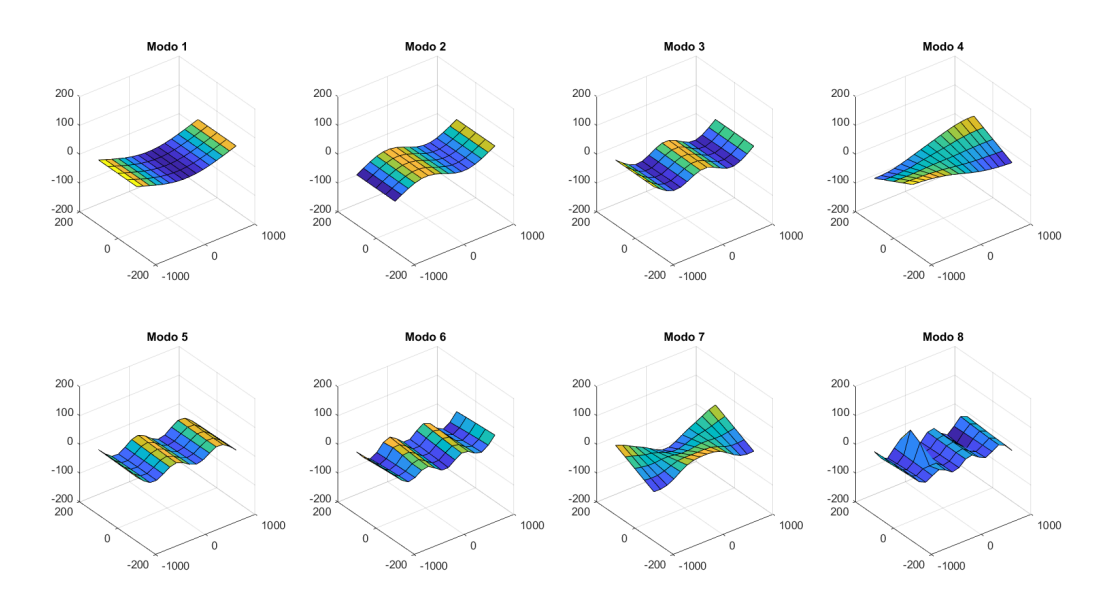

(a) Modos 1-8.

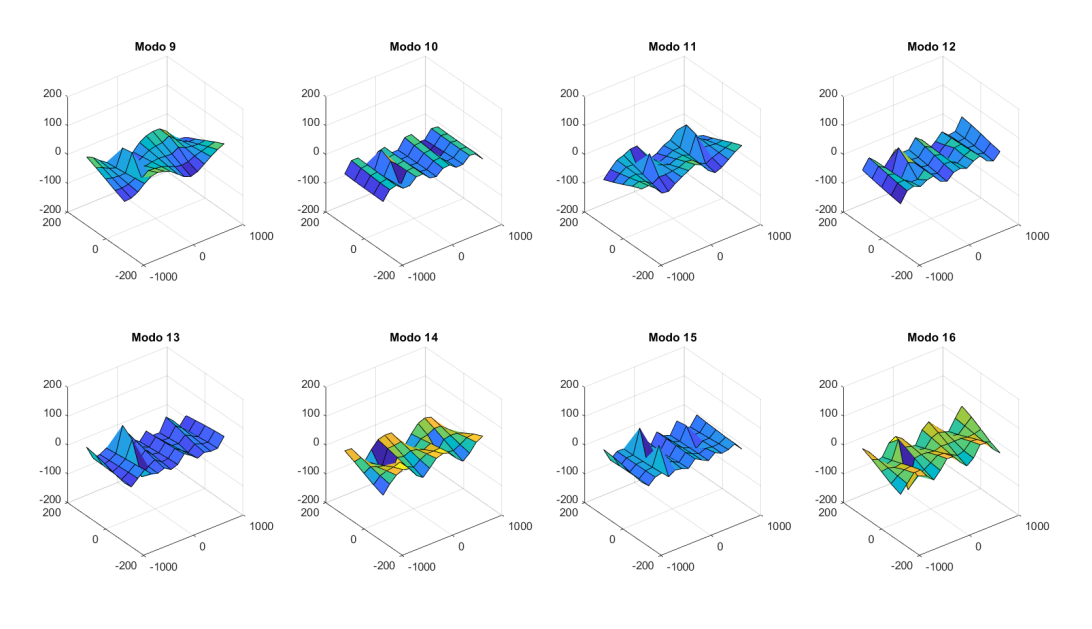

(b) Modos 9-16.

Figura B.5: Primeros 16 modos numéricos de la Pala 2 reducidos (15×4), sin ruido.

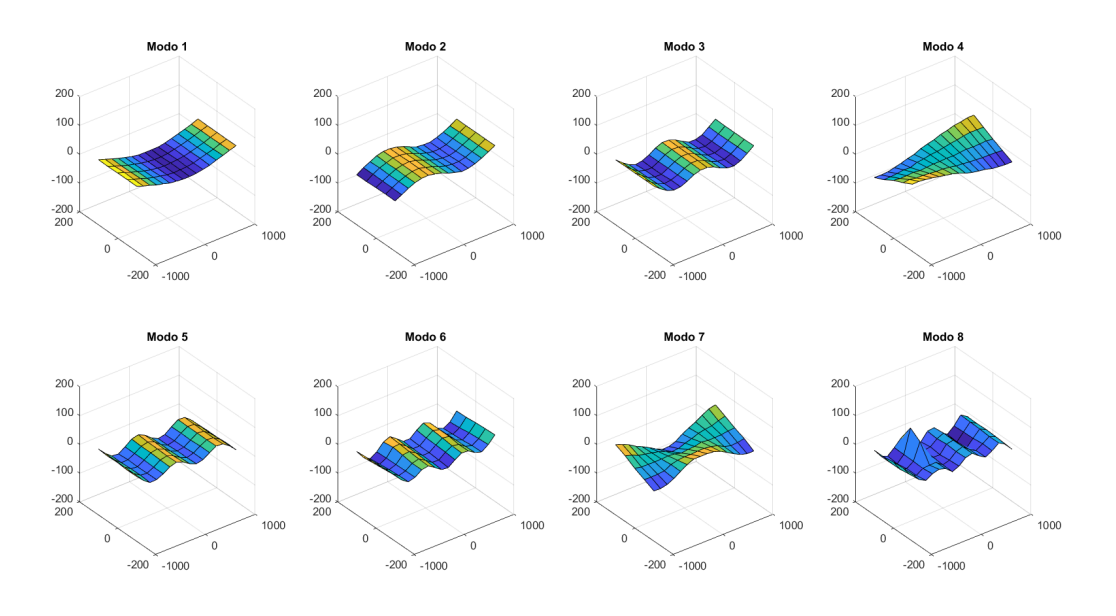

(a) Modos 1-8.

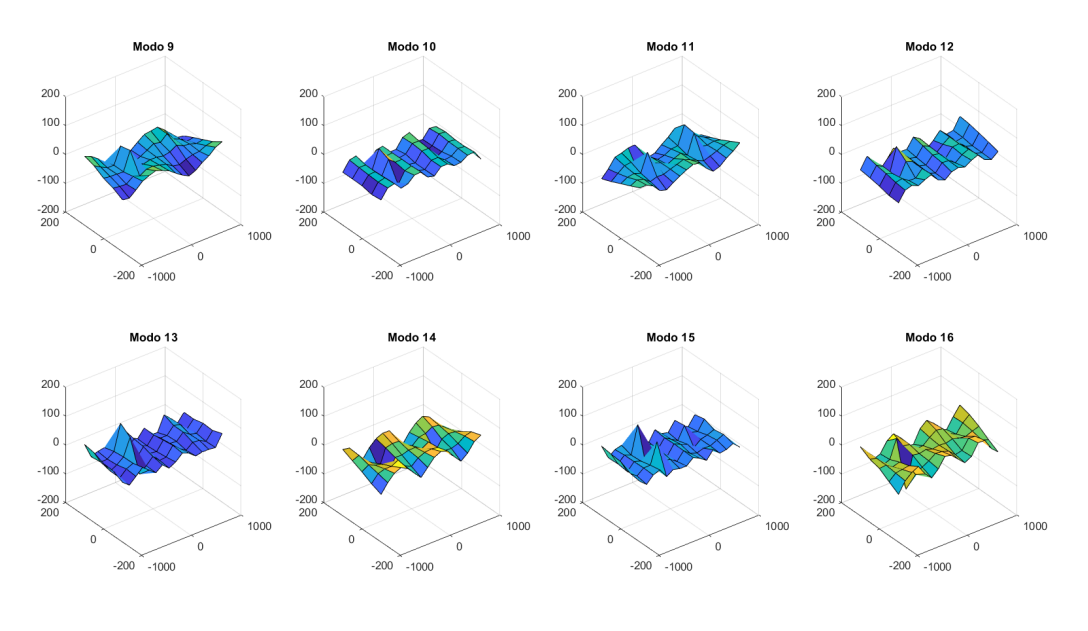

(b) Modos 9-16.

Figura B.6: Primeros 16 modos numéricos de la Pala 2 reducidos (15×4), ruido del 5 % de la amplitud modal.

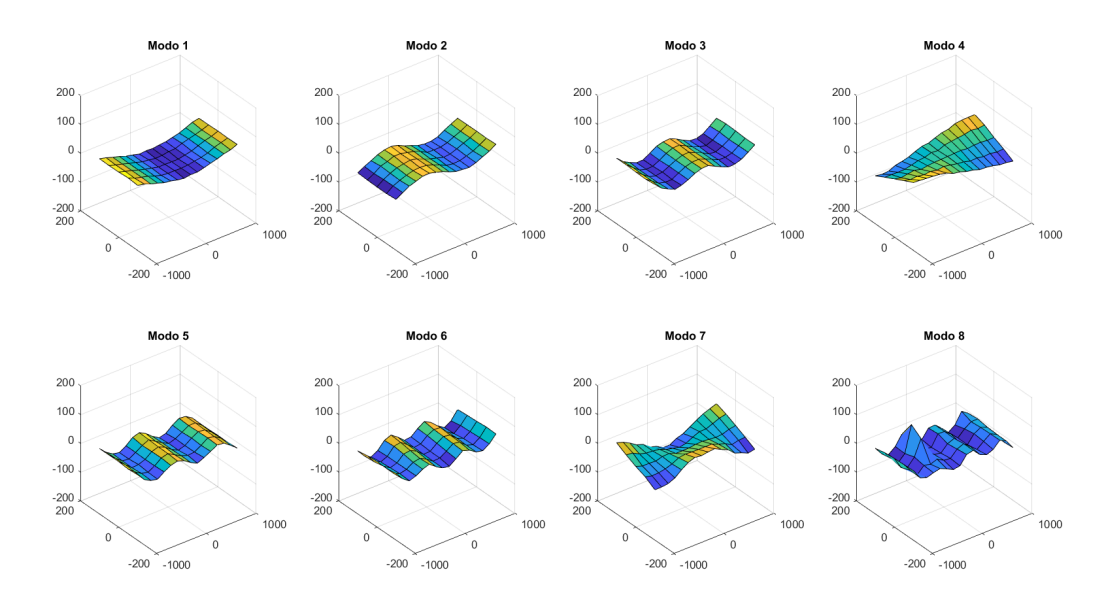

(a) Modos 1-8.

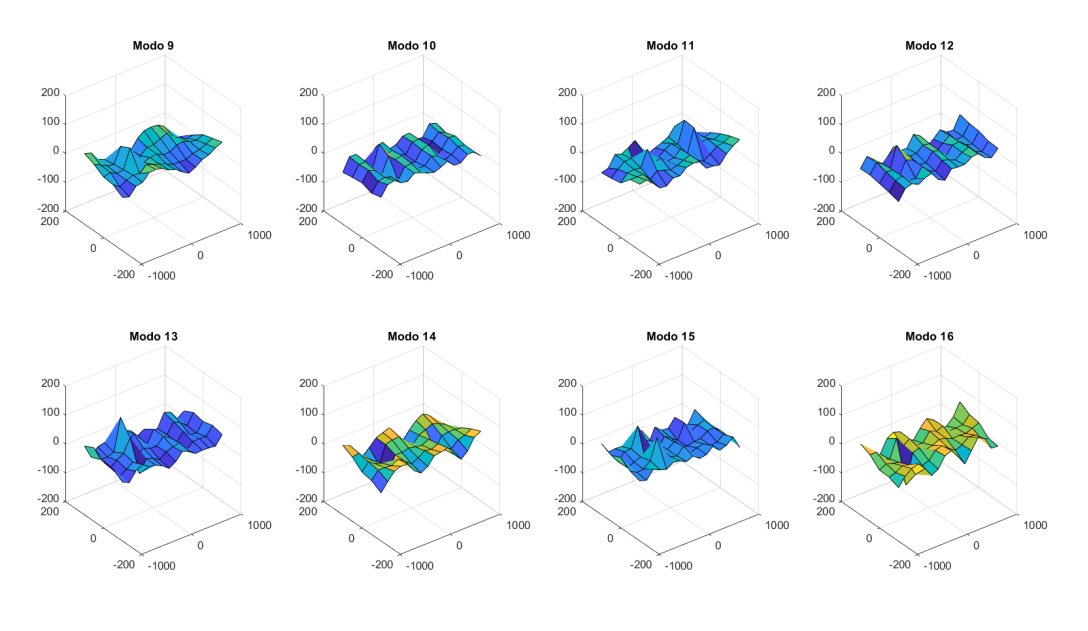

(b) Modos 9-16.

Figura B.7: Primeros 16 modos numéricos de la Pala 2 reducidos (15×4), ruido del 10 % de la amplitud modal.

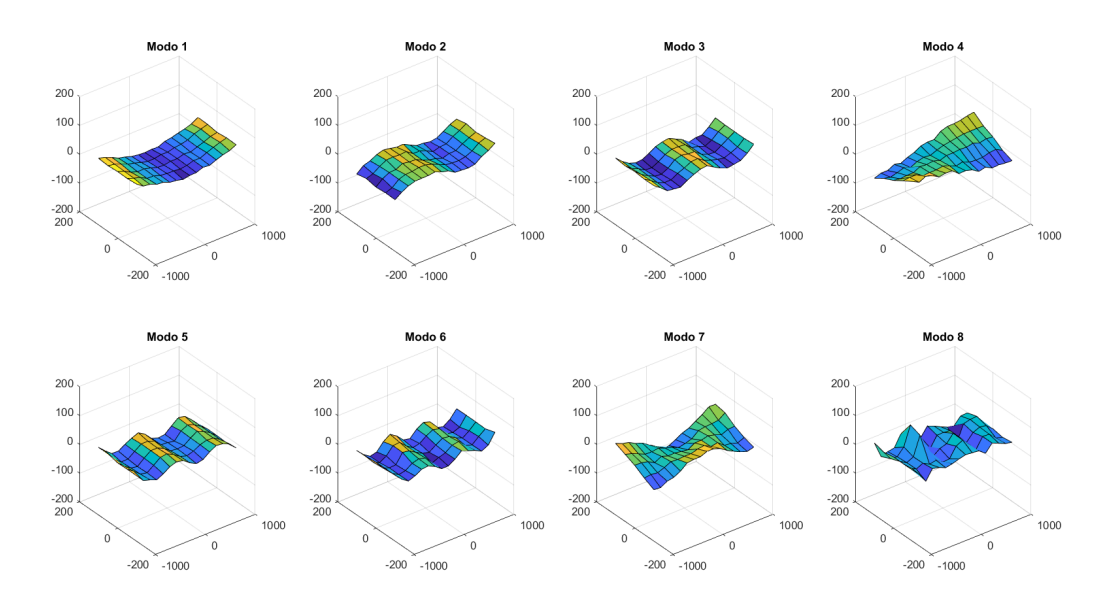

(a) Modos 1-8.

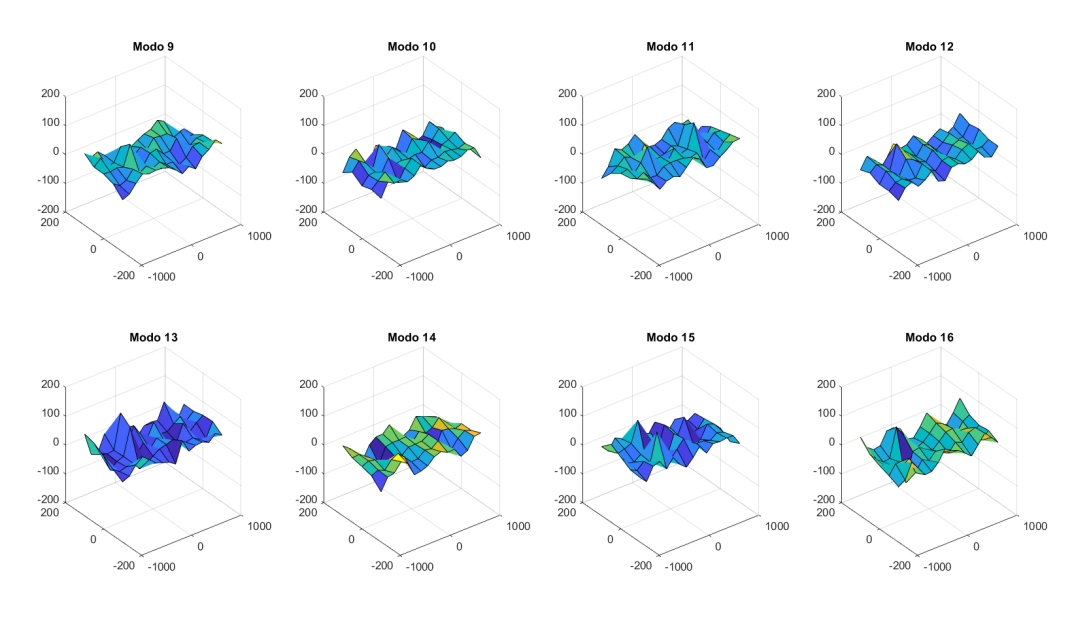

(b) Modos 9-16.

Figura B.8: Primeros 16 modos numéricos de la Pala 2 reducidos (15×4), ruido del 20 % de la amplitud modal.